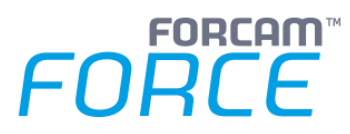

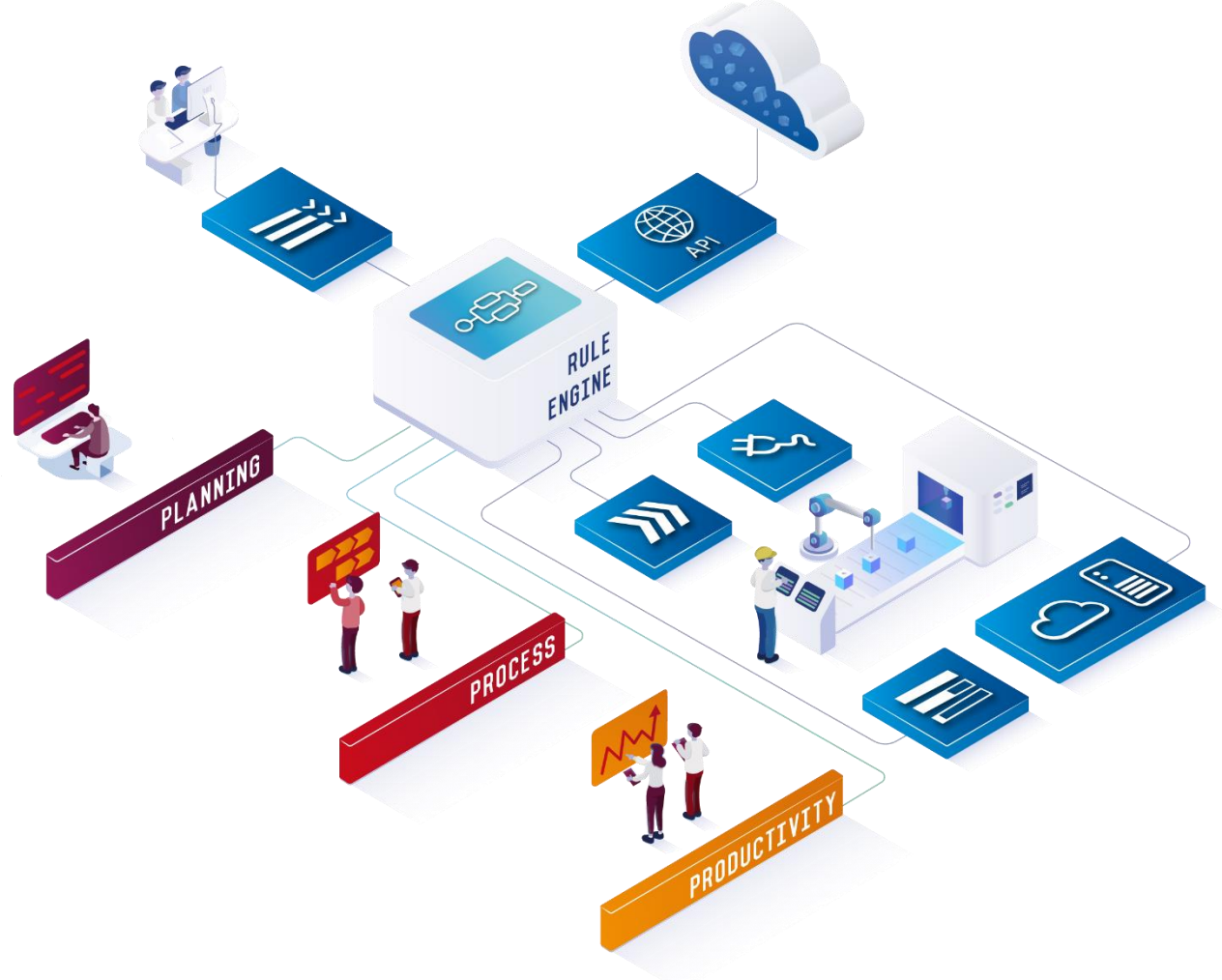

# **FORCAM FORCE™ Bridge API**

Version 5.11

# *Handbuch*

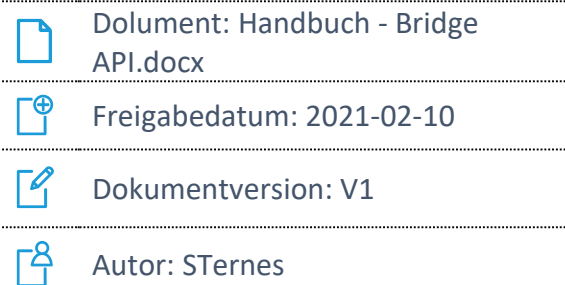

COPYRIGHT 2021 BY **FORCAM GMBH**, D-88214 Ravensburg ALLE RECHTE VORBEHALTEN. NACHDRUCK ODER ÜBERSETZUNG, AUCH AUSZUGSWEISE, NUR MIT SCHRIFTLICHER GENEHMIGUNG DER FORCAM GMBH FB\_8-41 ERSTELLT AM: 10.02.21 GEÄNDERT AM: 24.02.21 VERSION: V1 FREIGEGEBEN DURCH: HEAD OF TTE AUTOR: TECHNICAL WRITER VERTRAULICHKEITSSTUFE: ÖFFENTLICH

. . . . . . . . . .

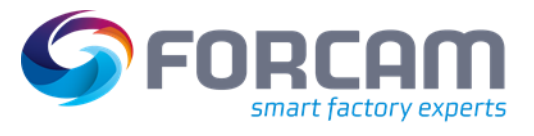

# **Inhalt**

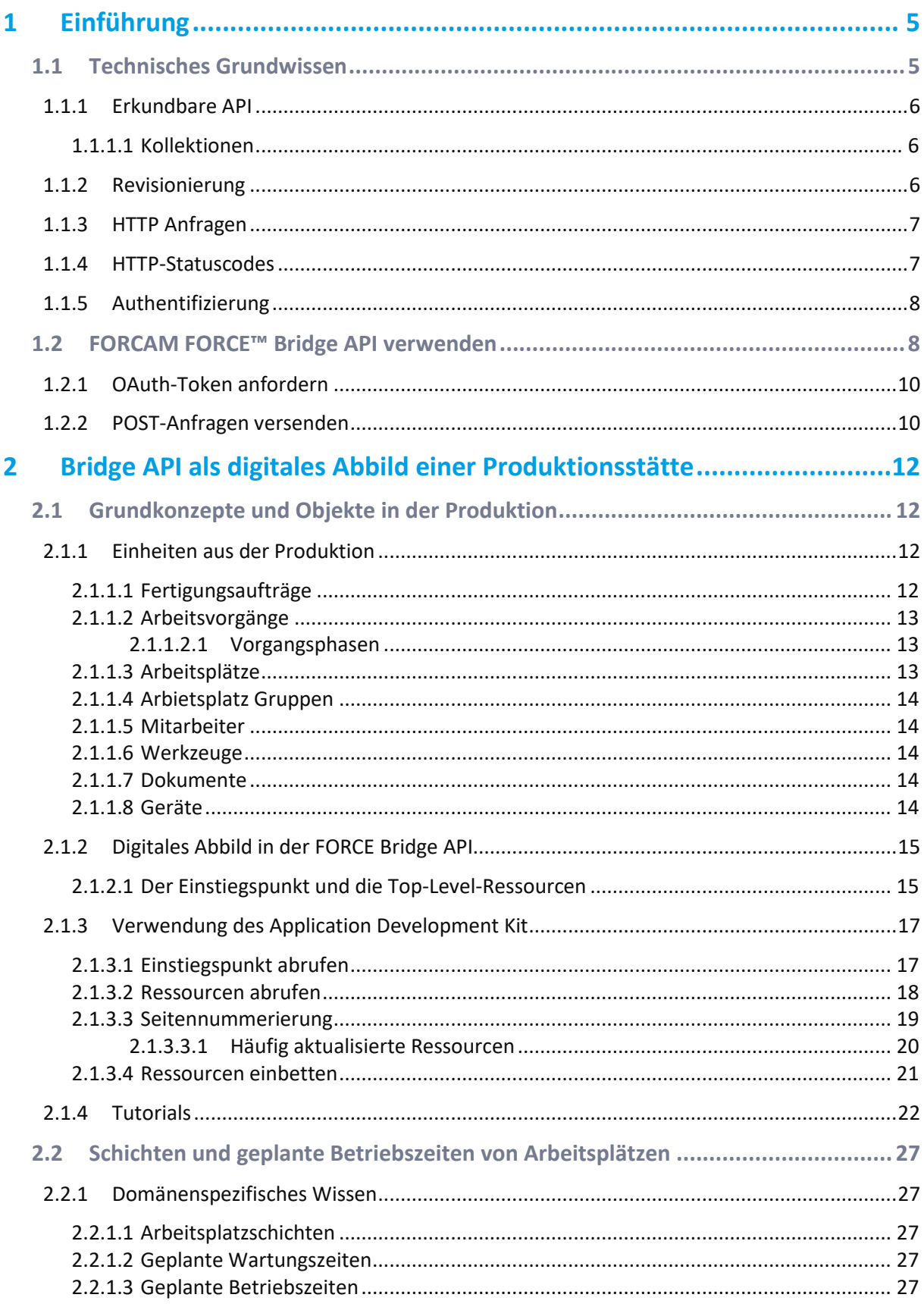

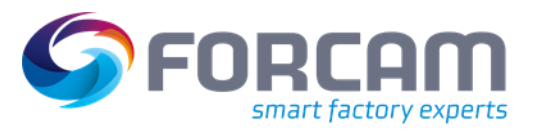

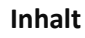

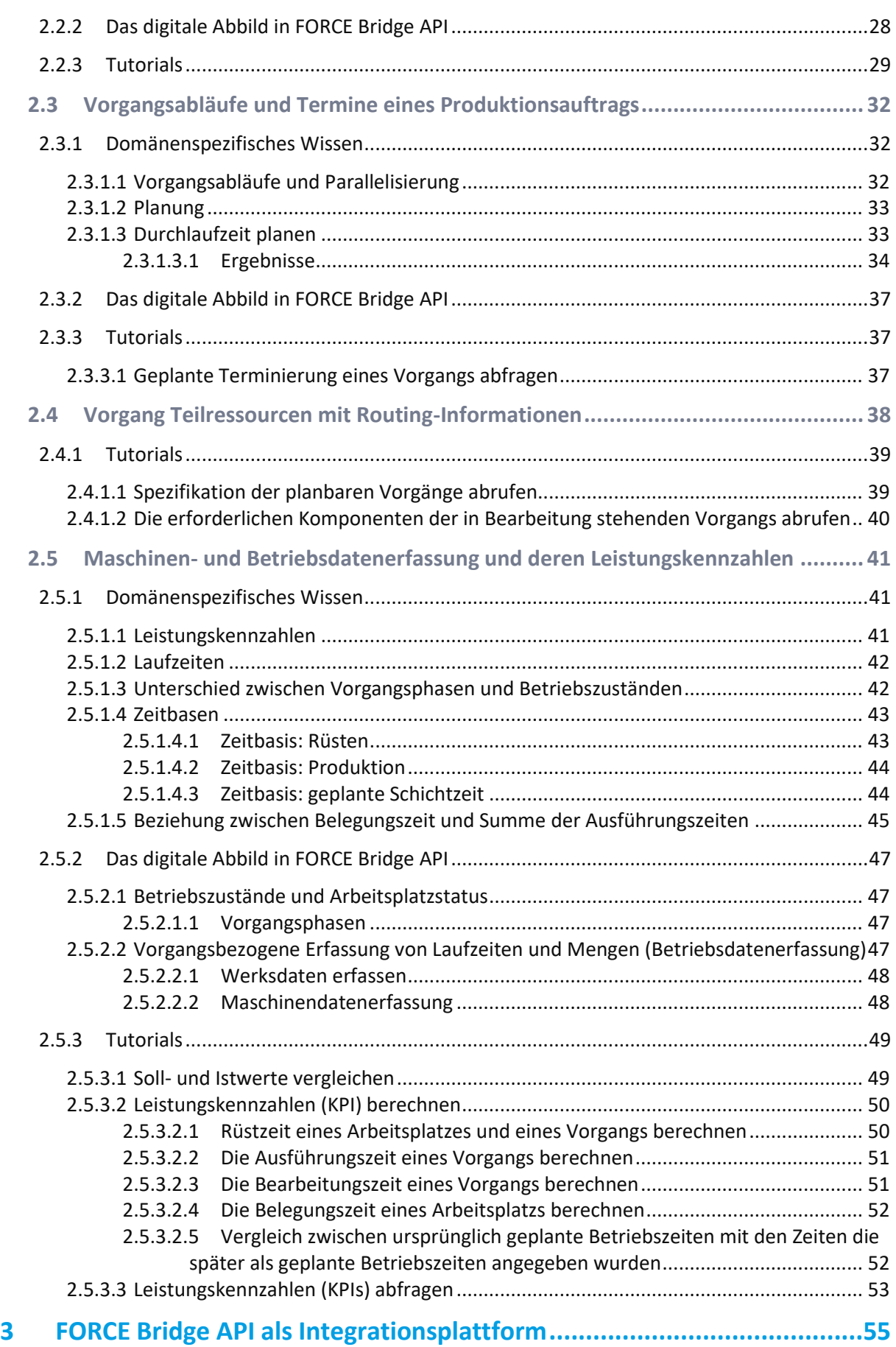

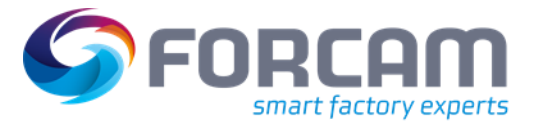

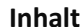

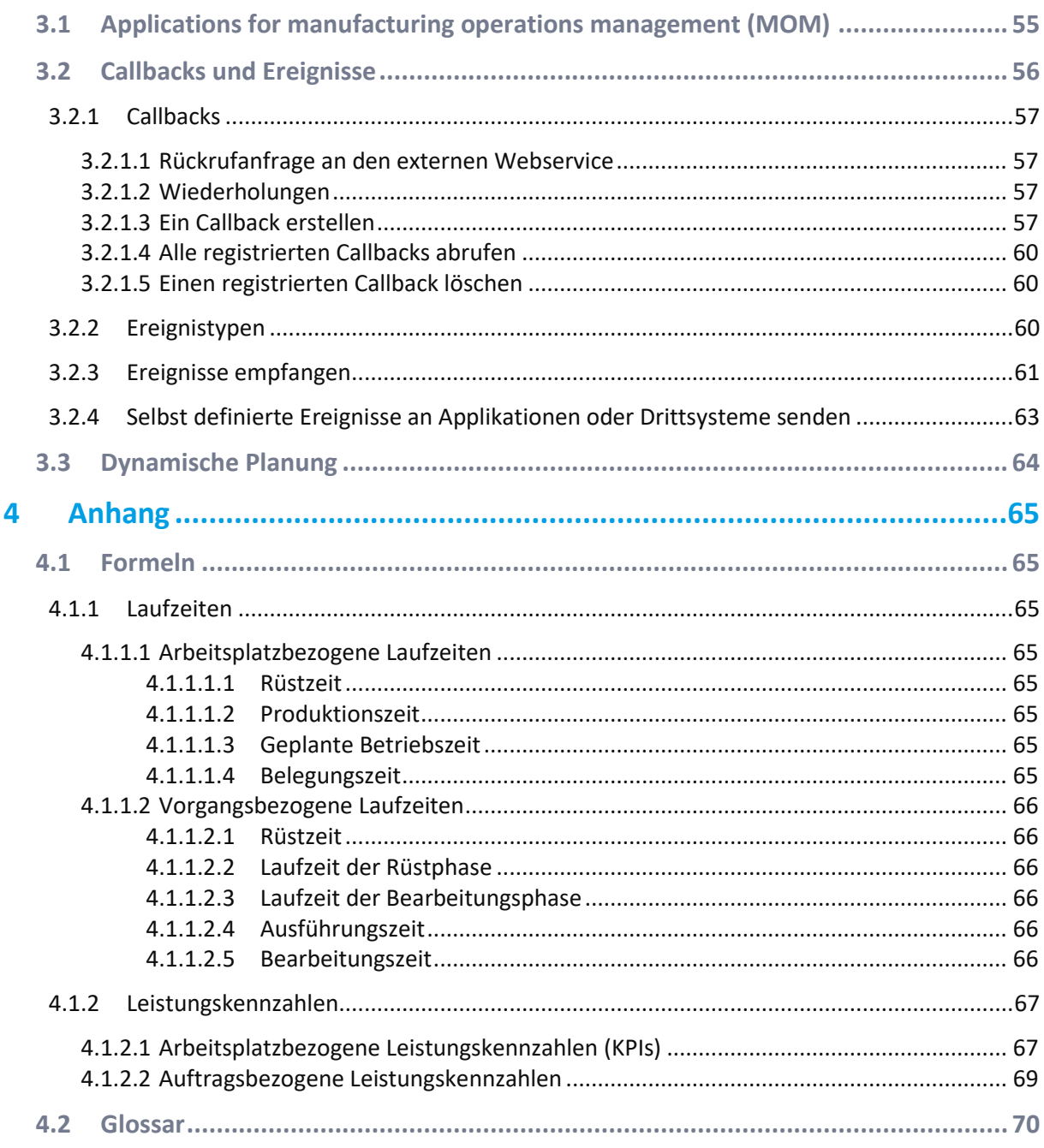

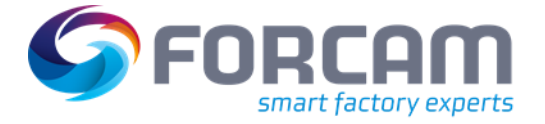

# <span id="page-4-0"></span>**1 Einführung**

FORCE Bridge API ist die Programmierschnittstelle für eine Produktionsumgebung im so genannten Industrial Internet of Things (IIoT). Als solches dient sie als Schnittstelle zwischen den Objekten der Produktionsumgebung und der IT-Infrastruktur eines Produktionswerks.

FORCE Bridge API dient als Brücke zwischen dem realen Produktionsstandort, den IT-Systemen und den Anwendungen, die für eine effektive und effiziente Organisation eingesetzt werden.

Die Industrie IoT-Plattform erfüllt zwei Funktionen:

- **‒** Die FORCE Bridge API liefert ein vollständiges digitales Abbild einer Produktionsanlage mit ihren relevanten Objekten samt ihren Zuständen. Objekte sind reale Einheiten wie Personen, Maschinen und Werkzeuge, aber auch abstrakte Einheiten wie Produktionsaufträge oder Vorgänge.
- <sup>-</sup> Die FORCE Bridge API gewährleistet die organisatorische Interoperabilität<sup>1</sup> von Personen, Produktionsanlagen und IT-Systemen einer Produktionsanlage zur Maximierung der Ressourceneffektivität und Prozesseffizienz.

Diese Dokumentation der API besteht aus verschiedenen in sich geschlossenen, aber aufeinander aufbauenden Teilen. Jeder dieser Teile befasst sich mit einem bestimmten Abschnitt der API, erklärt zunächst den technischen Hintergrund und endet mit einem oder mehreren Beispielprogrammen unter Verwendung des Application Development Kit (ADK).

# <span id="page-4-1"></span>1.1 Technisches Grundwissen

FORCE Bridge API verbindet Ihre Anwendung mit einer IoT-Plattform. Ihre Anwendung kann die API verwenden, um auf Daten zuzugreifen, Befehle an die FORCE Runtime zu senden oder um auf Ereignisse zu warten, die im System auftreten.

- **‒** Der komplette Zugriff auf die API erfolgt über HTTP(S). Anforderungs-Payloads werden als *application/json* formatiert. Antwort-Payloads sind als *application/json* oder *application/hal+json* formatiert.
- **‒ [OAuth2](https://oauth.net/2/)** wird für alle Authentifizierungen verwendet. Alle API-Anforderungen müssen authentifiziert werden, ansonsten gibt es eine *401 Unauthorized* Fehlerantwort (siehe **[Authentication](https://docs.forcebridge.io/intro.html#authentication)**).
- **‒** FORCE Bridge API ist eine **[erkundbare API](https://docs.forcebridge.io/intro.html#explorable-api)** und stellt alles als Ressource bereit.
- **‒** Jede Ressource wird durch ihren universellen eindeutigen Bezeichner (**[UUID](#page-69-1) = universal unique identifier**) identifiziert.

Die komplette Swagger-Spezifikation der FORCE Bridge API ist hier verfügbar.

<sup>1</sup> Interoperabilität beschreibt die Fähigkeit, Informationen zwischen zwei unterschiedlichen Systemen auszutauschen und nutzbar zu machen.

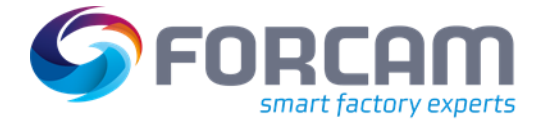

# <span id="page-5-0"></span>**1.1.1 Erkundbare API**

Antwort-Payloads werden mit Hyperlinks unter Verwendung der **[Hypermedia Application Language](https://tools.ietf.org/html/draft-kelly-json-hal-08)** (HAL) versehen. HAL ist ein einfaches Format, das eine Reihe von Konventionen zum Ausdrücken von Hyperlinks in JSON bereitstellt - im Grunde ist es JSON mit Hyperlinks. Dies ermutigt Entwickler, Anwendungen zu erstellen, die diese Hyperlinks anstatt hart kodierte URLs verwenden, um zwischen Ressourcen zu navigieren.

Die folgenden *Felder* sind bei jeder Ressource zu erwarten:

- **‒** *properties* Die regulären Eigenschaften der Ressource
- **‒** *\_links* Ein JSON-Objekt mit einem Satz von URL-Pfaden relativ zur API-Basis-URL
- **‒** *\_embedded* Ein JSON-Objekt mit anderen Ressourcen, die in die aktuelle Ressource eingebettet sind.

#### <span id="page-5-1"></span>**1.1.1.1 Kollektionen**

<span id="page-5-2"></span>Ein Satz von Ressourcen ist eine *Kollektion*.

### **1.1.2 Revisionierung**

Die API wird durch Bezeichner im URI überarbeitet.

Die Version der API wird nur dann revidiert (erhöht), wenn eine wesentliche Änderung in einem der Webservices auftritt. Wesentliche Änderungen sind:

- **‒** Entfernung einer JSON Eigenschaft
- **‒** Neubenennung einer JSON Eigenschaft
- **‒** Allgemeine Umstrukurierung des Designs bestehender Darstellungen

Wesentliche Änderungen sind nicht:

- **‒** JSON Eigenschaften hinzufügen
- **‒** Neue Webservices hinzufügen
	- Die Revisionierung ist global. Das bedeutet, dass ein Webservice dieselbe Antwort für verschiedene Versionen zurückgeben kann, wenn an diesem spezifischen Webservice keine Änderung vorgenommen wurde.

Möglicherweise fügt eine neue Version neue JSON-Eigenschaften zur Antwort hinzu. Dadurch wird die Webservice-Version nicht erhöht. Um die Abwärtskompatibilität zu gewährleisten, sollte jeder Client, der mit der Bridge-API kommuniziert, nur bei Bedarf neue Eigenschaften verarbeiten.

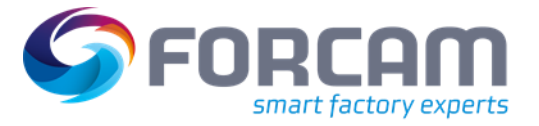

# <span id="page-6-0"></span>**1.1.3 HTTP Anfragen**

Nach Möglichkeit verwendet die API für jede Aktion geeignete **[HTTP Methoden.](https://www.w3.org/Protocols/rfc2616/rfc2616-sec9.html)**

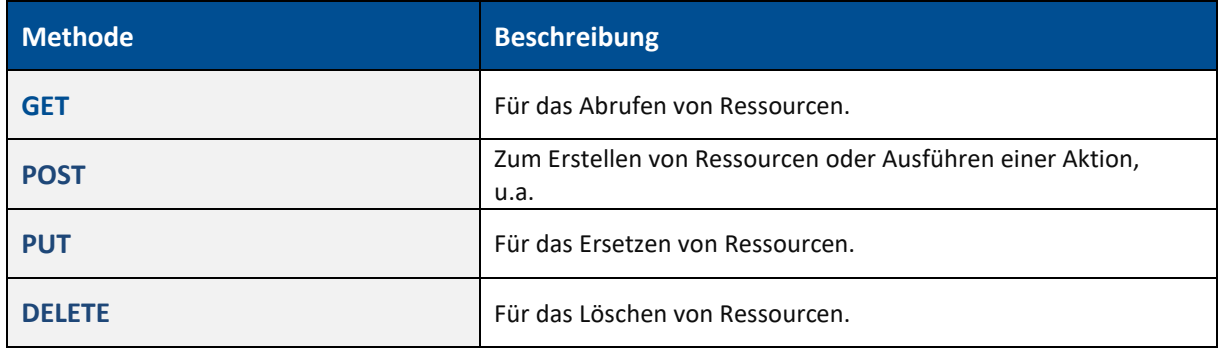

# **Überschriften**

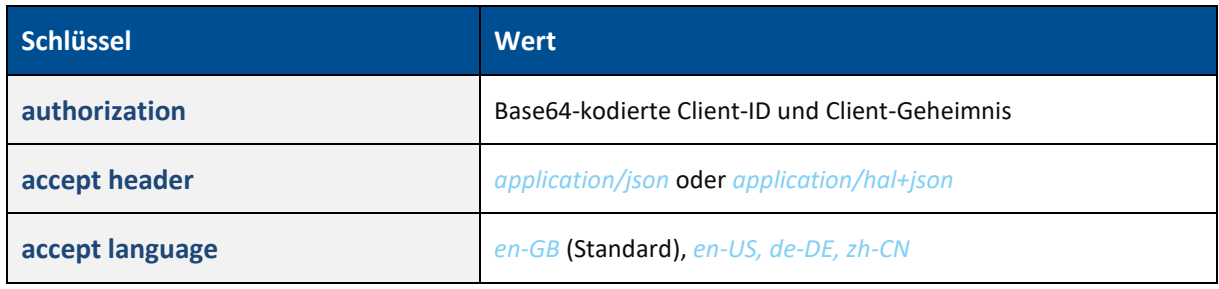

# <span id="page-6-1"></span>**1.1.4 HTTP-Statuscodes**

Die API ist bestrebt, für jede Anfrage entsprechende **[HTTP-Statuscodes](https://en.wikipedia.org/wiki/List_of_HTTP_status_codes)** zurückzugeben.

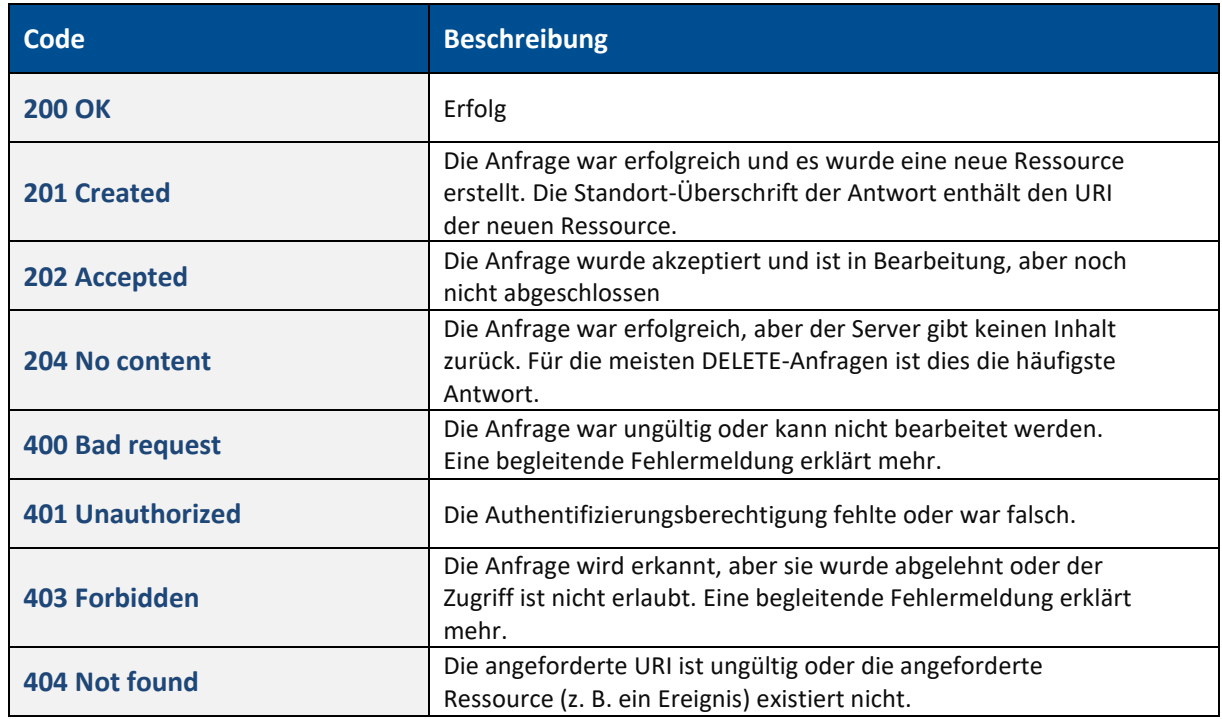

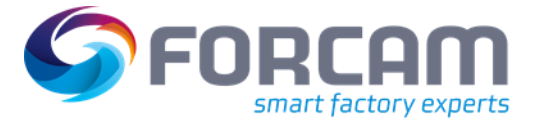

#### **Einführung**

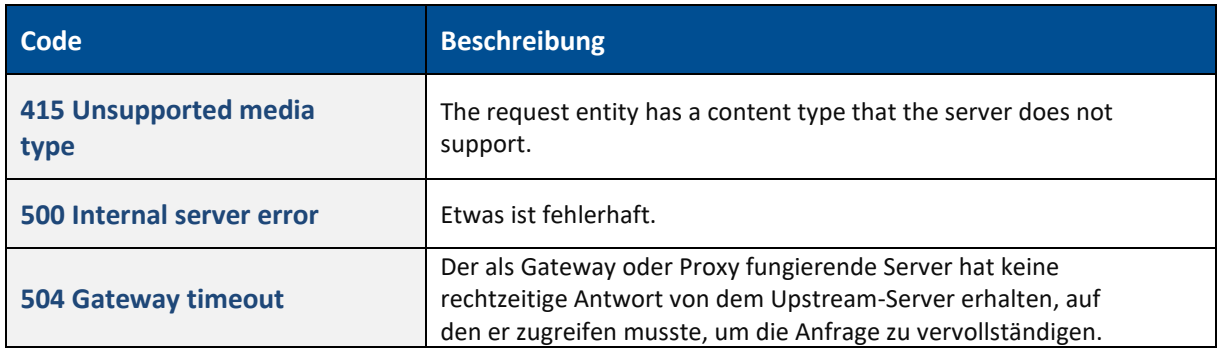

# <span id="page-7-0"></span>**1.1.5 Authentifizierung**

Die FORCE Bridge API verwendet das OAuth 2.0-Protokoll zur Authentifizierung.

- △ OAuth ist nur sicher, wenn es über das TLS/SSL-Protokoll verwendet wird, daher müssen alle Anfragen und API-Endpunkte HTTPS verwenden..
- ⚠ Token sind Passwörter: Die Client-ID, das Client-Geheimnis und die Zugriffstoken Ihrer Anwendung sollten als genauso sensibel wie Passwörter betrachtet und nicht weitergegeben werden.

Beim Zugriff auf die FORCE Bridge API, folgen alle Anwendungen einem Grundmuster. Im allgemeinem werden diese drei Schritte befolgt:

- **‒** Zugriffstoken beziehen Um eine Authentifizierungsanfrage an die API zu stellen, muss Ihre Anwendung zunächst unter Mithilfe des Client Credentials Flow, ein OAuth Zugriffstoken erhalten.
- **‒** Zugriffstoken für die Ausführung von Anfragen verwenden Nachdem Ihre Anwendung ein Zugriffstoken erhalten hat und sie API-Anfragen stellt, sendet sie die *access\_token* -Eigenschaft in einer Token-Antwort in einem **[Bearer authorization header](https://tools.ietf.org/html/rfc6750#section-2.1)** (DE: Träger-Authorisierungs-Überschrift).
- **‒** Zugriffstoken beim Ablauf aktualisieren Zugriffstoken haben eine begrenzte Lebensdauer. Wenn Ihre Anwendung nach Ablauf der Lebensdauer eines Zugriffstokens eine Anfrage stellen muss, muss sie ein neues Zugriffstoken erhalten.

# <span id="page-7-1"></span>1.2 FORCAM FORCE™ Bridge API verwenden

Im Gegensatz zu allen anderen HTTP-Methoden muss POST für verschiedene Zwecke verwendet werden, um in bestimmten Situationen unbegrenzte Aufrufe zu vermeiden.

Im engeren Sinne wird POST verwendet, um eine oder mehrere neue Ressourcen zu erzeugen. Dazu wird die entsprechende Sammlung mit POST aufgerufen: *POST/{collection}*

Nach dem Hypermedia-Prinzip der RESTful-Architektur wird bestimmt, ob eine Ressource erstellt werden kann oder nicht, wenn die zugehörige Sammlung einen entsprechenden Hyperlink hat. Zum

#### **Einführung**

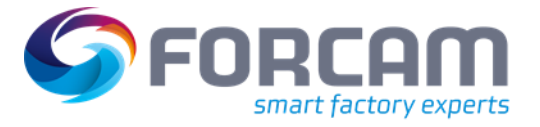

Beispiel bietet die Bridge-API in der Sammlung der Werkzeug-Montageaufträge einen Hyperlink zur folgenden Methode, mit der Anwendungen neue Werkzeuge erstellen können: *POST/tools/assemblyOrders*

Alle Eigenschaften des Werkzeugmontageauftrags werden mit dem Methodenaufruf an die IoT-Plattform übertragen, die wiederum mit einer Darstellung der neu angelegten Ressource antwortet, wenn der Aufruf erfolgreich war. Insbesondere wird in der Antwort die UUID des neu erstellten Werkzeugs bekannt gegeben. Eine weitere Verwendung von POST ist das Ändern des Ressourcenzustands. Dazu wird die betreffende Einzelressource mit POST und einer Angabe des neuen Zustands aufgerufen:

*POST/{collection}/{id}/{state}*

Die Bridge-API ermöglicht es einem Werkzeugverwaltungssystem, den Zustand eines Werkzeugmontageauftrags z. B. durch den folgenden Aufruf zu setzen: *POST/tools/assemblyOrders/{toolAssemblyOrderId}/{toolAssemblyOrderStateId}*

Obwohl auch die PUT- oder PATCH-Methode für diesen Zweck verwendet werden könnte, wären die Aufrufe wesentlich umständlicher, da bei PUT auch Eigenschaften übergeben werden müssen, die nicht geändert werden. Andererseits ist es schwierig, dies mit dem Hypermedia-Konzept einer **[REST](#page-69-2)**-Architektur zu vereinbaren. Letzteres verlangt, dass einer Anwendung, die eine Ressource repräsentiert, alle möglichen Zustandsübergänge als Hyperlinks präsentiert werden und dass jeder Zustandsübergang durch das Folgen eines Hyperlinks ausgelöst wird. Es ist möglich, den folgenden Verweis in HAL zu erstellen:

```
1. "updateToolAssemblyOrderState": {
2. "method": "POST",<br>3. "embeddable": fal
3. "embeddable": false,<br>4. "href": ".../tools/a
         4. "href": ".../tools/assemblyOrders/E446BB6B0C084CB09D0BC0319A8A1F1C/AVAILABLE"
5. }
```
Alternativ dazu müsste bei einer PUT- oder PATCH-Methode die Angabe des neuen Zustands im Anfrageinhalt angegeben werden.

Wenn hunderte von Ressourcen in einer einzigen Transaktion aktualisiert werden sollen, würde der wiederholte Aufruf der PUT-Methode unnötigen Kommunikationsaufwand und damit Verzögerungen bedeuten, da mit PUT immer nur eine Ressource angesprochen werden kann.

Außerdem besteht die Gefahr, dass sich die Daten in der IoT-Plattform in einem inkonsistenten Zustand befinden, bis die Aufrufsequenz abgeschlossen ist. Um dies zu vermeiden, wird für bestimmte Zwecke auch eine transaktionssichere POST-Methode als Alternative zum wiederholten Aufruf der PUT-Methode angeboten. In diesem Fall wird die folgende Notation verwendet, um anzuzeigen, dass die Ressourcen verarbeitet werden: *POST/operations/forecastResults/update*

Es gibt noch zwei weitere Beispiele in der Bridge API: *POST/operations/planningResults/update POST/staffMembers/planningResults/update*

Zuletzt wird auch POST anstelle der GET-Methode verwendet. Der Grund dafür ist, dass die GET-Methode nicht geeignet ist, eine große Anzahl von Filterparametern beim Aufrufen zu setzen. Dieses Problem tritt auf, wenn die Sammlungen von Fertigungsaufträgen oder Vorgängen explizit nach hunderten von Auftragsnummern gefiltert werden sollen. Für den Abruf beider Kollektionen ist daher

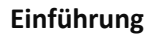

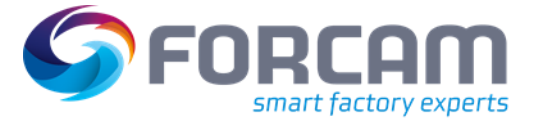

auch die POST-Methode vorgesehen. Die folgende Notation wird verwendet, um zu zeigen, dass eine solche POST-Methode für den Abruf einer Sammlung und nicht für die Erstellung einer neuen Ressource vorgesehen ist:

*POST{collection}/search*

# <span id="page-9-0"></span>**1.2.1 OAuth-Token anfordern**

Um ein Zugriffstoken zu erhalten, das den Zugriff auf die FORCE Bridge API ermöglicht, müssen Anwendungen den **[Client Credentials Flow der OAuth2-Spezifikation](https://tools.ietf.org/html/rfc6749#section-4.4)** verwenden.

**‒** Einfache Autorisierungs-Überschrift erstellen: URL-kodieren Sie die Client-ID und das Client-Geheimnis Ihrer Anwendung gemäß **[RFC 1738](https://tools.ietf.org/html/rfc1738.html)**. Verketten Sie die verschlüsselte Client-ID, ein Doppelpunkt-Zeichen (:) und das verschlüsselte Kundengeheimnis in eine einzige Zeichenfolge. Fügen Sie "Basic" an die Zeichenfolge an. Kodieren Sie die Zeichenfolge aus dem vorherigen Schritt in Base64

#### **Beispiel**

Überschrift:

{ Authorisation : Basic xyz Inhalt\_Typ: Applikation/x-www-form-urlencode } Body: 'grant\_type=client\_credentials&scope =read write'

#### **Beispiel-Code**

}

```
{
        "// How to create Authorization String"
        "var encodedClientID = encodeURI(clientID); //encode with URLEncode"
        "var encodedClientSecret = encodeURI(clientSecret); //encode with URLEncode"
 "var pair = encodedClientID+':'+encodedClientSecret; //combine Strings with 
   Semicolon"
        "var encodedPair = window.btoa(pair); //encode with Base64"
        "var authorizationValue = 'Basic' +encodedPair; //add Basic to the String"
```
#### **‒** Zugriffstoken erhalten

Der verschlüsselte Wert muss gegen ein Zugriffstoken ausgetauscht werden.

### <span id="page-9-1"></span>**1.2.2 POST-Anfragen versenden**

Die Token URL ist:

#### *POST http(s)://\$HOST:\$PORT/ffwebservices/oauth/token*

#### **Überschriften**

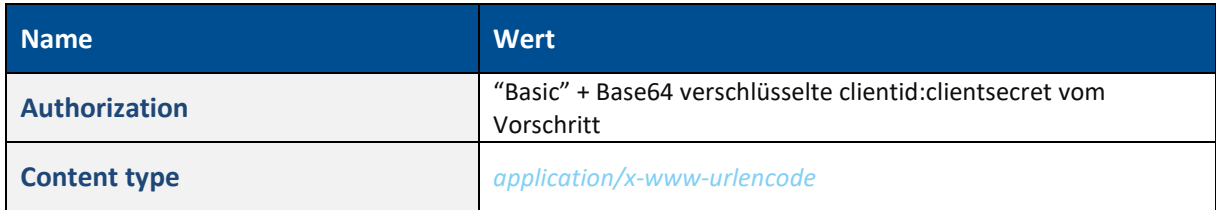

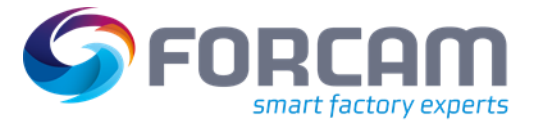

#### **Einführung**

#### **Parameters**

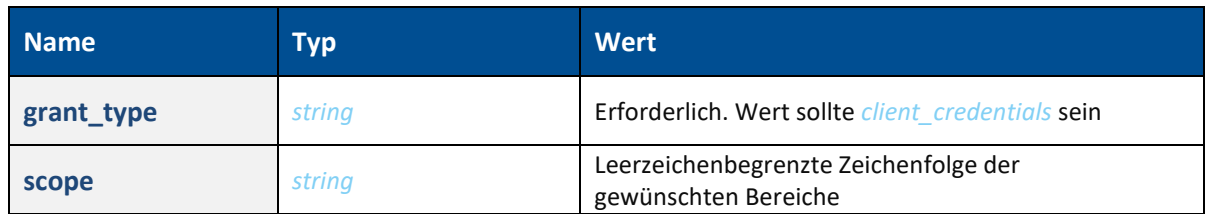

#### **Scopes**

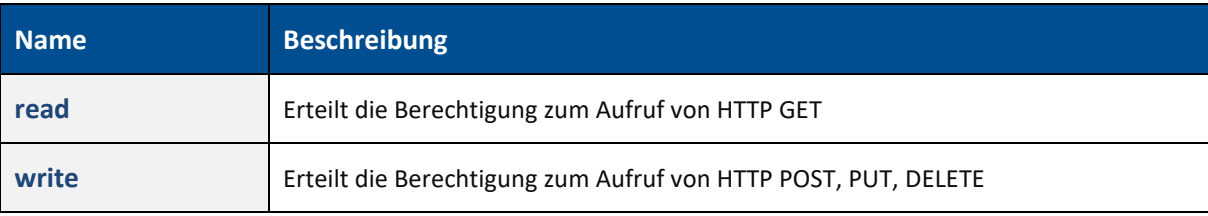

A Ablauf des Tokens: Anwendungen sollten unter Berücksichtigung der Möglichkeit geschrieben werden, dass ein gewährter Token möglicherweise nicht mehr funktioniert. Die Anwendung muss sich erneut authentifizieren, um neue Zugriffstoken zu erhalten. Die Zeit, bis ein Token abläuft, wird mit der Token-Antwort zurückgegeben.

**Java**

 Diese Aufgabe wird automatisch ausgeführt, wenn eine Anfrage gestellt wird, wobei die bei der Initialisierung des *BridgeAPI* -Objekts angegebenen Anmeldeinformationen verwendet werden.

**CURL**

```
curl -X POST http(s)://$HOST:$PORT/ffwebservices/oauth/token \
      --header "accept:application/x-www-urlencode" \
     -d "client id=$CLIENT ID"
     -d "client_secret=$CLIENT_SECRED"
     -d "grant_type=client_credentials" \
     -d "scope=read%20write"
```
#### **Beispiel-Anfrage**

{

}

{

```
 "//access_token must be requested first"
 "method": "POST",
 "headers": "{",
 "content-type": "application/json",
        "Authorization": "'Bearer ' +access_token"
```
#### **Beispiel-Antwort**

```
 "access_token": "537517ab-faa3-4ad2-8ae5-37ff91ffb7c0",
 "token_type": "bearer",
       "expires_in": 42523,
       "scope": "read write"
```
Fußnoten:

}

1 Interoperabilität beschreibt die Fähigkeit, Informationen zwischen zwei unterschiedlichen Systemen auszutauschen und nutzbar zu machen.

# <span id="page-11-0"></span>**2 Bridge API als digitales Abbild einer Produktionsstätte**

In diesem Abschnitt werden die Konzepte und Objekte einer Produktionsstätte beschrieben. Es wird erklärt, wie sie in der FORCAM FORCE™ Bridge API dargestellt werden und wie auf sie zugegriffen und mit ihnen gearbeitet wird.

# <span id="page-11-1"></span>2.1 Grundkonzepte und Objekte in der Produktion

Ziel des IoT ist es, ein digitales Abbild der realen Welt und ihrer Objekte zu schaffen. Diese Objekte fungieren einerseits als konkrete materielle Gegenstände und andererseits als abstrakte Konzepte. Ein IoT für den Bereich der Produktion erzeugt ein digitales Abbild sowohl der Maschinen und Werkzeuge, die in der Produktionsstätte eingesetzt werden, als auch der Konzepte, die den Produktionsalltag dominieren, wie z. B. Produktionsaufträge und Arbeitsvorgänge.

# <span id="page-11-2"></span>**2.1.1 Einheiten aus der Produktion**

### <span id="page-11-3"></span>**2.1.1.1 Fertigungsaufträge**

Wenn ein bestimmtes Produkt an einem bestimmten Punkt mit einer bestimmten Menge produziert werden soll, gibt das Produktionsplanungssystem die Erstellung eines Fertigungsauftrags aus. Die Vorlage für den Fertigungsauftrag ist ein Arbeitsplan, der jeden Schritt (Vorgang) enthält, der zur Herstellung des Endprodukts erforderlich ist. Der Arbeitsplan legt fest, an welcher Art von Arbeitsplatz oder Maschinen der Vorgang ausgeführt werden soll, sowie wie viel Zeit und welche Komponenten benötigt werden.

Die Erstellung eines Fertigungsauftrags läuft folgendermaßen ab:

- **‒** Das Unternehmen erhält einen oder mehrere Kundenaufträge zur Herstellung eines bestimmten Produkts oder möchte eine bestimmte Menge davon auf Lager produzieren.
- **‒** Im **[ERP](#page-69-3)**-System wird ein neuer Fertigungsauftrag mit einer eigenen Nummer angelegt, der alle Informationen aus dem Arbeitsplan enthält.
- **‒** Der Fertigungsauftrag enthält zusätzlich zu den Angaben im Arbeitsplan die Angabe der Menge des zu produzierenden Produkts, diese wird als Sollmenge bezeichnet.
- **‒** Schließlich wird aus dem Liefertermin ein Eckendtermin für den Fertigungsauftrag erzeugt und das Ergebnis der Materialbedarfsplanung ist ein Eckstarttermin. Der Starttermin entspricht dem Zeitpunkt, zu dem alle für die Bearbeitung des Fertigungsauftrags benötigten Komponenten verfügbar sind.

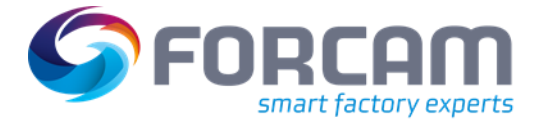

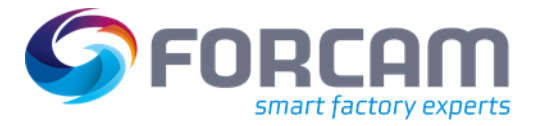

### <span id="page-12-0"></span>**2.1.1.2 Arbeitsvorgänge**

Ein Arbeitsvorgang beschreibt einen einzelnen Schritt, der zur Bearbeitung eines Fertigungsauftrags erforderlich ist. Jeder Arbeitsvorgang produziert ein bestimmtes Material in einer vorgegebenen Menge (Zielmenge des Arbeitsvorgangs). Dabei handelt es sich entweder um ein Material, das in einem nachfolgenden Vorgang als Komponente weiterverarbeitet wird, oder im Falle eines letzten Arbeitsgangs um das Endprodukt des Fertigungsauftrags.

Zu den im Arbeitsgang gespeicherten Standardwerten gehören:

- **‒** Das zu fertigende *Material*.
- **‒** Die *Sollmenge* ist die Menge des zu produzierenden Materials. Diese kann sich von der Sollmenge des Fertigungsauftrags unterscheiden (z. B. 4 Türen, die in einem Arbeitsgang gefertigt werden müssen, um letztendlich ein Automobil zu produzieren).
- **‒** Die *Mengeneinheit* der Sollmenge (z. B. Stück, Meter, Kilogramm, etc.).
- **‒** Der *Arbeitsplatz* oder eine *Gruppe* von gleichwertigen Arbeitsplätzen, an denen der Vorgang bearbeitet werden soll.
- **‒** Die *Sollzeit pro Einheit*, d.h. die Zeit, die für die Herstellung einer Einheit des zu produzierenden Materials benötigt wird.
- **‒** Die *Sollbearbeitungszeit* ist die Zeit, die für die gesamte Bearbeitungszeit des Vorgangs verwendet wird. Sie ist das Produkt aus Sollmenge und Sollzeit pro Einheit.
- **‒** Die *Soll-Rüstzeit* ist die Zeit, die für das Rüsten des Arbeitsplatzes eingeplant ist.
- **‒** Die *Soll-Abrüstzeit* ist die Zeit, die für den Abbau des Arbeitsplatzes eingeplant ist.
- **‒** Die *Soll-Transportzeit* ist die Zeit, die für den Transport zum nächsten Arbeitsplatz eingeplant ist.
- **‒** Die *Soll-Liegezeit* ist die Zeit, die für Funktionen wie Kühlen, Trocknen oder Aushärten des zu produzierenden Materials eingeplant ist.
- **‒** Die *Komponenten*, die benötigt werden, um das Material zu produzieren.
- **‒** Die *Fertigungsresourcen- und Hilfsmittel* (z. B. Werkzeuge, Geräte oder Dokumente), die am Arbeitsplatz benötigt werden, um den Arbeitsvorgang auszuführen.

#### <span id="page-12-1"></span>2.1.1.2.1 Vorgangsphasen

Die Vorgangsphasen beschreiben den Zustand eines Vorgangs; von der Freigabe durch das ERP-System bis zur Fertigstellung und Rückbuchung der Ausgangsmengen des Vorgangs an das ERP-System.

#### <span id="page-12-2"></span>**2.1.1.3 Arbeitsplätze**

Als Minimum wird jeder Arbeitsvorgang an einem Arbeitsplatz ausgeführt. Ein Arbeitsplatz kann ein einfacher Handarbeitsplatz oder ein Arbeitsplatz mit einer automatisierten Fertigungslinie (Maschine) sein.

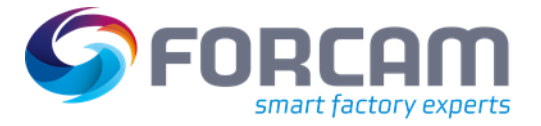

### <span id="page-13-0"></span>**2.1.1.4 Arbietsplatz Gruppen**

Arbeitsplätze werden in ERP-Systemen oft als ein einzelner Arbeitsplatz mit mehreren Kapazitäten hinterlegt. In Bridge API wird jeder Arbeitsplatz einzeln angezeigt und dann einer bestimmten Kapazitätsgruppe bzw. Produktionslinie zugeordnet.

- **‒** Kapazitätsgruppen sind Arbeitsplätze, an denen das gleiche Produktionsverfahren ausgeführt wird, und daher zusammen gruppiert werden. Zum Beispiel gehört ein Spritzgießarbeitsplatz zur Kapazitätsgruppe Spritzgießmaschinen.
- **‒** Produktionslinien sind verschiedene Arbeitsplätze, die kollektiv einen kompletten Produktionsprozess eines Produkts abbilden. Hierbei werden Prozesse der Linienfertigung oder Massenfertigung verwendet. Dabei sind die verschiedenen Stationen der Produktionslinie nicht durch zeitliche Taktung des Produktionszyklus verbunden, sondern Pufferspeicher fangen die Zeitunterschiede bei der Bearbeitung zwischen benachbarten Stationen auf. So kann z. B. ein fehlerhaftes Produkt zur Nacharbeit aus dem Produktionsablauf herausgenommen werden, ohne den Produktionsprozess zu stören.

Jeder Arbeitsplatz kann genau einer Kapazitätsgruppe und maximal einer Fertigungslinie zugeordnet werden.

#### <span id="page-13-1"></span>**2.1.1.5 Mitarbeiter**

Die Mitarbeiter sind das Produktionspersonal, das in Schichten eingeteilt ist und den jeweiligen Arbeitsplätzen zugeordnet werden kann. Die Mitarbeiter tragen neben ihren Personaldaten zusätzliche Informationen wie z.B. Qualifikationen, gebuchter Urlaub, etc. mit sich, die für die Planung und den Ablauf der Produktion wichtig sind.

#### <span id="page-13-2"></span>**2.1.1.6 Werkzeuge**

Produktionswerkzeuge werden an Maschinenarbeitsplätzen benötigt, um einen Vorgang fachgerecht durchzuführen. Ein Werkzeug ist z. B. die Spritzgussform einer Spritzgießanlage. Das Werkzeug hat einen Lagerort, einen aktuellen Einsatzort und eine Lebensdauer. Die Lebensdauer beschreibt, wie viel Zeit verbleibt, bis das Werkzeug ausgetauscht werden muss.

#### <span id="page-13-3"></span>**2.1.1.7 Dokumente**

Für die Ausführung eines Vorgangs werden Dokumente benötigt, die in Produktionsordnern abgelegt werden. Diese Dokumente stammen in der Regel aus dem Product-Lifecycle-System. Bei den Dokumenten kann es sich um NC-Programme zur Steuerung von Werkzeugmaschinen handeln, aber auch um andere Dokumente wie Prüfpläne, Montageanleitungen oder Montagezeichnungen. Werden Dokumente geändert, legt die IoT-Plattform automatisch eine neue Version an. Alle Dokumente, die zu einem Vorgang gehören, werden im Shop Floor Terminal angezeigt. Von dort können auch die NC-Programme aus dem Fertigungsordner in die Maschinensteuerung geladen werden.

#### <span id="page-13-4"></span>**2.1.1.8 Geräte**

Geräte sind alle mit der IoT-Plattform verbundene Geräte. Dazu gehören insbesondere die speicherprogrammierbaren Steuerungen der angeschlossenen Maschinen und Produktionsanlagen. Diese sind fest einem bestimmten Arbeitsplatz zugeordnet.

Mit **[GET/workplaces/{workplaceId}/devices](https://app.swaggerhub.com/apis-docs/FORCAM/FORCEBridgeAPI/v2#/Workplace/getWorkplaceDevices)** können alle Geräte abgerufen werden, die an einem Arbeitsplatz oder einer Maschine vorhanden sind. Zu den Geräten können alle aufgezeichneten Prozess- und Sensordaten abgefragt werden.

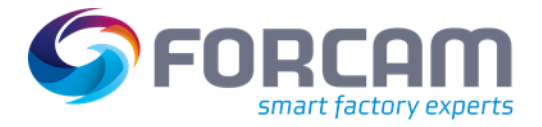

# <span id="page-14-0"></span>**2.1.2 Digitales Abbild in der FORCE Bridge API**

Bridge API bildet das komplette digitale Abbild einer Produktionsanlage ab. Der RESTful <sup>2</sup>-Webservice kann direkt über einen Webbrowser aufgerufen werden, um mit den in der API bereitgestellten Ressourcen zu kommunizieren.

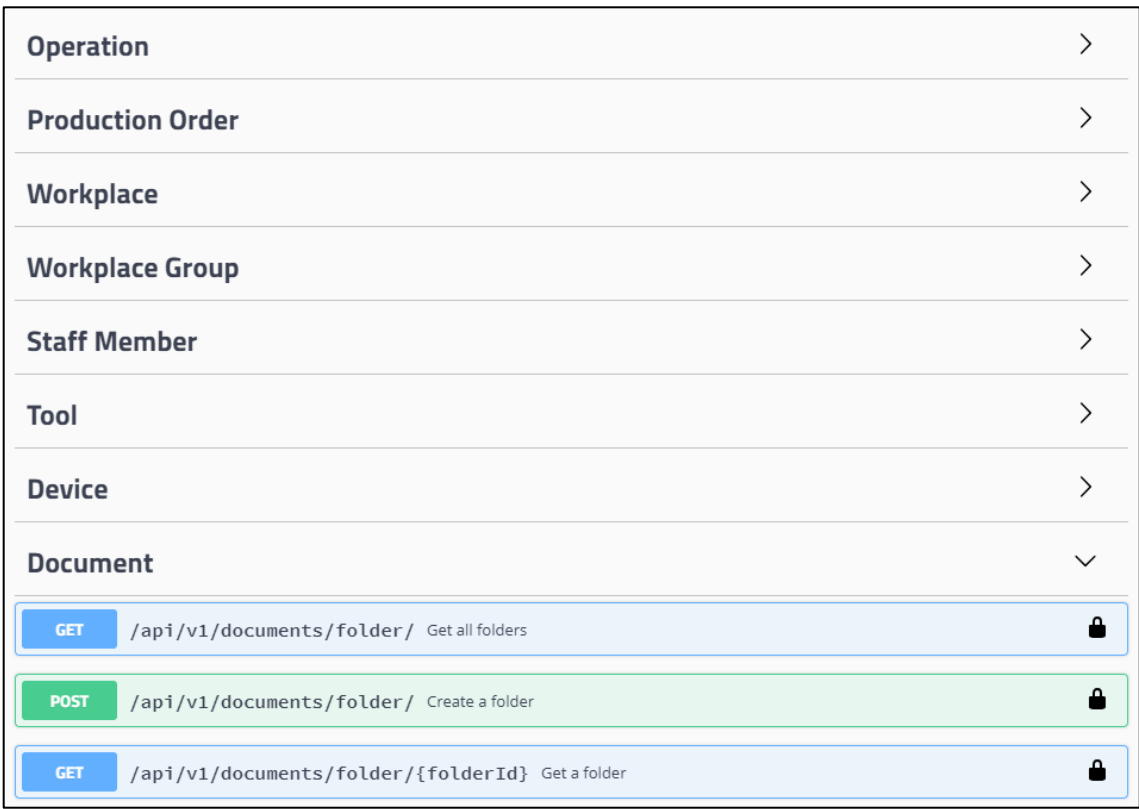

#### **Bild 1: Zugriff auf API-Ressourcen über die** [Swagger UI](#page-69-2)

#### <span id="page-14-1"></span>**2.1.2.1 Der Einstiegspunkt und die Top-Level-Ressourcen**

RESTful hat generell nur einen *Einstiegspunkt* (API-Basis), von woher die anderen ausgehenden Ressourcen abgerufen werden können. Um die API-Ressourcen finden zu können, ist es daher wichtig, dass der Uniform Resource Indicator (URI) mit den REST-Clients korrekt kommuniziert wird.

<sup>2</sup> RESTful sind Anwendungen oder Webservices, die Zustände und Funktionalitäten als eine Sammlung von Ressourcen anbieten und so die Interoperabilität zwischen Computersystemen im Internet ermöglichen.

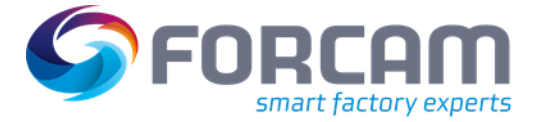

**Bridge API als digitales Abbild einer Produktionsstätte**

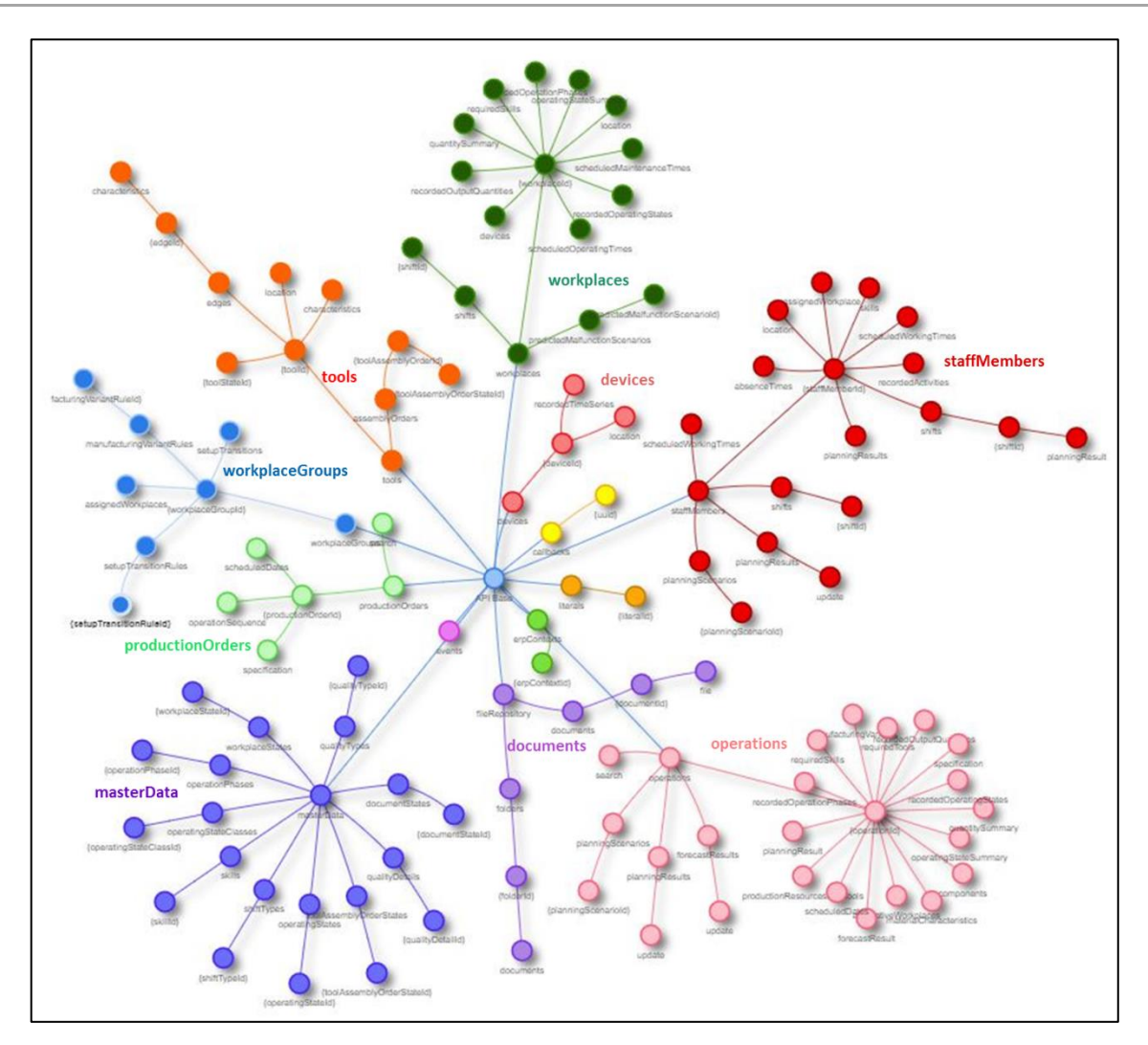

#### **Bild 2: Grafische Darstellung der FORCE Bridge API Version 2.0**

In diesem Abschnitt werden die folgenden Top-Level-Ressourcen näher beschrieben:

- **‒** *[productionOrders/](https://app.swaggerhub.com/apis-docs/FORCAM/FORCEBridgeAPI/v2#/Production%20Order/getProductionOrders)* Produktionsaufträge aus dem ERP-System.
- **‒** *[operations/](https://app.swaggerhub.com/apis-docs/FORCAM/FORCEBridgeAPI/v2#/Operation/getOperations)* Vorgänge der Fertigungsaufträge.
- **‒** *[workplaces/](https://app.swaggerhub.com/apis-docs/FORCAM/FORCEBridgeAPI/v2#/Workplace/getWorkplaces)* Arbeitsplätze (Maschinen oder Handarbeitsplätze), an denen Vorgänge ausgeführt werden.
- **‒** *[workplaceGroups/](https://app.swaggerhub.com/apis-docs/FORCAM/FORCEBridgeAPI/v2#/Workplace%20Group/getWorkplaceGroups)* Kapazitätsgruppen (funktional ähnliche Maschinen) oder Produktionslinien.
- **‒** *[staffMembers/](https://app.swaggerhub.com/apis-docs/FORCAM/FORCEBridgeAPI/v2#/Staff%20Member/getStaffMembers)* Die Mitarbeiter, die für die Ausführung von Operationen bereitstehen.
- **‒** *[tools/](https://app.swaggerhub.com/apis-docs/FORCAM/FORCEBridgeAPI/v2#/Tool/getTools)* Die verfügbaren Werkzeuge für die Ausführung von Operationen.
- **‒** *[documents/](https://app.swaggerhub.com/apis-docs/FORCAM/FORCEBridgeAPI/v2#/Document/getDocuments)* Für die gesamte Produktionsanlage wichtige Dokumente.
- **‒** *[devices/](https://app.swaggerhub.com/apis-docs/FORCAM/FORCEBridgeAPI/v2#/Device/getDevices)* Geräte wie z. B. speicherprogrammierbare Steuerungen von Maschinen.

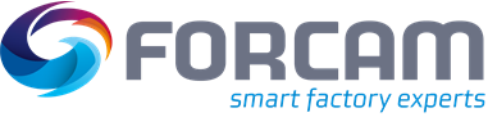

# <span id="page-16-0"></span>**2.1.3 Verwendung des Application Development Kit**

### <span id="page-16-1"></span>**2.1.3.1 Einstiegspunkt abrufen**

```
Java
```
Um zu kommunizieren, muss zuerst eine *BridgeAPI* -Klasse mit der URL des Webdienstes und seinen Anmeldeinformationen eingerichtet werden.

```
1. String url = "http://localhost:24080";<br>2. String user = "myUser";
2. String user = "myUser";<br>3. String secret = "mySecr
          3. String secret = "mySecret";
rac{4}{5}.
          BridgeAPI api = new BridgeAPI(url, user, secret);
6.
7. /* \ldots */
```
Danach werden die einzelnen Clients (aus Abschnit[t 2.1.2.1\)](#page-14-1) aus dem neu eingerichteten Objekt geholt.

```
1. IProductionOrderClient productionOrderClient = api.getProductionOrderClient();
2. IOperationClient operationClient = api.getOperationClient();<br>3. IWorkplaceClient workplaceClient = api.getWorkplaceClient();
3. IWorkplaceClient workplaceClient = api.getWorkplaceClient();
4. IWorkplaceGroupClient workplaceGroupClient = api.getWorkplaceGroupClient();
5.
6. IDeviceClient deviceClient = api.getDeviceClient();
7. IToolClient toolClient = api.getToolClient();
8. IMasterDataClient masterDataClient = api.getMasterDataClient();
9.
10. IStaffMemberClient staffMemberClient = api.getStaffMemberClient();
11.
12. IOperationPlanningClient planningScenarioClient = api.getPlanningScenarioClient();
13.
14. IEventClient eventClient = api.getEventClient();
15. ICallbackClient callbackClient = api.getCallbackClient();
16.
17. ICommandClient commandClient = api.getCommandClient();
18. ICommandClientAsync commandClientAsync = api.getCommandClientAsync();
19.
20. IMachineClient machineClient = api.getMachineClient();
21. IMachineStateDetailClient machineStateDetailClient = 
    api.getMachineStateDetailClient();
22. IStatusDefinitionClient statusDefinitionClient = api.getStatusDefinitionClient();
23. IMiscellaneousClient miscClient = api.getMiscellaneousClient();
```
Die Autorisierung erfolgt automatisch, wenn eine Anfrage gesendet wird.

**CURL**

```
1. curl -X POST http(s)://$HOST:$PORT/ffwebservices/oauth/token \
2. --header "accept:application/x-www-urlencode" \
3. -d "client id=$CLIENT ID" \
4. - d "client_secret=$CLIENT_SECRED" \<br>5. - d "grant type=client credentials"
5. -d "grant_type=client_credentials" \<br>6. -d "scope=read%20write"
          -d "scope=read%20write"
```
 $\triangle$  Ein gültiger Autorisierungs-Token ist für jeden Ressourcenzugriff erforderlich.

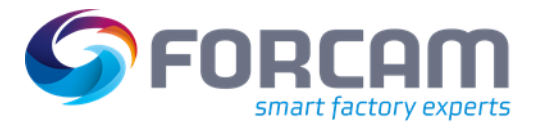

#### <span id="page-17-0"></span>**2.1.3.2 Ressourcen abrufen**

Jede Ressource wird wie folgt abgerufen:

**Java**

```
1. final GetProductionOrdersRequest ordersRequest = new GetProductionOrdersRequest();
2. final Page<ProductionOrderResponse> orderResponsePage = 
   productionOrderClient.getProductionOrders(ordersRequest);
3.
4. /* Retrieve the elements of the first page */
5. final List<ProductionOrderResponse> orderResponses = orderResponsePage.getElements();
6. for (ProductionOrderResponse orderResponse : orderResponses) {
7. final OrderPropertiesWSModel orderProperties = orderResponse.getProperties();
8.
9. final String id = orderProperties.getId();
10. final String description = orderProperties.getDescription();
11. /* \ldots * /12. }
```
**CURL**

```
curl -X POST "http(s)://$HOST:$PORT/ffwebservices/api/v2/$resource"
   -H "Authorization: Bearer $TOKEN"
   -H "Accept-Language: en-US"
```
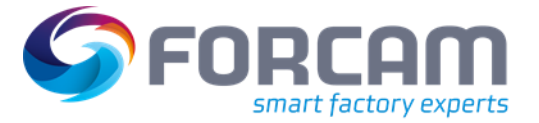

#### <span id="page-18-0"></span>**2.1.3.3 Seitennummerierung**

Jede Sammlung von Ressourcen kann mehrere tausend Elemente enthalten. Daher wird das Konzept der Seitennummerierung angewandt, so werden Elemente in mehreren kleineren Sammlungen aufgeteilt, um übergroße Antworten zu vermeiden. Jede Antwort wird in mehreren überschaubaren Seiten aufgeteilt, mit maximal einhundert Elementen pro Seite. Mit dem Parameter *Limit* können benutzerdefinierte Seitengrößen für die API-Antworten festgelegt werden und mit dem Parameter *Offset* können die Daten durchgeblättert werden. API-Antworten geben vorgefertigte Seitenumbruch-Links mit Beziehungen zur *ersten*, *nächsten*, *vorherigen*, *letzten* und *aktuellen* Seite zurück, wobei die Client-Anwendungen aufgefordert werden, diesen Links für den Seitenumbruch zu folgen.

#### **Java**

Mit dem Java ADK gibt jede Sammel-Ressource ein *Seitenobjekt* zurück, was eine praktische Möglichkeit bietet, durch die Seiten zu blättern, ohne selbst die vorherige oder nächste Anfrage zu konstruieren.

 Mit der Methode *streamForward()* können alle Elemente über die Java 8 Stream API abgerufen und verarbeitet werden.

```
1. IOperationClient operationClient = api.getOperationClient();
2.
3. /* Every response will return a Page object with the specific Operation Response */
4. Page<OperationResponse> operationsPage = operationClient.getOperations(new
   GetOperationsRequest());
5.
6. /* Meta data of the current pagination */
7. CollectionResponse<OperationResponse> response = operationsPage.getResponse();
8. Pagination pagination = response.getPagination();
9. int limit = pagination.getLimit();
10. int count = pagination.getCount();
11. Optional<Integer> offset = pagination.getOffset();
12. long total = pagination.getTotal();
13.
14. /* Retrieve the Elements of the current page */
15. List<OperationResponse> elements = operationsPage.getElements();
16.
17. try {
18. /* Retrieve the first specific page */
19. SpecificPage<OperationResponse, CollectionResponse<OperationResponse>> first = 
   operationsPage.getFirstPage();
20. /* Retrieve the next specific page */
21. SpecificPage<OperationResponse, CollectionResponse<OperationResponse>> next = 
   operationsPage.getNextPage();
22. /* Retrieve the previous specific page */
23. SpecificPage<OperationResponse, CollectionResponse<OperationResponse>> previous = 
   operationsPage.getPreviousPage();
24. /* Retrieve the last specific page */
25. SpecificPage<OperationResponse, CollectionResponse<OperationResponse>> last = 
   operationsPage.getLastPage();
26. } catch (PageNotAvailableException ex) {
27. LOGGER.error(ex.getMessage());
28. }
29.
30. /* Stream through all pages forward */
31. Stream<OperationResponse> operationForwardStream = operationsPage.streamForward();
32.
33. /* Stream through all pages backward */
34. Stream<OperationResponse> operationBackwardStream = operationsPage.streamBackward();
```
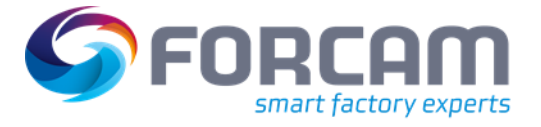

#### **CURL**

..literalinclude:: /../\_code/curl/

 $\triangle$  Einige Ressourcen werden häufiger aktualisiert, was zu einem Kreislaufeffekt führen könnte, wenn eine Antwort durchgeblättert wird. Um dies zu vermeiden, wird der Versatzparameter hier nicht verwendet, sondern es werden zusätzliche Felder eingeführt.

#### <span id="page-19-0"></span>2.1.3.3.1 Häufig aktualisierte Ressourcen

Jede Ressource, die häufig aktualisiert wird, kann nicht mit dem *Versatzparameter* nummeriert werden, weil womöglich neue Ressourceneinträge erzeugt werden, während die nächste Seite einer vorherigen Anfrage abgerufen wird. Dies würde mehrere Probleme verursachen, z. B. doppelte Einträge durch Verschieben der neuen Einträge an den Anfang der ersten Seite.

Um dies zu verhindern, wird für jede betroffene Ressource ein anderer Seitenmechanismus verwendet. Die folgenden Felder definieren bei Anfragen das Verhalten der Seitennummerierung:

#### *paginationDirection*

Die Seitennummerierungsrichtung legt fest, wie die Anfrage sortiert werden soll. Entweder *NEXT* oder *PREVIOUS* aus der Anfrage. Werte: *NEXT* (Voreinstellung), *PREVIOUS*

#### *paginationTimestamp*

Der erste oder letzte Zeitstempel der Seitennummerierung des jeweiligen Zeitraums.

#### *paginationIdentifier*

Eindeutige Bezeichnung für die Seitennummerierung für die Fälle, in denen der Zeitstempel nicht eindeutig ist, aber mehrfach vorhanden ist.

Bei jeder Antwort werden die folgenden zwei zusätzlichen Bezeichner gesetzt.

#### *firstIdentifier lastIdentifier*

Beide Eigenschaften haben einen eindeutigen *paginationIdentifier* und *paginationTimestamp*, der von FORCE zum Zeitpunkt der Anfrage gesetzt wird.

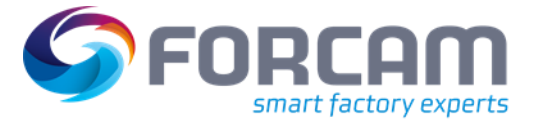

#### <span id="page-20-0"></span>**2.1.3.4 Ressourcen einbetten**

#### **Java**

Teilressourcen können wie folgt eingebettet und abgerufen werden. Im folgenden Beispiel werden speziell die Vorgänge für die Produktionsaufträge eingebettet.

```
1. IProductionOrderClient productionOrderClient = api.getProductionOrderClient();
rac{2}{3}.
3. GetProductionOrdersRequest ordersRequest = new GetProductionOrdersRequest();<br>4. ordersRequest.embed(new ProductionOrderEmbed().operations(true));
        ordersRequest.embed(new ProductionOrderEmbed().operations(true));
5.
6. Page<ProductionOrderResponse> productionOrders = 
   productionOrderClient.getProductionOrders(ordersRequest);
7.8.8. List<OperationPropertiesWSModel> operations = productionOrders 9. StreamForward()
             .streamForward()
10. . .flatMap(productionOrderResponse -> productionOrderResponse 11.
11. .getOperations()<br>12. .stream())
12. . stream())<br>13. . . . . . . . map (LinkEmbed
             .map(LinkEmbeddedWSModel::getEmbedded)
14. .collect(Collectors.toList());
```
#### **CURL**

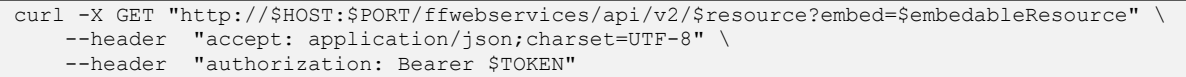

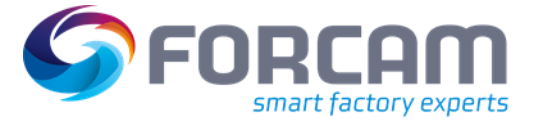

# <span id="page-21-0"></span>**2.1.4 Tutorials**

# **Tutorial 1**

Jeden Handarbeits- und Maschinenarbeitsplatz finden und auflisten.

#### **Lösung:**

**Java**

```
1. final IWorkplaceClient workplaceClient = api.getWorkplaceClient();
\frac{2}{3}.
        try {
4. final Page<WorkplaceResponse> workplaceResponsePage = 
   workplaceClient.getWorkplaces(new GetWorkplacesRequest());
\frac{5}{6}.
            final Pagination pagination = workplaceResponsePage
7. .getResponse()
                 .getPagination();
\frac{9}{10}.
            final long totalWorkplaces = pagination.getTotal();
11.
12. final Map<Boolean, List<WorkplaceResponse>> groups = workplaceResponsePage
13. .streamForward()
14. . .collect(Collectors.partitioningBy(workplaceResponse -> workplaceResponse 15.
                    .getProperties()
16. .isIsManualWorkplace()));
\frac{17}{18}.
            18. for (Map.Entry<Boolean, List<WorkplaceResponse>> entry : groups.entrySet()) {
\frac{19}{20}.
20. final Boolean isManualWorkplace = entry.getKey();<br>21. final List<WorkplaceResponse> responses = entry.g
                21. final List<WorkplaceResponse> responses = entry.getValue();
22. final int sumWorkplaces = responses.size();
23.
24. if (isManualWorkplace) {
25. System.out.println("Manual Workplaces: (" + sumWorkplaces + "/" + 
   totalWorkplaces + ")");
26. } else {<br>27. Syste
                    System.out.println("Machine Workplaces: (" + sumWorkplaces + "/" +
   totalWorkplaces + ")");
28. }
\frac{29}{30}.
30. responses.forEach(workplaceResponse -> {<br>31. final WorkplacePropertiesWSModel pro
                    final WorkplacePropertiesWSModel properties =
   workplaceResponse.getProperties();
32.
33. System.out.printf("\t %5s - %s%n", properties.getNumber(), 
   properties.getDescription());
34. });
35.36.System.out.println();
37. }
38. } catch (ForceAPIException e) {
39. LOGGER.error(e.getMessage());
40. }
```
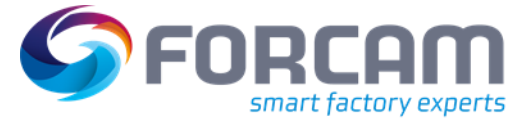

Alle Handarbeitsplätze in jeder Kapazitätsgruppe finden und auflisten.

#### **Lösung:**

**Java**

```
1. final IWorkplaceGroupClient workplaceGroupClient = api.getWorkplaceGroupClient();<br>2. final IWorkplaceClient workplaceClient = api.getWorkplaceClient();
         2. final IWorkplaceClient workplaceClient = api.getWorkplaceClient();
\frac{3}{4}.
         try {
5.
6. final GetWorkplaceGroupsRequest workplaceGroupsRequest = new 
    GetWorkplaceGroupsRequest();
7. workplaceGroupsRequest.setType(WorkplaceGroupType.CAPACITY_GROUP);
\frac{8}{9}.
              9. final Page<WorkplaceGroupResponse> workplaceGroupResponsePage = 
    workplaceGroupClient.getWorkplaceGroups(workplaceGroupsRequest);
10. final List<String> capacityGroupIds = workplaceGroupResponsePage
11. . streamForward()
12. .map(workplaceGroups -> workplaceGroups
13. .getProperties()<br>14. .getId())
14. .getId())<br>15. .collect(Coll
                  .collect(Collectors.toList());
16.
17. if (capacityGroupIds.isEmpty()) {<br>18. System.out.println("No Capaci
18. System.out.println("No Capacity Groups!");<br>19. eturn;
              return;
20.\frac{21}{22}.
             22. Map<String, List<WorkplaceResponse>> capacityGroupManualWorkplaces = 
   capacityGroupIds
23. .stream()
                   .collect(Collectors.toMap(capacityGroupId -> capacityGroupId,
   capacityGroupId -> {
\frac{25}{26}.
26. GetWorkplacesRequest workplacesRequest = new GetWorkplacesRequest();<br>27. www.workplacesRequest.setWorkplaceGroupNumber(capacityGroupId);
                       workplacesRequest.setWorkplaceGroupNumber(capacityGroupId);
28. List<WorkplaceResponse> collect = new ArrayList<>();
29. try { \qquad \qquad try { \qquad \qquad30. collect.addAll(workplaceClient
                                                 .getWorkplaces(workplacesRequest)
32. StreamForward() and the stream of the stream of the stream of the stream of the stream of the stream of the stream of the stream of the stream of the stream of the stream of the stream of the stream of the stream of th
33. 120. The state of the state of the state of the state of the state of the state of the state of the state of the state of the state of the state of the state of the state of the state of the state of the state of the
34. .getProperties()
                                                     .isIsManualWorkplace())
36. .collect(Collectors.toList()));
37. } catch (ForceAPIException e) {
38. LOGGER.error(e.getMessage());
39.40.return collect:
41. }));
42.
43. System.out.println("Manual Workplaces for");
44. capacityGroupManualWorkplaces.forEach((capacityGroupId, workplaceResponses) -
   > {
45. System.out.printf("\tCapacity Group [%s]\n", capacityGroupId);<br>46. workplaceResponses
46. workplaceResponses<br>47. stream()
47. .stream()
                       .map(WorkplaceResponse::getProperties)
49. . .forEach(p -> System.out.printf("\t\tWorkplace %s [%s]\n",
p.getNumber(), p.getId()));
             50. });
51.
52. } catch (ForceAPIException e1) {
53. e1.printStackTrace();
54. }
```
**[/../\\_code/java/src/main/java/com/forcam/apps/ManualLaborWorkplacesInCapacityGroups.java](https://docs.forcebridge.io/_downloads/c2b6a89c1345ef06e1b9870de77eab36/ManualLaborWorkplacesInCapacityGroups.java)**

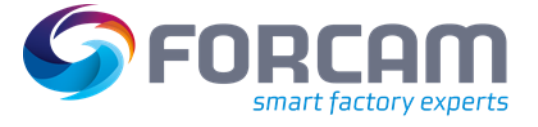

Alle Produktionsaufträge der aktuellen Woche suchen, für die alle Vorgänge abgeschlossen sind.

#### **Lösung:**

**Java**

```
1. IProductionOrderClient productionOrderClient = api.getProductionOrderClient();
\frac{2}{3}.
           Interval currentWeek = Interval.getWeekInterval(1, 0);
4.
5. try {
6. GetProductionOrdersRequest ordersRequest = new 
   GetProductionOrdersRequest();
7. ordersRequest.setStartDate(currentWeek.getStartDate());<br>8. ordersRequest.setEndDate(currentWeek.getEndDate());
8. ordersRequest.setEndDate(currentWeek.getEndDate());<br>9. ordersRequest.embed(new ProductionOrderEmbed().oper
9. ordersRequest.embed(new ProductionOrderEmbed().operations(true));<br>10. Page<ProductionOrderResponse>orderResponses =
               Page<ProductionOrderResponse> orderResponses =
   productionOrderClient.getProductionOrders(ordersRequest);
11.
12. List<ProductionOrderResponse> productionOrderResponses = 
   orderResponses.getElements();
13.14.14. List<ProductionOrderResponse> completedProductionOrdersResponses = 
   productionOrderResponses
15. .stream()
16. . .filter(productionOrderResponse -> productionOrderResponse 17.
17. .getOperations()
18. .stream()
19. .map(LinkEmbeddedWSModel::getEmbedded)
                        .noneMatch(operationProperties ->
   operationProperties.getOperationPhaseId() != OperationPhase.COMPLETED))
21. .collect(Collectors.toList());
22.
23. printProductionOrders(completedProductionOrdersResponses);
24.25.25. } catch (ForceAPIException e) {
26. LOGGER.error(e.getMessage());
27. }
```
**[/../\\_code/java/src/main/java/com/forcam/apps/CompletedProductionOrders.java](https://docs.forcebridge.io/_downloads/d4de1e35edb103f8cfd7f15564bbe31d/CompletedProductionOrders.java)**

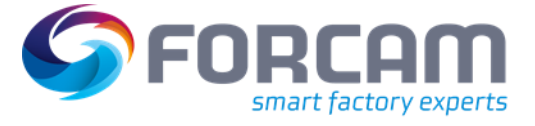

Herausfinden, in welchen Betriebszuständen sich alle Arbeitsplätze befinden und wie viel Prozent der Arbeitsplätze sich im Betriebszustand Produktion befinden.

#### **Lösung:**

**Java**

1. final IWorkplaceClient workplaceClient = api.getWorkplaceClient(); 2. 3. try { 4. final GetWorkplacesRequest workplacesRequest = new GetWorkplacesRequest();<br>5. final Paqe<WorkplaceResponse> workplaceResponsePaqe = final Page<WorkplaceResponse> workplaceResponsePage = workplaceClient.getWorkplaces(workplacesRequest); 6. final Pagination pagination = workplaceResponsePage 7. .getResponse() .getPagination();  $\frac{9}{10}$ . final long totalNumberOfWorkplaces = pagination.getTotal();  $\frac{11}{12}$ . 12. workplaceResponsePage .streamBackward() 14. .map(WorkplaceResponse::getProperties) 15. . .forEach(workplace -> System.out.printf("Workplace %s: %s%n",<br>16. workplace.getNumber() 16. workplace.getNumber(), workplace.getNumber(), workplace.getNumber(),  $\frac{1}{2}$ 17. workplace .getOperatingState() 19. .getDescription()));  $20.21.$ 21. final long numberOfWorkplacesInProduction = workplaceResponsePage<br>22. streamForward() .streamForward() 23. .map(WorkplaceResponse::getProperties) .filter(properties -> properties 25. .getOperatingState() 26. .getWorkplaceStateId() 27. .equals(WorkplaceState.PRODUCTION)) 28. .count();  $\frac{29}{30}$ . 30. float workplacesInProduction = ((float) numberOfWorkplacesInProduction / (float) totalNumberOfWorkplaces) \* 100; 31. System.out.printf("Workplaces in Production %.2f %%", workplacesInProduction);  $32.33.$ 33. } catch (ForceAPIException e) { 34. LOGGER.error(e.getMessage()); 35. }

**[/../\\_code/java/src/main/java/com/forcam/apps/OperatingStatesOfWorkplaces.java](https://docs.forcebridge.io/_downloads/bb4f971df79c47945e3324fc5e8379df/OperatingStatesOfWorkplaces.java)**

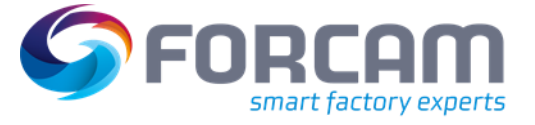

Ermitteln in welcher Vorgangsphase jeder Vorgang gerade ist und den Prozentsatz berechnen, wie viele laufende Vorgänge sich jeweils in der Phase Rüsten bzw. in der Phase Bearbeitung befinden.

#### **Lösung:**

**Java**

```
1. final IOperationClient operationClient = api.getOperationClient();
2.
3. try {
4. final GetOperationsRequest operationsRequest = new GetOperationsRequest();
5. final Page<OperationResponse> operationResponsePage = 
   operationClient.getOperations(operationsRequest);
6.
7. final Pagination pagination = operationResponsePage<br>8. egetResponse()
8. .getResponse()
                  .getPagination();
10.11.11. final long totalNumberOfOperations = pagination.getTotal();<br>12. System.out.println("Number of Operations: " + totalNumberOf
              System.out.println("Number of Operations: " + totalNumberOfOperations);
13.
14. final Map<OperationPhase, List<OperationResponse>> groups = 
   operationResponsePage
15. .streamForward()
16. .collect(Collectors.groupingBy(e -> e
                      .getProperties()
18. .getOperationPhaseId()));
19.
20. int numberOfOperationsInSetup = 0;<br>21. int numberOfOperationsInProcessing
              int numberOfOperationsInProcessing = 0;
^{22}_{23}.
               if (groups.containsKey(OperationPhase.SETUP)) {
24. numberOfOperationsInSetup = groups
25. .get(OperationPhase.SETUP)
26. .size();
27.28.28. if (groups.containsKey(OperationPhase.PROCESSING)) {<br>29. mumberOfOperationsInProcessing = groups
                  numberOfOperationsInProcessing = groups
30. .get(OperationPhase.PROCESSING)
31. .size();
32. }
33.
34. float percentageOperationsInProcessing = ((float) 
   numberOfOperationsInProcessing / totalNumberOfOperations) * 100;
35. float percentageOperationsInSetup = ((float) numberOfOperationsInSetup / 
   totalNumberOfOperations) * 100;
36. System.out.printf("Percentage of Operations in Phase Setup: %.2f %%%n", 
   percentageOperationsInSetup);
37. System.out.printf("Percentage of Operations in Phase Processing: %.2f 
   %%%n", percentageOperationsInProcessing);
38.<br>39.
           39. } catch (ForceAPIException e) {
40. IOGGER.error(e.getMessage());
41. }
```
**[/../\\_code/java/src/main/java/com/forcam/apps/OperationPhasesOfOperations.java](https://docs.forcebridge.io/_downloads/588f731f2d24662751a0caee6d12559b/OperationPhasesOfOperations.java)**

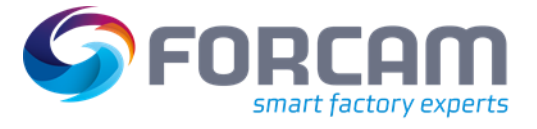

# <span id="page-26-0"></span>2.2 Schichten und geplante Betriebszeiten von Arbeitsplätzen

# <span id="page-26-1"></span>**2.2.1 Domänenspezifisches Wissen**

### <span id="page-26-2"></span>**2.2.1.1 Arbeitsplatzschichten**

Der Begriff Schichtarbeit beschreibt eine Arbeitsstruktur, bei der Mitarbeiter nacheinander und nach einem bestimmten Zeitplan an der gleichen Tätigkeit arbeiten, so dass sie innerhalb eines bestimmten Zeitrahmens zu unterschiedlichen Zeiten ihre Arbeit verrichten. Ein Betrieb setzt Schichtarbeit ein, wenn es aus verschiedenen Gründen notwendig ist, außerhalb der üblichen Tagesarbeitszeit zu arbeiten oder wenn Betriebs- oder Bereitschaftsdienste außerhalb der üblichen Tagesarbeitszeit erforderlich sind.

Für Arbeitsplätze werden Schichten definiert, z. B. im Dreischichtbetrieb sind dies meist Frühschicht, Spätschicht und Nachtschicht. Dieses Konzept beschreibt ein Schichtmodell.

Wenn eine der Schichten an einem bestimmten Tag ausfallen soll, wird die Schicht als Leerlaufzeit oder arbeitsfreie Schicht gekennzeichnet. Die anderen Schichten sind Arbeitsschichten. Innerhalb einer Arbeitsschicht können sogenannte Schichtpausen definiert werden, während derer die Produktion angehalten wird.

#### <span id="page-26-3"></span>**2.2.1.2 Geplante Wartungszeiten**

Dies sind Zeiten, in denen Maschinenarbeitsplätze gewartet werden. Handarbeitsplätze sind davon nicht betroffen. Das Ziel geplanter Wartungszeiten ist es, Störungen zu reduzieren, damit Maschinen nicht unerwartet ausfallen, was wiederum eine außerplanmäßige Wartung auslösen würde. Diese Zeiten finden in regelmäßigen Wartungsintervallen statt.

#### <span id="page-26-4"></span>**2.2.1.3 Geplante Betriebszeiten**

Die planmäßige Betriebszeit ist der Zeitraum, in dem ein Arbeitsplatz laut Schichtplanung und Wartungsplanung in Produktion sein soll. Dazu gehören alle Arbeitsschichten abzüglich der Schichtpausen und der geplanten Wartung.

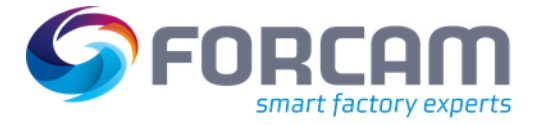

# <span id="page-27-0"></span>**2.2.2 Das digitale Abbild in FORCE Bridge API**

Die oben genannten Objekte befinden sich unter den Teilressourcen von Arbeitsplätzen bzw. einem bestimmten Arbeitsplatz.

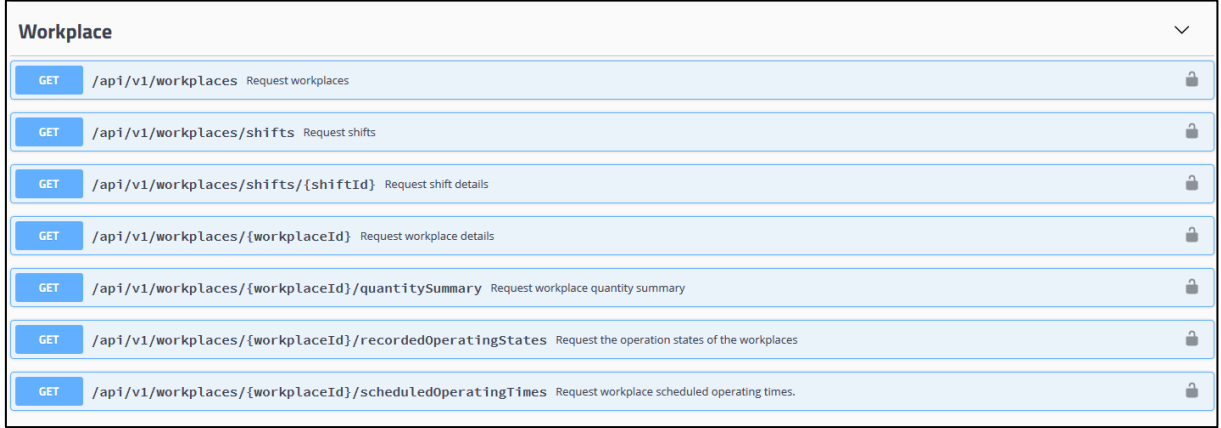

**Bild 3: Arbeitsplatz-Ressourcen, wie in der** [Swagger UI](#page-69-2) **dargestellt.**

**[GET workplaces/shifts](https://app.swaggerhub.com/apis-docs/FORCAM/FORCEBridgeAPI/v2#/Workplace/getShifts)** Schichten eines Arbeitsplatzes anfragen.

**[GET workplaces/shifts/{shiftId}](https://app.swaggerhub.com/apis-docs/FORCAM/FORCEBridgeAPI/v2#/Workplace/getShift)** Details für eine bestimmte Schicht anfragen.

**[GET workplaces/{workplaceId}/scheduledOperatingTimes](https://app.swaggerhub.com/apis-docs/FORCAM/FORCEBridgeAPI/v2#/Workplace/getScheduledOperatingTimes)** Arbeitsplatz geplante Betriebszeiten anfragen.

**[GET workplace/{workplaceId}/scheduledMaintenanceTimes](https://app.swaggerhub.com/apis-docs/FORCAM/FORCEBridgeAPI/v2#/Workplace/getScheduledMaintenanceTimes)** Anfrage der geplanten Wartungszeiten eines Arbeitsplatzes.

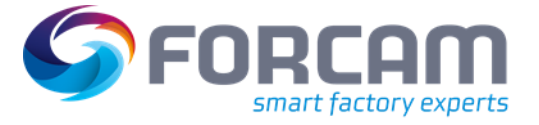

# <span id="page-28-0"></span>**2.2.3 Tutorials**

# **Tutorial 1**

Die geplanten Schichten und Wartungstermine für die nächsten zwei Wochen abfragen. Danach, die geplanten Betriebszeiten berechnen. Anschließend die berechneten Zeiten mit den Zeiten aus der Schnittstelle für geplante Betriebszeiten vergleichen.

#### **Lösung:**

**Java**

```
1. IWorkplaceClient workplaceClient = api.getWorkplaceClient();<br>2. Interval nextTwoWeeks = Interval.getWeekInterval(2, 2);
            2. Interval nextTwoWeeks = Interval.getWeekInterval(2, 2);
\frac{3}{4}.
            /* Retrieve all workplaces */
5. Page<WorkplaceResponse> workplaceResponsePage = null;
6.
7. try {
8. GetWorkplacesRequest workplacesRequest = new GetWorkplacesRequest();<br>9. workplaceResponsePage = workplaceClient.getWorkplaces(workplacesRequest
               9. workplaceResponsePage = workplaceClient.getWorkplaces(workplacesRequest);
10.
11. } catch (ForceAPIException e) {
12. LOGGER.error(e.getMessage());<br>13. }
13. }
\frac{14}{15}.
15. List<WorkplaceResponse> workplaceResponses = workplaceResponsePage
                .streamForward()
17. .collect(Collectors.toList());
18.
19. \frac{1}{x} Cache the workplace UUIDs */<br>20. List<String> workplaceIDs = wor
20. List<String> workplaceIDs = workplaceResponses
                .stream()
22. .map(WorkplaceResponse::getProperties)
                23. .map(WorkplacePropertiesWSModel::getId)
24. .collect(Collectors.toList());
\frac{25}{26}.
           /* Get the shifts of all workplaces*/
27. GetWorkplaceShiftsRequest workplaceShiftsRequest = new 
   GetWorkplaceShiftsRequest();
28. workplaceShiftsRequest.setStartDate(nextTwoWeeks.getStartDate());<br>29. workplaceShiftsRequest.setEndDate(nextTwoWeeks.getEndDate());
           29. workplaceShiftsRequest.setEndDate(nextTwoWeeks.getEndDate());
30.
31. Page<WorkplaceShiftResponse> shiftResponsesPage = null;
32. try {
33. shiftResponsesPage = workplaceClient.getShifts(workplaceShiftsRequest);
34. } catch (ForceAPIException e) {<br>35. LOGGER.error(e.getMessage()
               LOGGER.error(e.getMessage());
36. }
37. final List<WorkplaceShiftResponse> shiftResponses = shiftResponsesPage
38. .streamForward()
39. .collect(Collectors.toList());
40.
41. for (WorkplaceShiftResponse shiftResponse : shiftResponses) {
42.
43. }
44.
45.
46. /* For each workplace get the scheduled maintenance dates */
47. final Map<String, List<TimePeriodWSModel>> collect = workplaceIDs<br>48. stream()
               .stream()
49. .collect(Collectors.toMap(k -> k, v -> {
50. GetWorkplaceScheduledTimesRequest scheduledTimesRequest = new 
   GetWorkplaceScheduledTimesRequest(v);
51. scheduledTimesRequest.setStartDate(nextTwoWeeks.getStartDate());
52. scheduledTimesRequest.setEndDate(nextTwoWeeks.getEndDate());
53.
54. WorkplaceScheduledMaintenanceTimesCollectionPage 
   scheduledMaintenanceTimesPage = null;
55. try {
56. scheduledMaintenanceTimesPage = 
   workplaceClient.getWorkplaceScheduledMaintenanceTimes(scheduledTimesRequest);
```
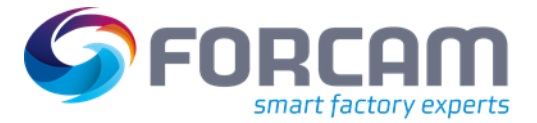

#### **Bridge API als digitales Abbild einer Produktionsstätte**

```
57. } catch (ForceAPIException e) {
                       LOGGER.error(e.getMessage());
59. }
60. return scheduledMaintenanceTimesPage<br>61. streamForward()
61. .streamForward()
                       .collect(Collectors.toList());
63.64.64. }));
65.<br>66.
66. /* For each workplace get scheduled operating times */<br>67. Map<String, List<TimePeriodWSModel>> scheduledOperating
67. Map<String, List<TimePeriodWSModel>> scheduledOperatingTimes = workplaceIDs
68. .stream()
               .collect(Collectors.toMap(k -> k, v -> {
70. GetWorkplaceScheduledTimesRequest scheduledTimesRequest = new 
   GetWorkplaceScheduledTimesRequest(v);
71. scheduledTimesRequest.setStartDate(nextTwoWeeks.getStartDate());
72. scheduledTimesRequest.setEndDate(nextTwoWeeks.getEndDate());
73.
                   74. WorkplaceScheduledOperatingTimesCollectionPage 
  scheduledOperatingTimesPage = null;
75. try {<br>76. s
                       scheduledOperatingTimesPage =
workplaceClient.getScheduledOperatingTimes(scheduledTimesRequest);<br>77.    } catch (ForceAPIException e) {
77. <br>
\} catch (ForceAPIException e) {<br>
LOGGER.error(e.getMessage()
                       LOGGER.error(e.getMessage());
79. }
80. return scheduledOperatingTimesPage<br>81. streamForward()
81. .streamForward()
                       .collect(Collectors.toList());
83.84.}));
```
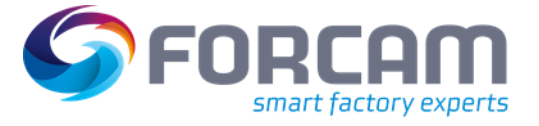

Die geplanten Schichten und geplanten Wartungsdaten der letzten zwei Wochen abfragen. Dann die geplanten Betriebszeiten auf Basis der abgefragten Werte berechnen. Anschließend die Ergebnisse mit den Werten aus der Schnittstelle der geplanten Betriebszeiten vergleichen.

Die geplanten Betriebszeiten sollten immer identisch sein.

#### **Lösung:**

**Java**

```
1. final IWorkplaceClient workplaceClient = api.getWorkplaceClient();
\frac{2}{3}.
3. try {
             final Interval previousTwoWeeks = Interval.getWeekInterval(2, -1);
\frac{5}{6}.
             final GetWorkplacesRequest workplacesRequest = new GetWorkplacesRequest();
7. final Page<WorkplaceResponse> workplaceResponsePage =
   workplaceClient.getWorkplaces(workplacesRequest);
8. workplaceResponsePage
9. .streamForward()
                .map(WorkplaceResponse::getProperties)
11. .map(WorkplacePropertiesWSModel::getId)
12. .forEach(workplaceId -> {
                    try {
\frac{14}{15}.
                       /* Retrieve the scheduled shifts*/
16. final GetWorkplaceShiftsRequest workplaceShiftsRequest = new 
   GetWorkplaceShiftsRequest();
17. workplaceShiftsRequest.setWorkplaceId(workplaceId);
18.
   workplaceShiftsRequest.setPaginationTimestamp(previousTwoWeeks.getEndDate());
19. 
   workplaceShiftsRequest.setPaginationDirection(PaginationDirection.PREVIOUS);
\frac{20}{21}.
                       final Page<WorkplaceShiftResponse> shifts =
   workplaceClient.getShifts(workplaceShiftsRequest);
22. final Map<String, ShiftWSModel> workplaceScheduledShifts =
   shifts
23. .streamForward()
24. .map(WorkplaceShiftResponse::getProperties)
25. .collect(Collectors.toMap(p -> workplaceId, 
   CreateWorkplaceShiftPropertiesWSModel::getShift));
\frac{26}{27}.
                       /* Retrieve the scheduled maintenance dates */
28. final GetWorkplaceScheduledTimesRequest scheduledTimesRequest 
   = new GetWorkplaceScheduledTimesRequest(workplaceId);
29. 
   scheduledTimesRequest.setStartDate(previousTwoWeeks.getStartDate());
30. 
   scheduledTimesRequest.setEndDate(previousTwoWeeks.getEndDate());
31. final WorkplaceScheduledMaintenanceTimesCollectionPage 
   scheduledMaintenancePages = workplaceClient.getWorkplaceScheduledMaintenanceTimes(
32. scheduledTimesRequest);
33. final Map<String, TimePeriodWSModel> 
   workplaceScheduledMaintenance = scheduledMaintenancePages
34. .streamForward()
                           35. .collect(Collectors.toMap(k -> workplaceId, v -> v));
36.
37. } catch (ForceAPIException e) {
38. LOGGER.error(e.getMessage());
39. }
40.
41. });
42.
43. } catch (ForceAPIException e) {
44. LOGGER.error(e.getMessage());
45. }
```
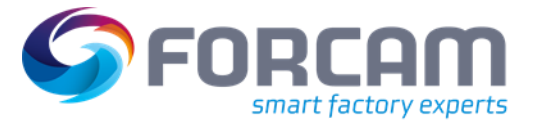

# <span id="page-31-0"></span>2.3 Vorgangsabläufe und Termine eines Produktionsauftrags

# <span id="page-31-1"></span>**2.3.1 Domänenspezifisches Wissen**

#### <span id="page-31-2"></span>**2.3.1.1 Vorgangsabläufe und Parallelisierung**

Die Vorgänge eines Produktionsauftrags können sequenziell oder parallelisiert abgearbeitet werden.

Bei einem sequenziellen Ablauf wird beim Abschluss eines Vorgangs der Folgevorgang erst dann gestartet, wenn der Vorgang vollständig abgeschlossen wurde.

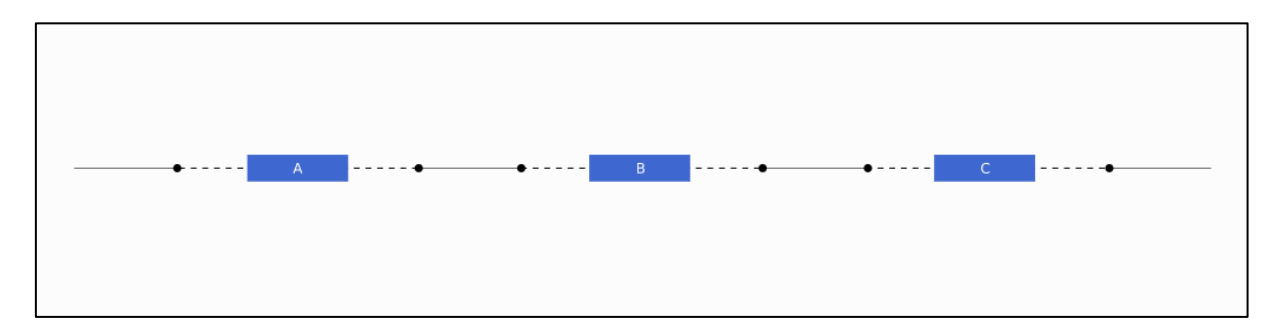

#### **Bild 4: Sequenzieller Betriebsablauf**

Häufig kann ein Vorgang (B) erst gestartet werden, wenn der vorhergehende Vorgang (A) abgeschlossen ist, weil er eventuell die Komponenten herstellt, die im nachfolgenden Vorgang benötigt werden.

Auch voneinander unabhängige Vorgänge können parallelisiert abgeschlossen werden, sofern genügend Kapazitäten vorhanden sind.

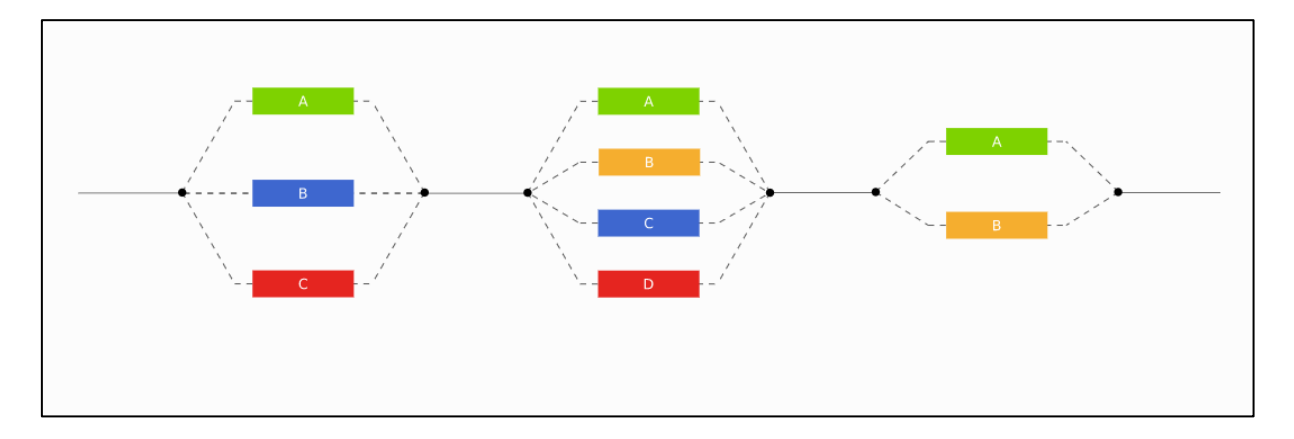

**Bild 5: Parallelisierter Betriebsablauf**

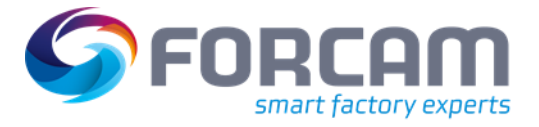

### <span id="page-32-0"></span>**2.3.1.2 Planung**

Die Planung findet bei der Einplanung eines neuen Produktionsauftrags statt und wird im ERP-System hinterlegt. Mehrere Faktoren spielen bei der Planung eine Rolle.

Das System prüft, ob zusätzliche Komponenten extern bestellt werden müssen und, ob der Liefertermin sowie das Freigabedatum verschoben bzw. berücksichtigt werden müssen.

Die Ecktermine der jeweiligen Bearbeitung müssen unter Berücksichtigung des Sicherheitsabstandes vor der Produktion<sup>3</sup> und des Sicherheitsabstandes nach der Produktion<sup>4</sup> festgelegt werden. Diese Termine bestimmen den maximalen Zeitrahmen für die Produktion.

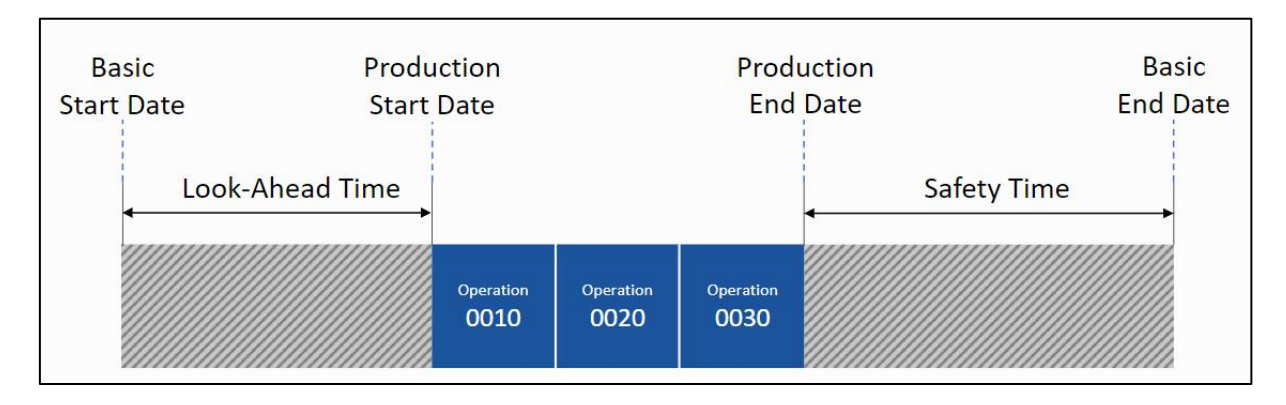

#### **Bild 6: Maximalen Zeitrahmen für die Produktion festlegen**

#### <span id="page-32-1"></span>**2.3.1.3 Durchlaufzeit planen**

Die Planung der Durchlaufzeit ist die Festlegung von Start- und Endterminen der einzelnen Vorgänge eines Produktionsauftrags. Basierend auf den Eckterminen wird entweder vorwärts- oder rückwärtsgerichtet geplant.

Die früheste Startzeit (/EST) und die früheste Endzeit (/EET) werden auf der Basis des Auftragsstartdatums vorwärts geplant.

Die späteste Startzeit (/LST) und die späteste Endzeit (/LET) werden auf Basis des Auftragsendtermins rückwärts geplant.

Das folgende Beispiel erklärt, wie die kontinuierliche Planung vorwärts bzw. rückwärts ermittelt wird:

Ein Auftrag mit der Nummer 4711 hat drei Vorgänge. Der Auftragsstarttermin ist *Sonntag 22:00 Uhr* und der Auftragsendtermin ist der folgende *Dienstag um 12:00 Uhr*.

Schichtpausen sind nur am Montag von *12:00 Uhr* bis *14:00 Uh*r und von *22:00 Uhr* bis *24:00 Uhr*.

<sup>&</sup>lt;sup>3</sup> Die Vorgriffszeit ist ein Startpuffer für mögliche Verzögerungen bei der Bereitstellung und Kapazitätsengpässen zur Anpassung der Produktionstermine eines Auftrags.

<sup>4</sup> Die Sicherheitszeit ist ein Endpuffer, um unvorhergesehene Störungen im Produktionsprozess abzufangen.

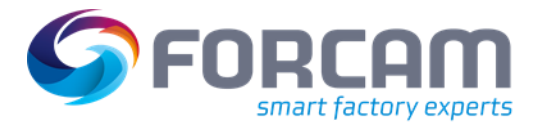

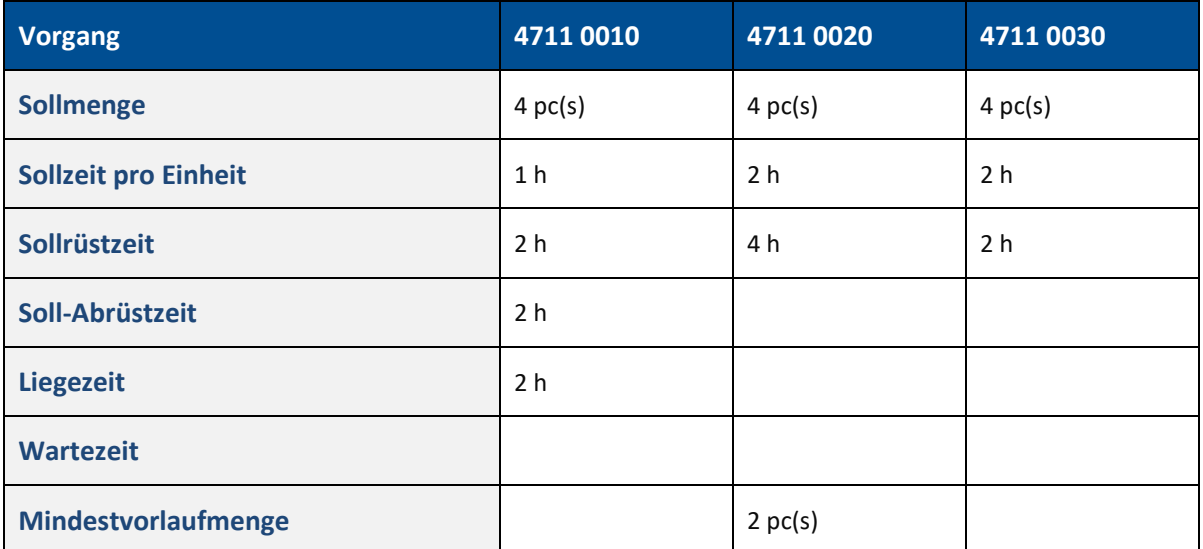

Die Vorgänge sind wie folgt definiert:

 Da es für den Vorgang 4711 0020 eine Mindestvorlaufmenge gibt, muss eine Mindestvorlaufzeit eingehalten werden.

Die minimale Offset-Zeit wird wie folgt berechnet:

Minimale Offset Zeit = Mindestvorlauf menge  $\times$  Sollzeit pro Einheit

So wird für das Beispiel die minimale Offset-Zeit wie folgt berechnet:

Minimale Offset Zeit =  $2 * 2 h = 4 h$ 

⚠ Pausen oder Freischichten verlängern nur die Ausführungszeiten (Rüsten, Bearbeiten, Abrüsten) und damit auch die Durchlaufzeit, nicht aber die Übergangszeiten (Wartezeit, Liegezeit, Transportzeit).

Die Vorwärtsterminierung basiert auf die Eckstartzeit und die Rückwärtsterminierung auf die Eckendzeit. Daraus ergeben sich die frühesten Zeiten für die Vorwärtsterminierung und die spätesten Zeiten für die Rückwärtsterminierung.

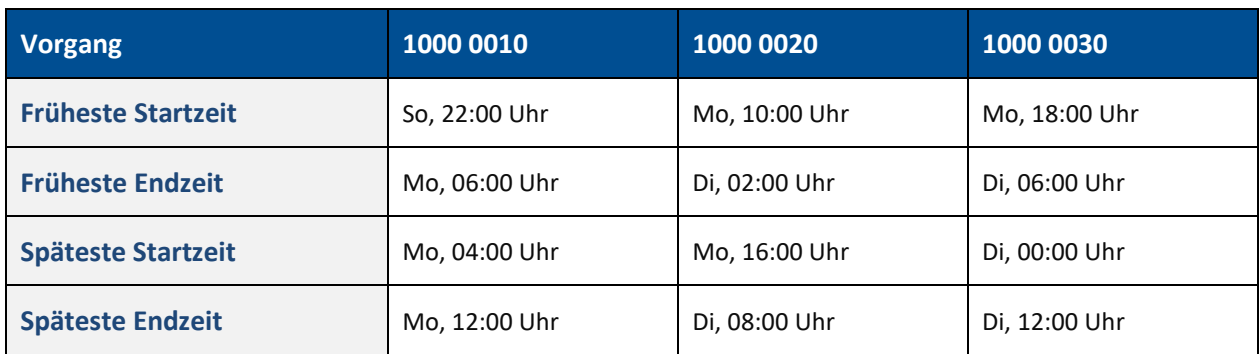

<span id="page-33-0"></span>2.3.1.3.1 Ergebnisse

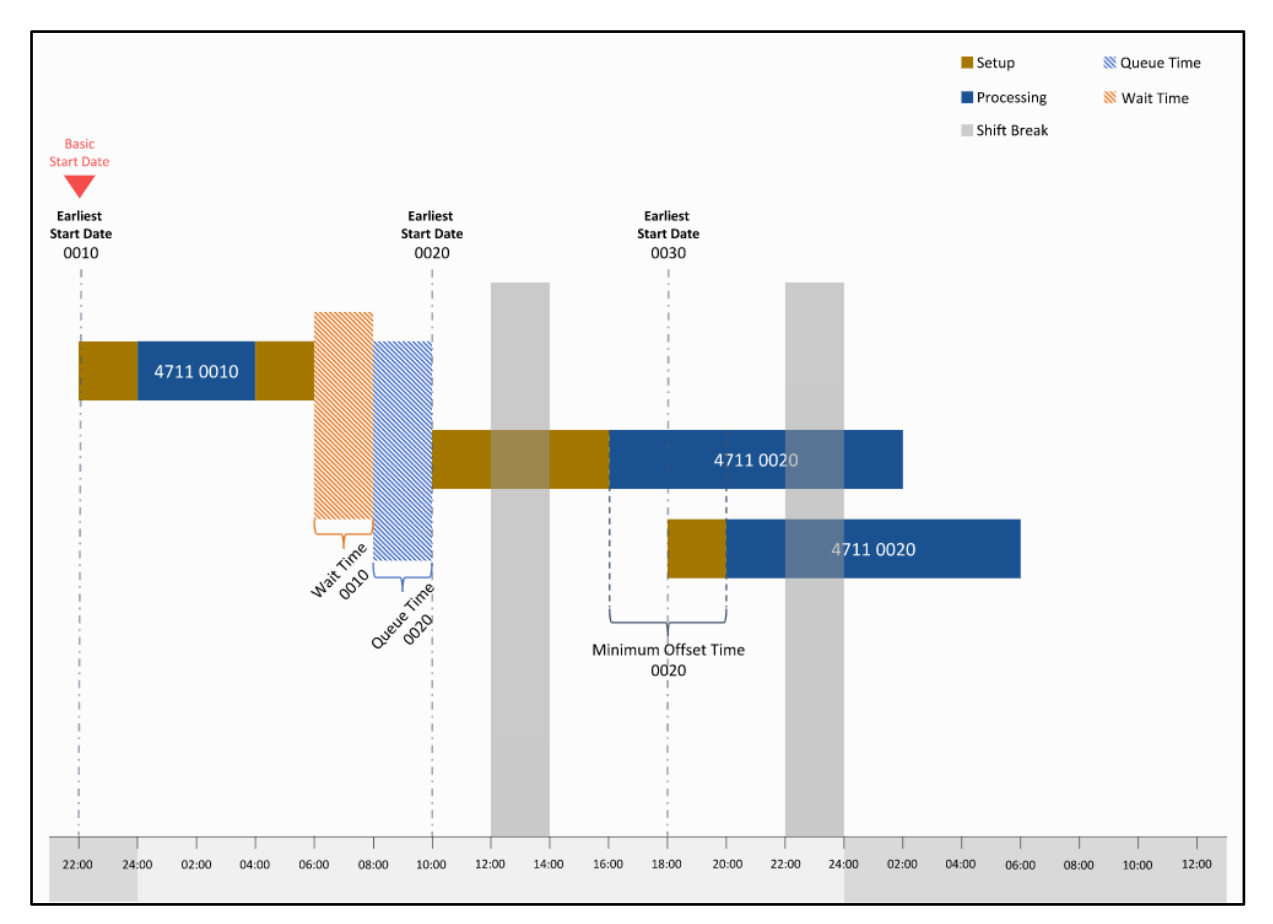

### **2.3.1.3.1.1 Vorwärtsterminierung**

#### **Bild 7: Vorwärtsterminierung**

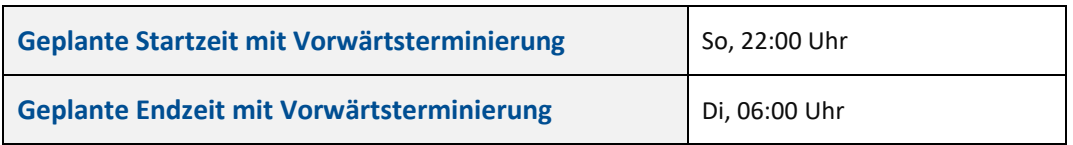

#### **2.3.1.3.1.2 Rückwärtsterminierung**

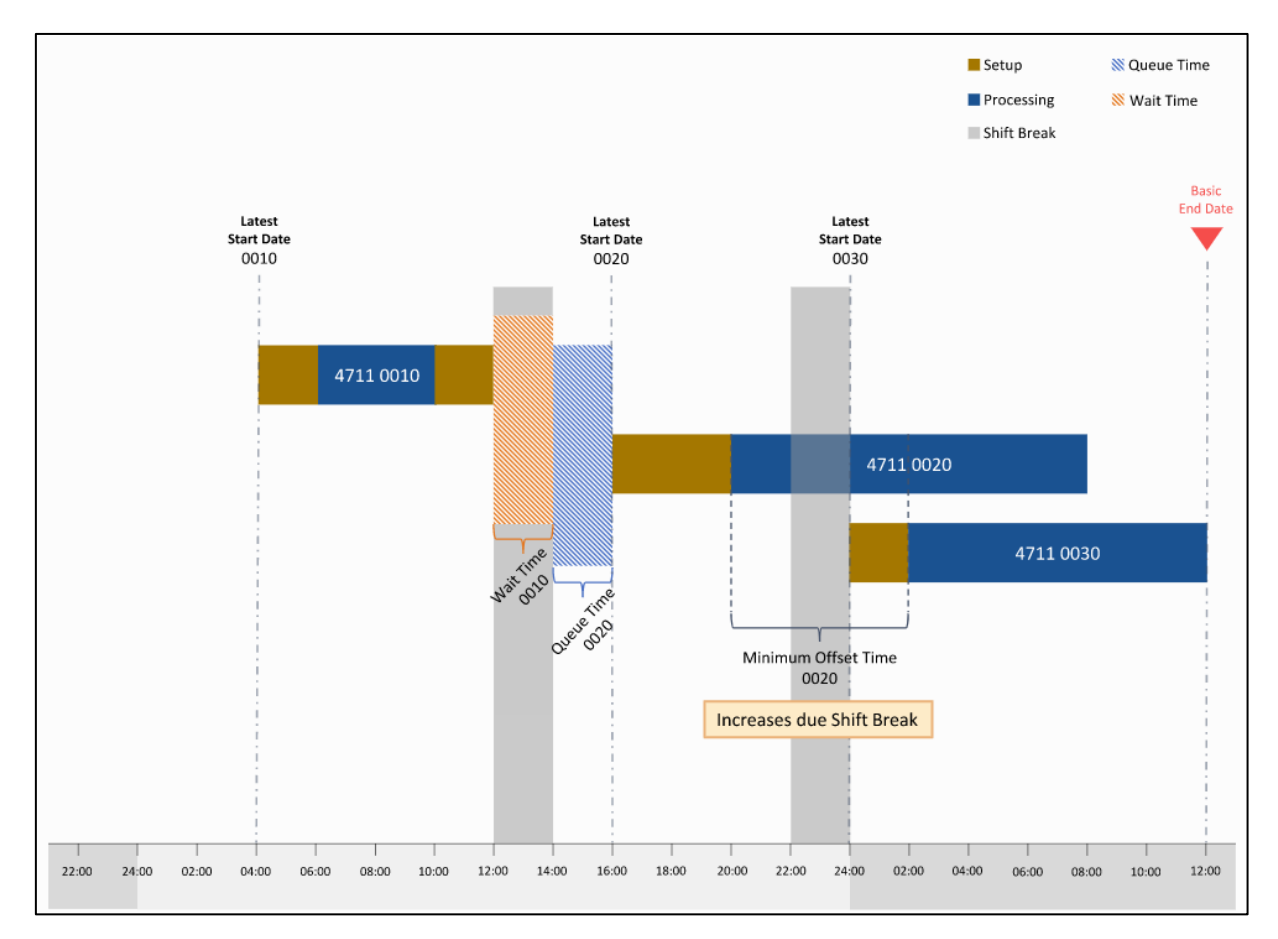

#### **Bild 8: Rückwärtsterminierung**

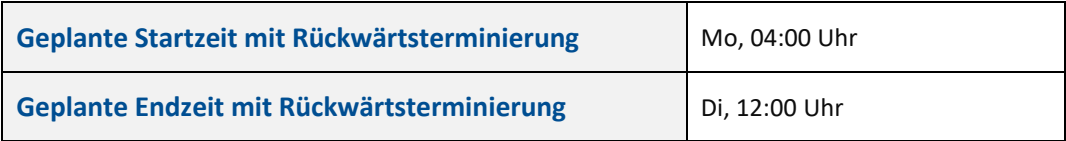

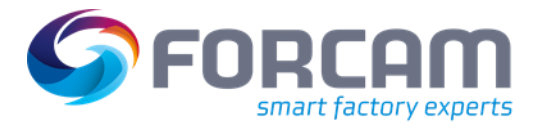

# <span id="page-36-0"></span>**2.3.2 Das digitale Abbild in FORCE Bridge API**

**[GET productionOrders/{productionOrderId}](https://app.swaggerhub.com/apis-docs/FORCAM/FORCEBridgeAPI/v2#/Production%20Order/getProductionOrder)** Details eines Produktionsauftrags abfragen.

**[GET operations/{operationId}/scheduledDates](https://app.swaggerhub.com/apis-docs/FORCAM/FORCEBridgeAPI/v2#/Operation/getScheduledDates)** Geplante Terminierung eines Vorgangs abfragen.

**[GET productionOrders/{productionOrderId}/operationSequence](https://app.swaggerhub.com/apis-docs/FORCAM/FORCEBridgeAPI/v2#/Production%20Order/getOperationSequence)** Alle Vorgänge eines Produktionsauftrages sowie deren Vorgänger und Nachfolger abfragen.

Alle Zeitformate entsprechen der ISO 8601.

# <span id="page-36-1"></span>**2.3.3 Tutorials**

### <span id="page-36-2"></span>**2.3.3.1 Geplante Terminierung eines Vorgangs abfragen**

#### **Lösung:**

**Java**

1. GetOperationScheduledDatesRequest scheduledDatesRequest = new GetOperationScheduledDatesRequest(operationId); 2. OperationScheduledDatesResponse operationScheduledDatesResponse = operationClient.getScheduledDates(scheduledDatesRequest);

**[/../\\_code/java/src/test/java/com/forcam/usage/operations/ScheduledDatesTest.java](https://docs.forcebridge.io/_downloads/3e184a7e4bd2215544f09dfccd014108/ScheduledDatesTest.java)**

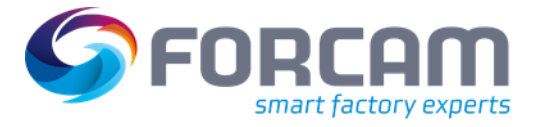

# <span id="page-37-0"></span>2.4 Vorgang Teilressourcen mit Routing-Informationen

Die Werte aus dem Routing können in den folgenden Ressourcen gefunden werden:

**[GET operations/{operationId}/specification](https://app.swaggerhub.com/apis-docs/FORCAM/FORCEBridgeAPI/v2#/Operation/getSpecification)**

Enthält Zielwerte aus dem Routing. Die folgenden Zielwerte können gefunden werden:

- **‒** Bearbeitungszeit
- **‒** Rüstzeit
- **‒** Abrüstzeit
- **‒** Wartezeit
- **‒** Liegezeit
- **‒** Transportzeit
- **‒** Minimale Transportmenge
- ⚠ Die Sollrüstzeit und Sollabrüstzeit eines Vorgangs kann gleich Null sein. Somit kann der Vorgang nur aus Bearbeitungsphasen bestehen. FORCE Bridge stellt sicher, dass die Soll-Bearbeitungszeit entweder durch die Sollmenge oder die Sollhubzeit richtig berechnet wird.

#### **[GET operations/{operationId}/productionResourceTools](https://app.swaggerhub.com/apis-docs/FORCAM/FORCEBridgeAPI/v2#/Operation/getProductionResourcesAndTools)**

Werkzeuge und Produktionsressourcen, die für die Ausführung des Vorgangs benötigt werden.

**[GET operations/{operationId}/components](https://app.swaggerhub.com/apis-docs/FORCAM/FORCEBridgeAPI/v2#/Operation/getOperationComponents)**

Komponenten, die für die Ausführung des Vorgangs benötigt werden.

#### **[GET operations/{operationId}/materialCharacteristics](https://app.swaggerhub.com/apis-docs/FORCAM/FORCEBridgeAPI/v2#/Operation/getMaterialCharacteristics)**

Materialeigenschaften, die durch den Vorgang erzeugt werden sollen.

#### **[GET operations/{operationId}/alternativeWorkplaces](https://app.swaggerhub.com/apis-docs/FORCAM/FORCEBridgeAPI/v2#/Operation/getAlternativeWorkplaces)**

Arbeitsplätze, an denen der Vorgang ausgeführt werden kann. Dies sind die Arbeitsplätze in der zugeordneten Kapazitätsgruppe, wenn für das zu produzierende Material keine Fertigungsvarianten definiert sind.

 Außer der Sollmenge in der Spezifikationsressource werden alle diese Werte aus dem vom ERP-System erzeugten Arbeitsplan des entsprechenden Fertigungsauftrags übernommen.

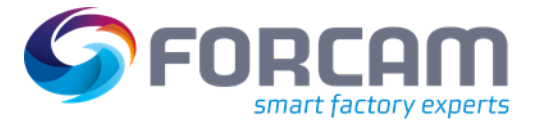

# <span id="page-38-0"></span>**2.4.1 Tutorials**

#### <span id="page-38-1"></span>**2.4.1.1 Spezifikation der planbaren Vorgänge abrufen**

#### **Lösung:**

**Java**

```
1. IOperationClient operationClient = api.getOperationClient();
\frac{2}{3}.
3. GetOperationsRequest operationsRequest = new GetOperationsRequest();<br>4. operationsRequest.setIsPlannable(true);
4. operationsRequest.setIsPlannable(true);<br>5. operationsRequest.embed(new OperationEm
            5. operationsRequest.embed(new OperationEmbed().specification(true));
6.
7. Page<OperationResponse> operationResponsePage = 
   operationClient.getOperations(operationsRequest);
\frac{8}{9}.
            9. operationResponsePage
10. . streamForward()
11. .forEach(operationResponse -> {
                     12. OperationPropertiesWSModel properties = 
   operationResponse.getProperties();
13. OperationSpecificationPropertiesWSModel routingDetails = 
   operationResponse
14. .getSpecification()
15. \qquad \qquad \text{getEmbedded();}<br>16. \qquad \qquad \qquad \text{letEmbedded();}1* ... */17. \{\};
```
**[/../\\_code/java/src/test/java/com/forcam/usage/operations/EmbedOperationEntriesTest.java](https://docs.forcebridge.io/_downloads/46eb96e7c879ecc69138876188fd1f1d/EmbedOperationEntriesTest.java)**

#### **CURL**

```
curl -X GET 
   "http://$HOST:$PORT/ffwebservices/api/v2/operations?embed=specification&isPlannable=tru
   e&limit=100&offset=0" 
     --header "accept: application/json;charset=UTF-8" 
    --header "authorization: Bearer $TOKEN"
```
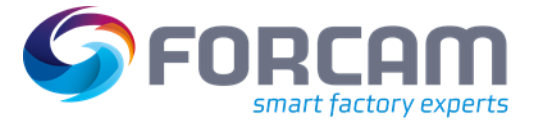

#### <span id="page-39-0"></span>**2.4.1.2 Die erforderlichen Komponenten der in Bearbeitung stehenden Vorgangs abrufen**

#### **Lösung:**

**Java**

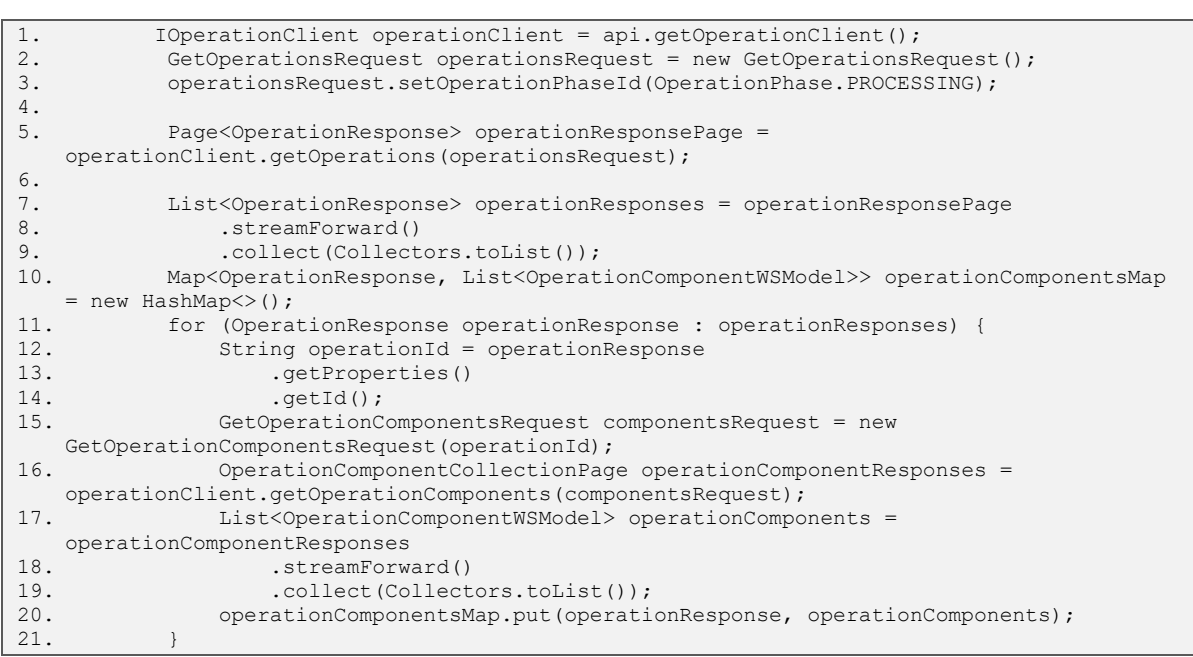

**[/../\\_code/java/src/test/java/com/forcam/usage/operations/components/ComponentsTest.java](https://docs.forcebridge.io/_downloads/7256628cd5113db503149039cc9a4059/ComponentsTest.java)**

**CURL**

```
curl -X GET 
   "http://$HOST:$PORT/ffwebservices/api/v2/operations?embed=components&operationPhaseId=P
   ROCESSING
     --header "accept: application/json;charset=UTF-8"
     --header "authorization: Bearer $TOKEN"
```
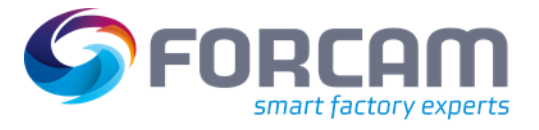

# <span id="page-40-0"></span>2.5 Maschinen- und Betriebsdatenerfassung und deren

# Leistungskennzahlen

Die Maschinendatenerfassung und die Betriebsdatenerfassung erfassen Istwerte, Zeiten und Mengen, die während des Fertigungsprozesses auftreten. Die Erfassung kann direkt an der Maschine oder durch einen Mitarbeiter am Shopfloor Terminal erfolgen. Das Shopfloor Terminal ist die zentrale Informationsquelle für die Mitarbeiter. Hier werden die auszuführenden Vorgänge angezeigt und nach ihrer geplanten Startzeit geordnet. Auch die zugehörigen Dokumente zu jedem Vorgang können hier angezeigt werden. Außerdem wird das Shopfloor Terminal zur Betriebsdatenerfassung genutzt, da hier Vorgänge und Mitarbeiter an- und abgemeldet werden. Darüber hinaus kann der Maschinenbediener alle Informationen über Betriebszustände und Qualitätsangaben der Ausgangsmenge zur Verfügung stellen, wenn diese nicht automatisch von der Maschine oder bei einem Handarbeitsplatz ausgelesen werden können.

# <span id="page-40-1"></span>**2.5.1 Domänenspezifisches Wissen**

### <span id="page-40-2"></span>**2.5.1.1 Leistungskennzahlen**

Leistungskennzahlen *(Key Performance Indicators KPI)* beschreiben den Anteil der Verluste einer Maschine, eines Prozesses oder geben Auskunft über das Optimierungspotenzial von Maschinen bzw. Prozessen. In diesem Kapitel werden speziell die folgenden zwei Informationssysteme untersucht.

Die Gesamtanlageneffektivität *(Overall Equipment Effectiveness (OEE)* betrachtet Verfügbarkeits-, Leistungs- und Qualitätsverluste und kann bei unbedeutenden Werten auf ungenutzte Produktionskapazitäten hinweisen, was einer Verschwendung von Ressourcen gleichkommt.

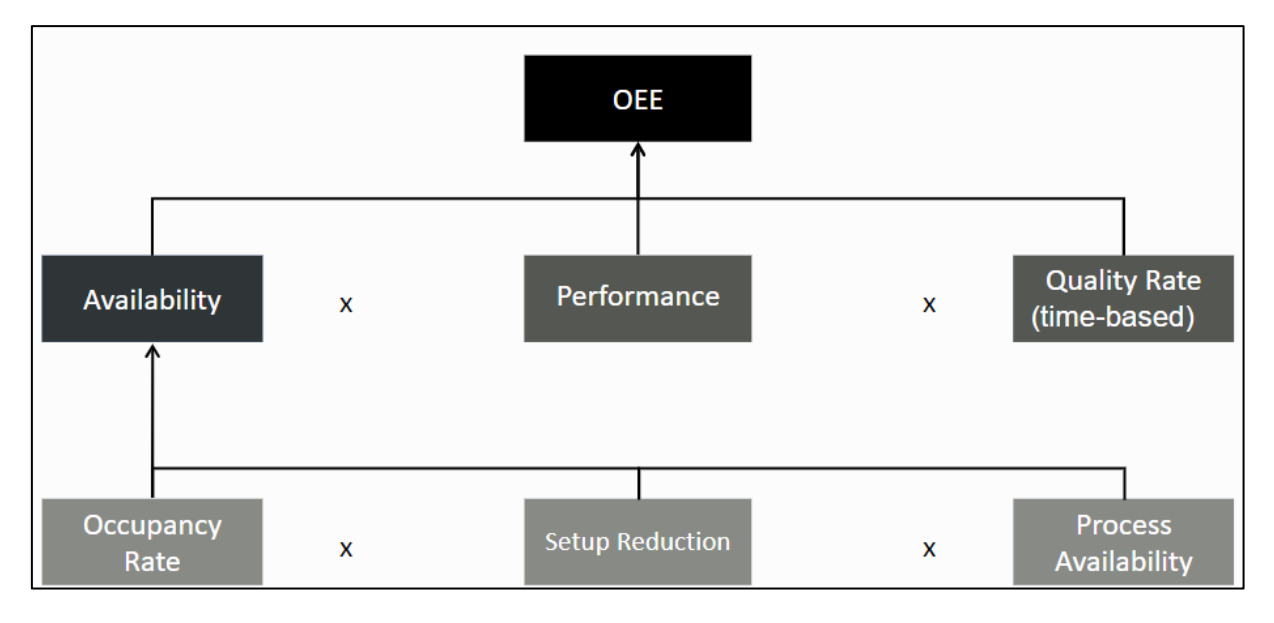

#### **Bild 9: Overall Equipment Effectiveness**

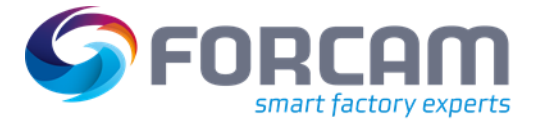

Die Gesamtprozesseffizienz *Overall Process Efficiency (OPE)* ist eine produktspezifische Kennzahl. Ein niedriger OPE weist dabei auf vermeidbare Kapitalbindungskosten<sup>5</sup> hin.

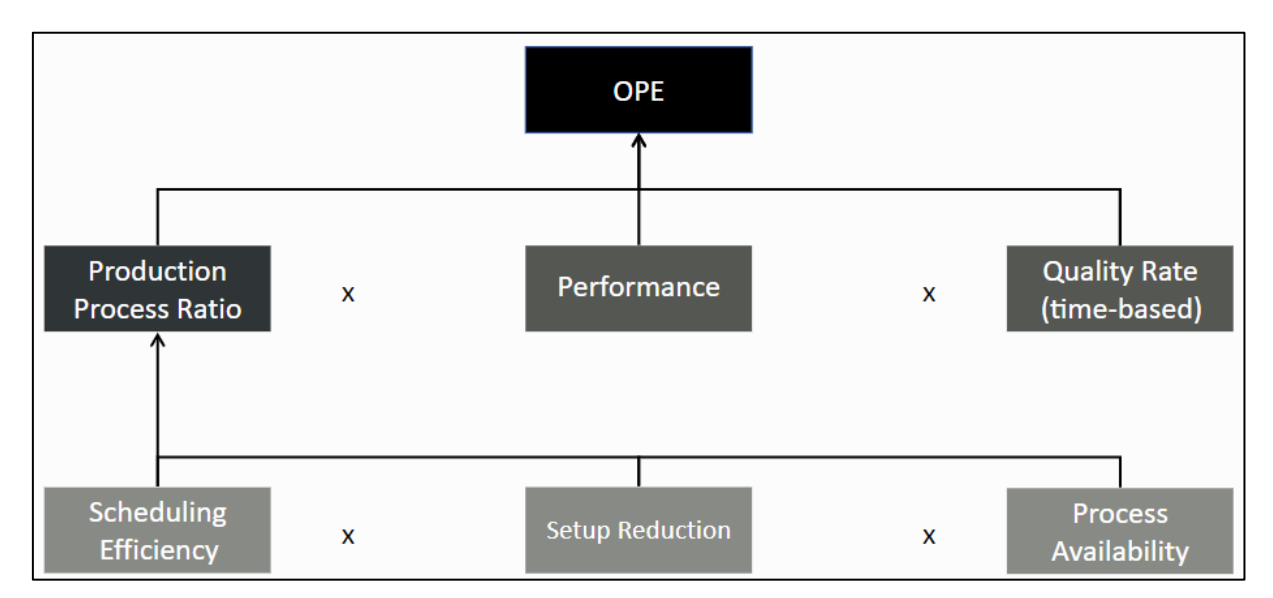

#### **Bild 10: Overall Process Efficiency**

### <span id="page-41-0"></span>**2.5.1.2 Laufzeiten**

Wie im Abschnitt [2.4](#page-37-0) erläutert, gibt es eine Reihe von Sollwerten für die einzelnen Vorgänge eines Produktionsauftrags. Zum Beispiel in Bezug auf ihre Rüst- und Bearbeitungszeiten. Während der Auftragsbearbeitung ist es jedoch möglich, dass diese Sollwerte nicht erreicht oder eingehalten werden können. Die Istwerte werden von der IoT-Plattform auf Basis der Maschinen- und Betriebsdatenerfassung erfasst.

#### <span id="page-41-1"></span>**2.5.1.3 Unterschied zwischen Vorgangsphasen und Betriebszuständen**

Das folgende Beispiel verdeutlicht den Unterschied zwischen Betriebsphase und Betriebszustand.

Ein Vorgang ist einem Arbeitsplatz zugeordnet. Um die Bearbeitung zu starten, meldet sich der Mitarbeiter am Shopfloor Terminal an und schaltet - falls zutreffend - auf *Rüsten*. Damit wird die Vorgangsphase Rüsten erfasst. Nachdem das Rüsten abgeschlossen ist, schaltet der Werker den Vorgang auf *Bearbeitung* um. Die Betriebsphase *Rüsten* ist damit abgeschlossen und wechselt in die Phase *Bearbeiten*. Start- und Endzeitpunkt der Phasen werden im System festgehalten.

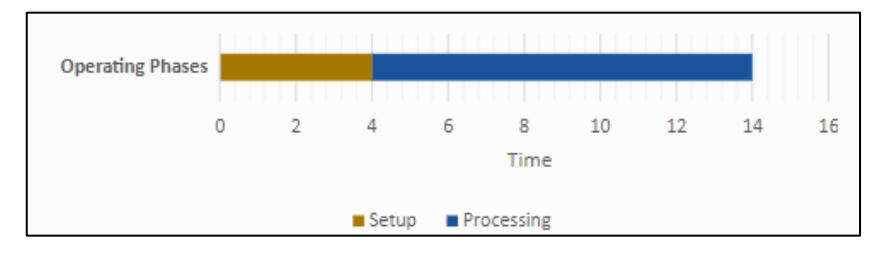

#### **Bild 11: Erfasste Vorgangsphasen**

<sup>5</sup> Kapitalbindungskosten sind Kosten für das im Unternehmen gebundene Anlage- und Umlaufvermögen, das deshalb nicht anderswo gewinnbringend eingesetzt werden kann.

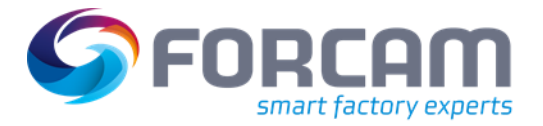

#### **Bridge API als digitales Abbild einer Produktionsstätte**

Parallel zum Start der Vorgangsphase *Rüsten* wird auch der Betriebszustand *Rüsten* aufgezeichnet. Beim fließenden Wechsel in die Phase *Bearbeitung* wird der Betriebszustand *Produktion* erfasst. Der Arbeitsplatz befindet sich nun im Zustand *Produktion*. Wenn nach einiger Zeit die Maschine aus unbekannten Gründen angehalten wird, wird der Betriebszustand *Stillstand unbegründet* protokolliert. Die Vorgangsphase ändert sich nicht. Der Grund dafür ist, dass mit der Dauer der Vorgangsphasen die Gesamtausführungszeit unabhängig von den Betriebszuständen berechnet wird, die zum Maschinenstillstand geführt haben könnten. Es wird wieder der Betriebszustand *Produktion* erfasst.

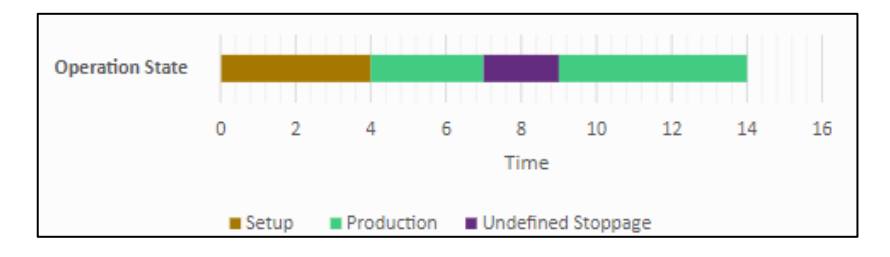

#### **Bild 12: Erfasste Betriebszustände**

Der Arbeiter muss am Shopfloor Terminal bestätigen, um festzustellen, was zu dem *unbegründeten Stillstand* geführt hat.

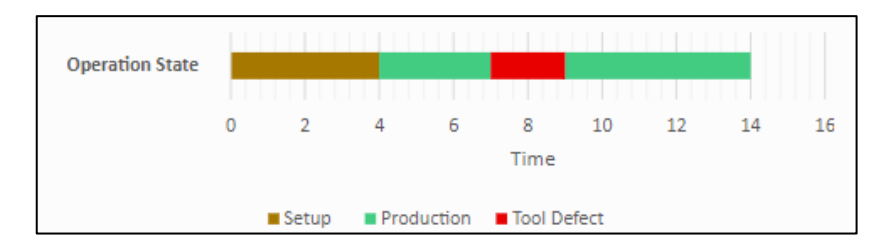

#### **Bild 13: Erfasste Betriebszustände**

#### <span id="page-42-0"></span>**2.5.1.4 Zeitbasen**

Zeitbasen werden verwendet, um die Betriebszustände sinnvoll zu kategorisieren. Die folgenden Zeitbasen werden für die Berechnung der Kennzahlen benötigt.

#### <span id="page-42-1"></span>2.5.1.4.1 Zeitbasis: Rüsten

Die Zeitbasis *Rüsten* enthält die Betriebszustände eines Arbeitsplatzes oder eines Vorgangs, die die Dauer der Rüstzeit beeinflussen.

Bei den Rüstzeiten ist zu beachten, dass diese generell vermieden werden sollen. Sie werden daher in interne und externe Rüstzeiten unterteilt.

- **‒** Interne Rüstzeiten bedeuten, dass die Arbeit gestoppt/angehalten werden muss, um z. B. ein Werkzeug zu wechseln.
- **‒** Externe Rüstzeiten bedeuten, dass die Bearbeitung am Arbeitsplatz nicht unterbrochen werden muss.
	- Nur interne Rüstzeiten haben einen Einfluss auf die Verfügbarkeit und damit auf die OEE eines Arbeitsplatzes.

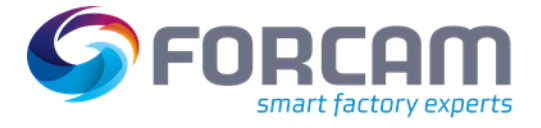

#### <span id="page-43-0"></span>2.5.1.4.2 Zeitbasis: Produktion

Die Zeitbasis *Produktion* wird den Betriebszuständen eines Arbeitsplatzes bzw. Prozesses zugeordnet, die zur Dauer ihrer Produktionszeit beitragen.

#### <span id="page-43-1"></span>2.5.1.4.3 Zeitbasis: geplante Schichtzeit

Die Zeitbasis *Geplante Schichtzeit* wird den Betriebszuständen eines Arbeitsplatzes bzw. Prozesses zugeordnet, die zur Dauer ihrer geplanten Schichtzeit beitragen.

Die geplante Schichtzeit umfasst die Schichten ohne Schichtpausen und ohne die geplanten Wartungszeiten. Arbeitsfreie Schichten (z. B. an Wochenenden, Feiertagen usw.) sind nicht enthalten.

#### **Beispiel**

Während der Bearbeitungsphase trat ein zusätzlicher Rüstvorgang eines geplanten Werkzeugwechsels auf. Dadurch war die erfasste Dauer des Betriebszustands *Rüsten* länger als die der Vorgangsphase *Einrichten*. Die Zeitbasen werden in der Abbildung visuell erläutert.

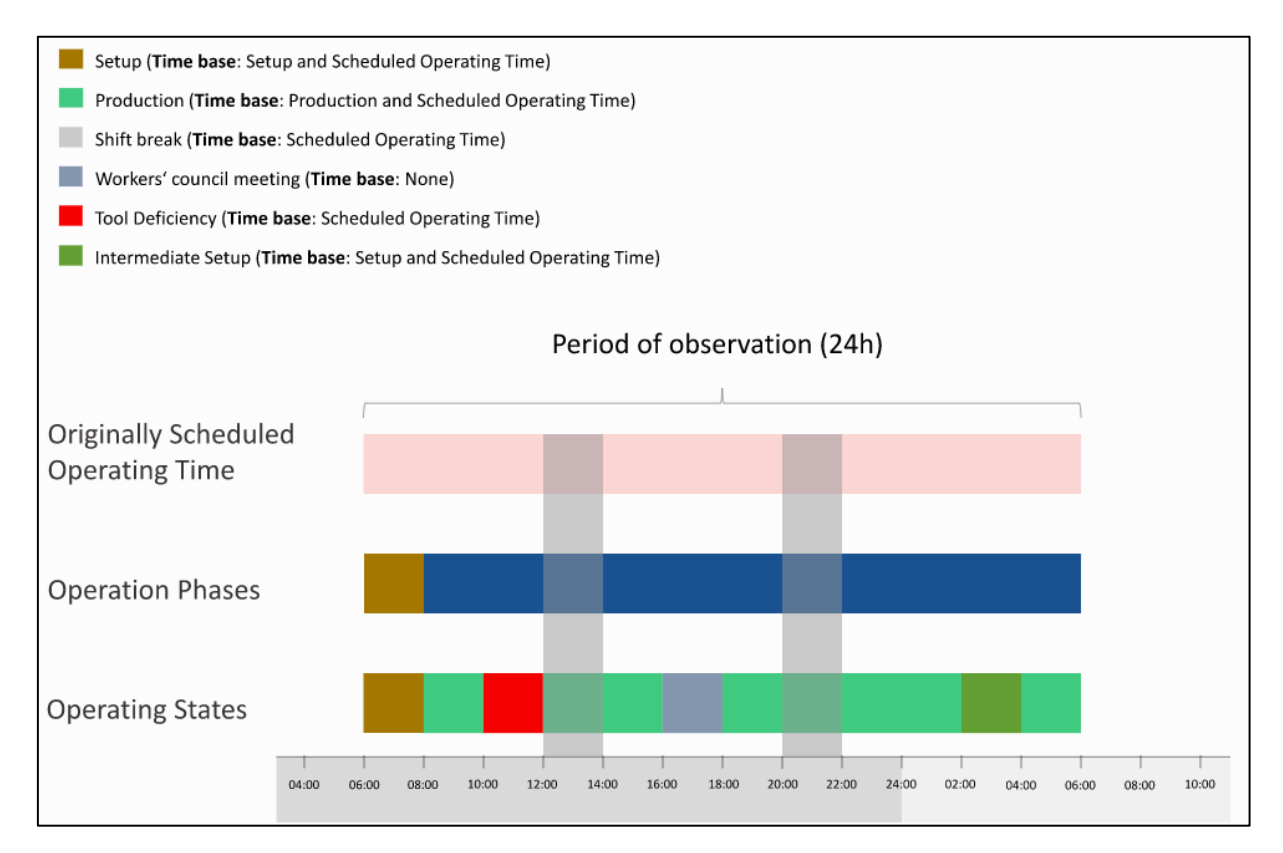

#### **Bild 14: Übersicht der Zeitbasen**

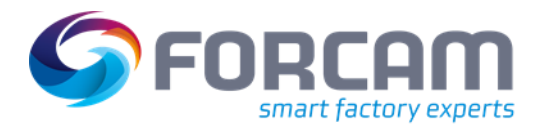

#### <span id="page-44-0"></span>**2.5.1.5 Beziehung zwischen Belegungszeit und Summe der Ausführungszeiten**

Die Belegungszeit eines Arbeitsplatzes ist die Summe der Ausführungszeiten aller Vorgänge, während diese an dem eingeloggt angemeldet waren.

#### **Beispiel:**

Ein Vorgang begann an einem Arbeitsplatz um 6:00 Uhr morgens, wurde um 17:00 Uhr beendet und sofort an einem anderen Arbeitsplatz fortgesetzt.

Er wurde schließlich am folgenden Tag um 6:00 Uhr morgens beendet.

Dazu kommen zwei Schichtpausen von 12:00 bis 14:00 Uhr und von 20:00 bis 22:00 Uhr (insgesamt 4 Stunden).

Es gibt keine planmäßige Wartung.

Der *Beobachtungszeitraum* beträgt 24 Stunden. Daher errechnet sich die *geplante Schichtzeit* aus Beobachtungszeitraum minus *geplante Pausen* minus *geplante Wartung*.

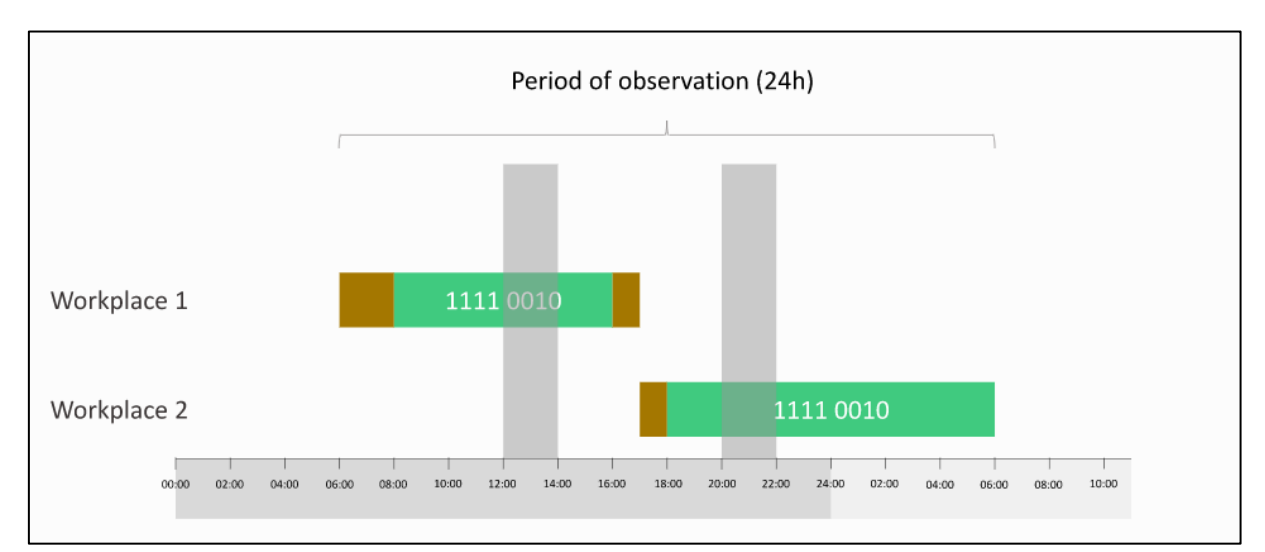

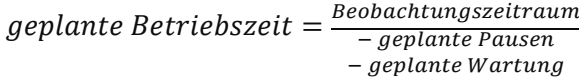

#### **Bild 15: Beobachtungszeitraum (24h)**

Daraus ergeben sich folgende *Betriebszeiten*:

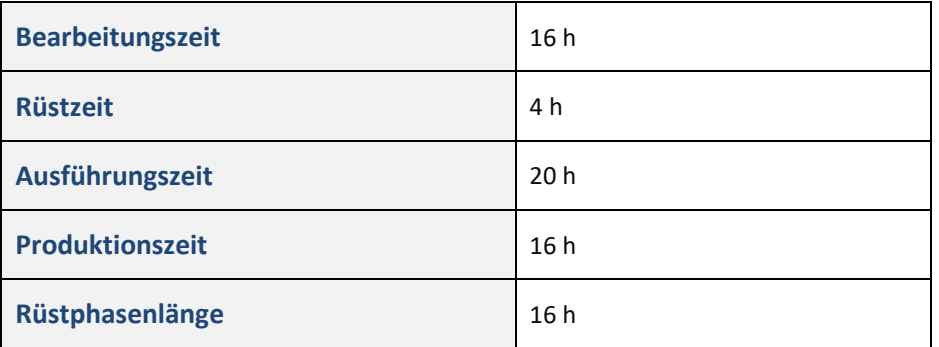

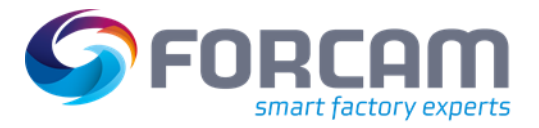

#### **Bridge API als digitales Abbild einer Produktionsstätte**

Daraus ergeben sich folgende Zeiten für den *Arbeitsplatz 1*:

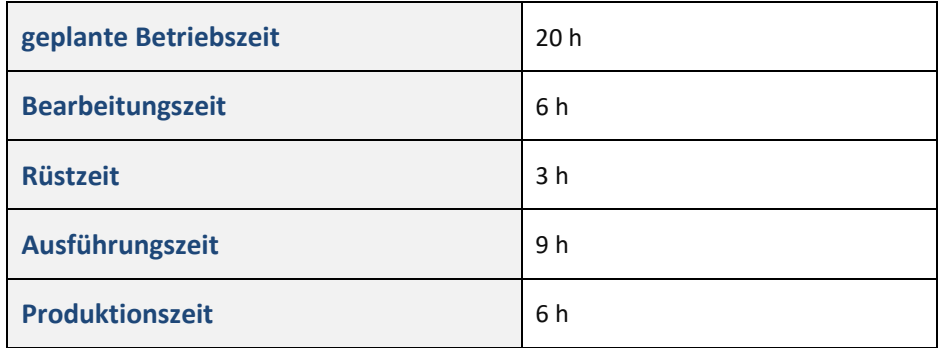

Daraus folgt:

$$
Belegungsgrad = \frac{Belegungszeit}{geplante Betriebszeit} = \frac{9}{20} = 45\%
$$

Rüstzeitverkürzung = 
$$
\frac{Beanbeitungszeit}{Belegungszeit} = \frac{6}{9} = \frac{2}{3}
$$

Daraus ergeben sich folgende Zeiten für den *Arbeitsplatz 2*:

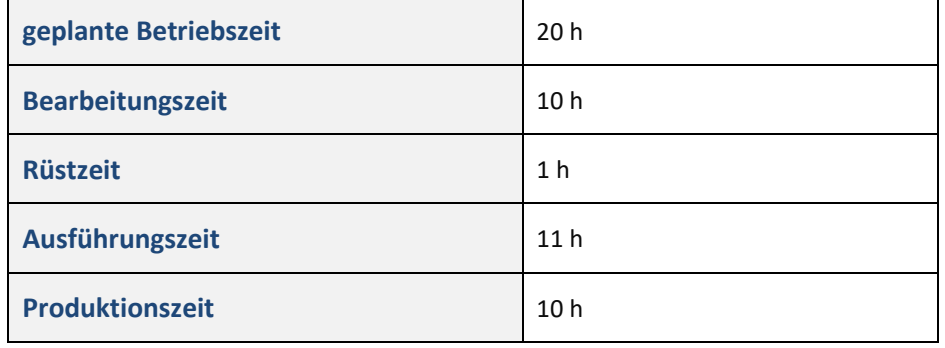

Daraus folgt:

*Belegungsgrad* = 
$$
\frac{Belegungszeit}{genlate Betriebszeit}
$$

\n
$$
= \frac{11}{20} = 55\%
$$

\n*Setup reduction* = 
$$
\frac{Processing\ time}{10} = \frac{10}{10}
$$

up reduction = 
$$
\frac{1}{0 \text{ccupancy time}} = \frac{1}{11}
$$

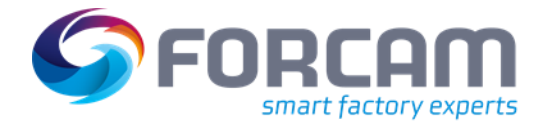

# <span id="page-46-0"></span>**2.5.2 Das digitale Abbild in FORCE Bridge API**

#### <span id="page-46-1"></span>**2.5.2.1 Betriebszustände und Arbeitsplatzstatus**

Betriebszustände werden definiert, um festzustellen, wie der aktuelle Zustand eines Arbeitsplatzes ist. Mögliche Betriebszustände eines Arbeitsplatzes sind z. B. *Produktion*, *Maschinenstörung*, *Werkzeugschaden*, etc.

Zu jedem Betriebszustand gehört ein Arbeitsplatzstatus, um festzustellen, ob ein Arbeitsplatz gerade arbeitet oder gestoppt ist. Sie sind wie folgt definiert.

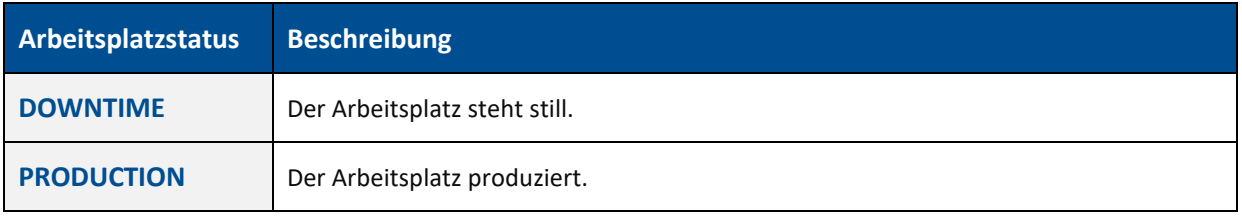

 Die Betriebszustände können in der IoT-Plattform frei konfiguriert werden. Dadurch kann jeder Arbeitsplatz individuell angepasste Betriebszustände haben.

#### <span id="page-46-2"></span>2.5.2.1.1 Vorgangsphasen

Zwischen der Freigabe eines Vorgangs und seiner Fertigstellung mit abschließender Rückmeldung an das ERP-System treten in der Produktion die nachfolgenden Phasen auf. Diese werden entweder am Shopfloor Terminal gemeldet oder von der IoT-Plattform automatisch aktualisiert:

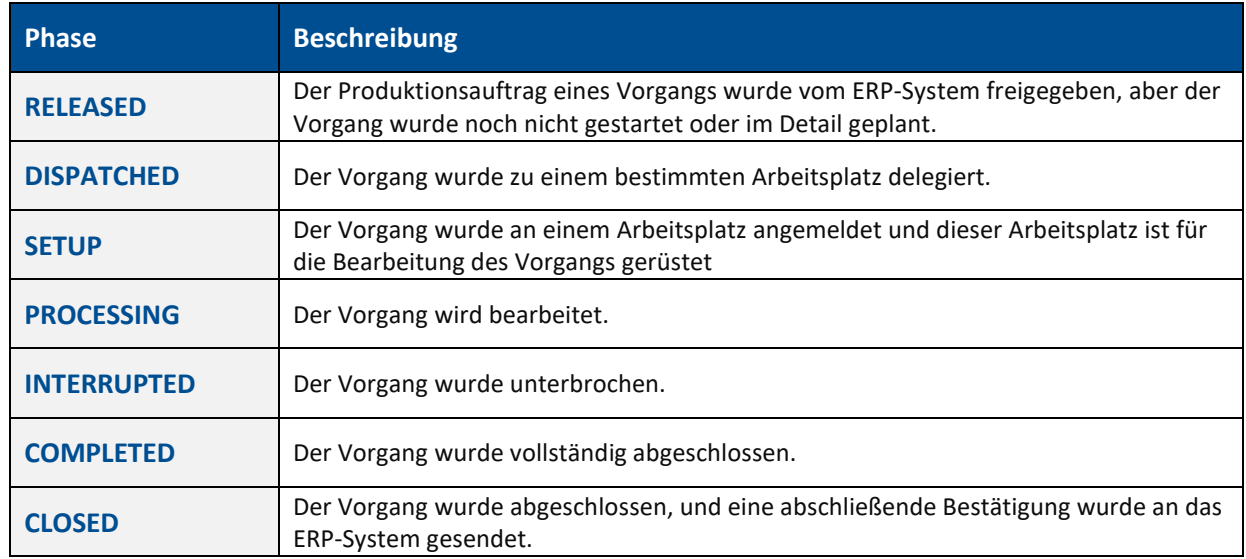

#### <span id="page-46-3"></span>**2.5.2.2 Vorgangsbezogene Erfassung von Laufzeiten und Mengen (Betriebsdatenerfassung)**

Ein Vorgang belegt einen Arbeitsplatz während der Rüstphase, der Bearbeitungsphase und der Abbauphase.

Sind keine Rüstmatrix und Fertigungsvarianten vorhanden, wird die Laufzeit dieser drei Phasen mit der Ressource *operations/{operationId}/specification* gefunden.

#### **Bridge API als digitales Abbild einer Produktionsstätte**

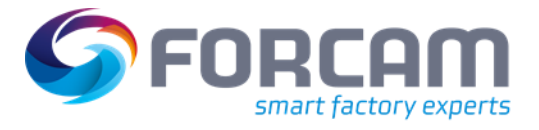

#### <span id="page-47-0"></span>2.5.2.2.1 Werksdaten erfassen

#### *Erfasste Zeitreihen*

**[GET operations/{operationId}/recordedOperatingStates](https://app.swaggerhub.com/apis-docs/FORCAM/FORCEBridgeAPI/v2#/Operation/getRecordedOperatingStates)** Enthält alle Betriebszustände, die während dem Vorgang aufgetreten sind.

**[GET operations/{operationId}/recordedOperationPhases](https://app.swaggerhub.com/apis-docs/FORCAM/FORCEBridgeAPI/v2#/Operation/getRecordedOperationPhases)** Enthält alle Vorgangsphasen, die beim Vorgang aufgetreten sind.

**[GET operations/{operationId}/recordedOutputQuantities](https://app.swaggerhub.com/apis-docs/FORCAM/FORCEBridgeAPI/v2#/Operation/getRecordedOutputQuantities)** Enthält alle Outputmengen (Gutmenge, Nacharbeit, Ausschuss), die bei dem Vorgang produziert wurden.

#### *Verdichtete Werte*

**[GET operations/{operationId}/recordedOperatingStates](https://app.swaggerhub.com/apis-docs/FORCAM/FORCEBridgeAPI/v2#/Operation/getRecordedOperatingStates) [GET operations/{operationId}/recordedOperationPhases](https://app.swaggerhub.com/apis-docs/FORCAM/FORCEBridgeAPI/v2#/Operation/getRecordedOperationPhases)**

#### <span id="page-47-1"></span>2.5.2.2.2 Maschinendatenerfassung

#### *Istwerte*

**[GET workplaces/{workplaceId}/recordedOperatingStates](https://app.swaggerhub.com/apis-docs/FORCAM/FORCEBridgeAPI/v2#/Workplace/getWorkplacesRecordedOperatingStates)** Enthält alle Betriebszustände, die am Arbeitsplatz aufgetreten sind.

**[GET workplaces/{workplaceId}/recordedOperationPhases](https://app.swaggerhub.com/apis-docs/FORCAM/FORCEBridgeAPI/v2#/Workplace/getWorkplacesRecordedOperationPhases)** Enthält alle Vorgangsphasen, die am Arbeitsplatz aufgetreten sind.

**[GET workplaces/{workplaceId}/recordedOutputQuantities](https://app.swaggerhub.com/apis-docs/FORCAM/FORCEBridgeAPI/v2#/Workplace/getWorkplacesRecordedOutputQuantities)** Enthält alle Outputmengen (Gutmenge, Nacharbeit, Ausschuss), die am Arbeitsplatz produziert wurden.

#### *Verdichtete Werte*

**[GET workplaces/{workplaceId}/recordedOperatingStates](https://app.swaggerhub.com/apis-docs/FORCAM/FORCEBridgeAPI/v2#/Workplace/getWorkplacesRecordedOperatingStates) [GET workplaces/{workplaceId}/recordedOperationPhases](https://app.swaggerhub.com/apis-docs/FORCAM/FORCEBridgeAPI/v2#/Workplace/getWorkplacesRecordedOperationPhases)**

⚠ Jede Ressource enthält die Istwerte - oder für die Zusammenfassungen - die verdichteten Istwerte, die zur Berechnung der KPIs verwendet werden.

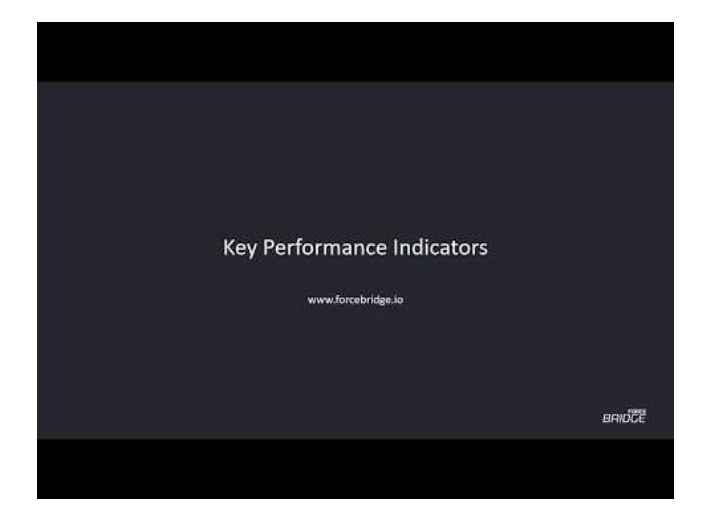

**Video-Tutorial: FORCE Bridge API – Fertigungs-KPI**

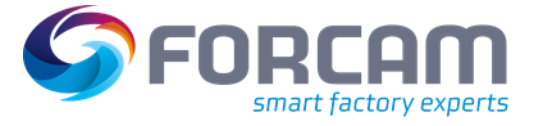

# <span id="page-48-0"></span>**2.5.3 Tutorials**

#### <span id="page-48-1"></span>**2.5.3.1 Soll- und Istwerte vergleichen**

Die Soll-Rüstzeit eines Vorgangs sowohl mit der Rüstphasendauer aus der Ressource *operations/{operationId}/recordedOperationPhases* als auch mit der Rüstzeit aus *operations/{operationId}/operatingStateSummary* vergleichen. Ermitteln, ob der Sollwert der Rüstzeit eingehalten oder überschritten wurde.

#### **Lösung:**

**Java**

```
1. IOperationClient operationClient = api.getOperationClient();
\frac{2}{3}.
          GetOperationsRequest operationsRequest = new GetOperationsRequest();
4. operationsRequest<br>5 embed()
              .embed()
6. . specification(true);<br>7. Page<OperationResponse> c
          7. Page<OperationResponse> operations = operationClient.getOperations(operationsRequest);
\frac{8}{9}.
9. // Retrieve only one operation.<br>10. OperationResponse operationResp
10. OperationResponse operationResponse = operations<br>11. \qquad \qquad . oetResponse()
11. .getResponse()<br>12. .getElements()
12. .getElements()<br>13. .get(0);
               .get(0);14.15.15. String operationId = operationResponse<br>16. estProperties()
              .getProperties()
17. .getId();
\frac{18}{19}.
19. OperationSpecificationPropertiesWSModel embedded = operationResponse
20. .getSpecification()
               .getEmbedded();
22. long targetSetupTime = embedded.getTargetSetupTime() + embedded.getTargetTeardownTime();
\frac{23}{24}.
          GetOperationOperatingStateSummaryRequest operatingStateSummaryRequest = new
    GetOperationOperatingStateSummaryRequest(operationId);
25. OperationOperatingStateSummaryPage stateSummaryPage = 
    operationClient.getOperatingStateSummary(operatingStateSummaryRequest);
26. long actualSetupTime = stateSummaryPage
27. .getResponse()<br>28. .getProperties
28. .getProperties()<br>29. .getSetupTime();
               .getSetupTime();
30.31.31. GetOperationRecordedOperationPhasesRequest phasesRequest = new 
GetOperationRecordedOperationPhasesRequest(operationId);<br>32. OperationRecordedOperationPhasePage operationPhasePage =
    operationClient.getRecordedOperationPhases(phasesRequest);
33.34.34. OperationRecordedOperationPhasesResponse response = operationPhasePage.getResponse();<br>35. long actualSetupPhaseDuration = response
          long actualSetupPhaseDuration = response
36. .getProperties()
37. .getSetupPhaseDuration();
38.39.39. if (actualSetupTime \leq targetSetupTime) {<br>40. System.out.println("The setup time is
               System.out.println("The setup time is within its target value.");
41. } else {
42. System.out.println("Setup time has been overstepped!");<br>43.
43. }
44.45.45. if (actualSetupPhaseDuration == targetSetupTime) {<br>46. System.out.println("Target setup time and setu
               46. System.out.println("Target setup time and setup phase duration are identical!");
47. } else {
48. System.out.println("Target setup time and setup phase duration are NOT identical");
49. }
```
**[/../\\_code/java/src/main/java/com/forcam/apps/ComparingTargetAndActualValues.java](https://docs.forcebridge.io/_downloads/9d8f11d335ef89e94ca559367a15852e/ComparingTargetAndActualValues.java)**

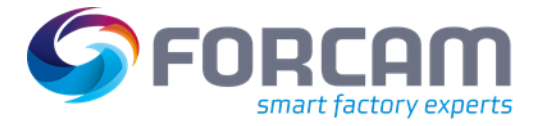

#### <span id="page-49-0"></span>**2.5.3.2 Leistungskennzahlen (KPI) berechnen**

<span id="page-49-1"></span>2.5.3.2.1 Rüstzeit eines Arbeitsplatzes und eines Vorgangs berechnen

Die Rüstzeit wird aus der Summe aller Betriebszustände berechnet, die zur Rüstzeitbasis gehören. Die Summe wird für jeden Arbeitsplatz innerhalb des betrachteten Zeitraums berechnet.

#### **Lösung:**

**Java**

| $1$ . | final GetOperatingStateSummaryRequest stateSummaryRequest = new                      |  |  |
|-------|--------------------------------------------------------------------------------------|--|--|
|       | GetOperatingStateSummaryRequest(mWorkplaceUUID); //FIXME inconsistent naming.        |  |  |
| $2$ . | final WorkplaceOperatingStateSummaryResponse stateSummaryResponse =<br>$\frac{1}{2}$ |  |  |
|       | mWorkplaceClient.getOperatingStateSummary(stateSummaryRequest);                      |  |  |
| 3.    | final long summarySetupTime = stateSummaryResponse<br>$\frac{1}{2}$                  |  |  |
| 4.    | .getProperties()<br>$\frac{1}{2}$                                                    |  |  |
| 5.    | $\frac{1}{2}$<br>.getSetupTime();                                                    |  |  |
| 6.    | $\frac{1}{2}$                                                                        |  |  |
| 7.    | final GetWorkplaceRecordedOperatingStatesRequest                                     |  |  |
|       | $operating StatesRequest = new$                                                      |  |  |
|       | GetWorkplaceRecordedOperatingStatesRequest(mWorkplaceUUID);                          |  |  |
| 8.    | final RecordedOperatingStateCollectionResponse                                       |  |  |
|       | stateCollectionResponse =                                                            |  |  |
|       | mWorkplaceClient.getRecordedOperatingStates(operatingStatesRequest);                 |  |  |
| 9.    | $\frac{1}{2}$                                                                        |  |  |
| 10.   | long recorded SetupTime = $0L$ ;<br>$\frac{1}{2}$                                    |  |  |
| 11.   | for (OperatingStateRecordWSModel record: stateCollectionResponse<br>$\frac{1}{2}$    |  |  |
| 12.   | .getProperties()<br>$\frac{1}{2}$                                                    |  |  |
| 13.   | $.getElements()$ {<br>$\frac{1}{2}$                                                  |  |  |
| 14.   | $long duration = record$<br>$\frac{1}{2}$                                            |  |  |
| 15.   | .getTimePeriod()<br>$\frac{1}{2}$                                                    |  |  |
| 16.   | .getDuration(); $//$ FIXME duration is not properly calculated                       |  |  |
|       | because, if the setup is still in progress the end date does not get set!            |  |  |
| 17.   | recordedSetupTime += duration;<br>$\frac{1}{2}$                                      |  |  |
| 18.   |                                                                                      |  |  |

**[/../\\_code/java/src/test/java/com/forcam/durations/workplace/SetupTimeTestExecutable.java](https://docs.forcebridge.io/_downloads/4849fe7f79e3acdc9c62768ca777c40b/SetupTimeTestExecutable.java)**

Die Rüstzeit kann auch für einen Vorgang berechnet werden.

 Wenn der Vorgang an mehreren Arbeitsplätzen gerüstet und bearbeitet wurde, müssen die Rüstzeiten aller Arbeitsplätze, an denen der Vorgang ausgeführt wurde, addiert werden.

#### **Lösung:**

**Java**

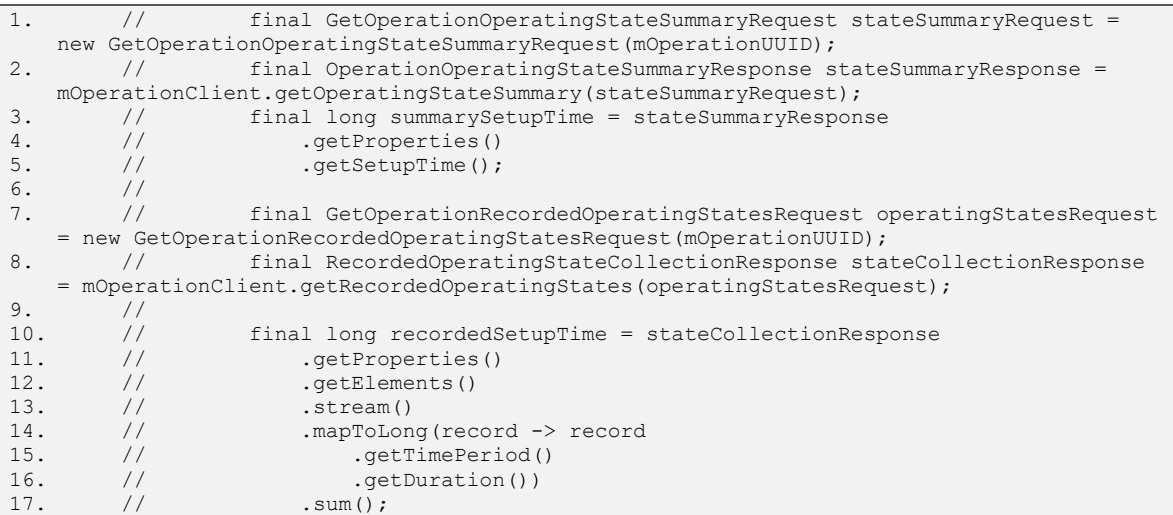

**[/../\\_code/java/src/test/java/com/forcam/durations/operation/SetupTimeTestExecutable.java](https://docs.forcebridge.io/_downloads/b37dde6ff344f48f520bf757d8507dc0/SetupTimeTestExecutable.java)**

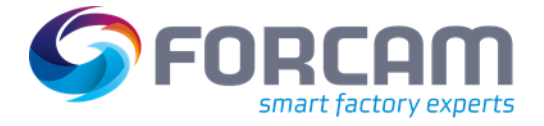

#### <span id="page-50-0"></span>2.5.3.2.2 Die Ausführungszeit eines Vorgangs berechnen

Die Ausführungszeit ist die Summe der Laufzeiten aller für den Vorgang anfallenden Rüstphasen und Bearbeitungsphasen.

#### **Lösung:**

**Java**

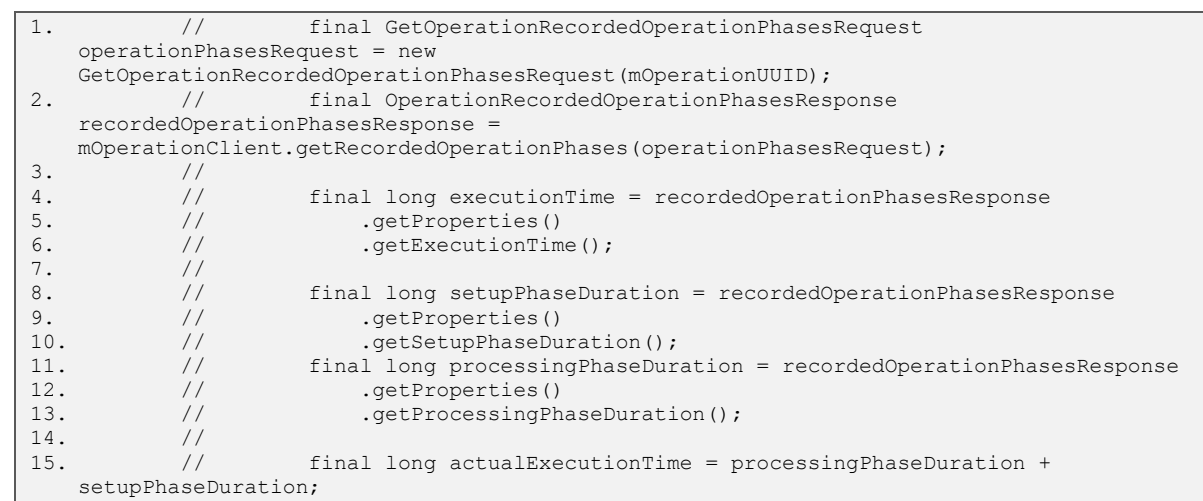

<span id="page-50-1"></span>**[/../\\_code/java/src/test/java/com/forcam/durations/operation/ExecutionTimeTestExecutable.java](https://docs.forcebridge.io/_downloads/5941eaed91bd07788885dd65f6eb4166/ExecutionTimeTestExecutable.java)**

#### 2.5.3.2.3 Die Bearbeitungszeit eines Vorgangs berechnen

Die Bearbeitungszeit eines Vorgangs ist die Ausführungszeit abzüglich der Rüstzeiten.

#### **Lösung:**

**Java**

|     |                                       | final GetOperationOperatingStateSummaryRequest stateSummaryRequest = |  |  |
|-----|---------------------------------------|----------------------------------------------------------------------|--|--|
|     |                                       | new GetOperationOperatingStateSummaryRequest(mOperationUUID);        |  |  |
| 2.  |                                       | final OperationOperatingStateSummaryResponse stateSummaryResponse =  |  |  |
|     |                                       | mOperationClient.getOperatingStateSummary(stateSummaryRequest);      |  |  |
| 3.  |                                       | final OperatingStateSummaryPropertiesWSModel properties =            |  |  |
|     | stateSummaryResponse.getProperties(); |                                                                      |  |  |
| 4.  |                                       |                                                                      |  |  |
|     |                                       | final long summaryProcessingTime = properties.getProcessingTime();   |  |  |
| 6.  |                                       |                                                                      |  |  |
|     |                                       | final long execution $Time =$ properties. $qetExceptionTime()$ ;     |  |  |
| 8.  |                                       | final long setupTime = properties.getSetupTime();                    |  |  |
| 9.  |                                       |                                                                      |  |  |
| 10. |                                       | final long actual Processing Time = execution Time - setup Time;     |  |  |

**[/../\\_code/java/src/test/java/com/forcam/durations/operation/ProcessingTimeTestExecutable.java](https://docs.forcebridge.io/_downloads/ba7347b8fba8931ff1136d178bbc3ba0/ProcessingTimeTestExecutable.java)**

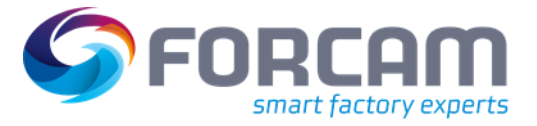

#### <span id="page-51-0"></span>2.5.3.2.4 Die Belegungszeit eines Arbeitsplatzs berechnen

Die Belegungszeit eines Arbeitsplatzes wird aus der Summe aller Ausführungszeiten aller Vorgänge berechnet, die an diesem Arbeitsplatz innerhalb des betreffenden Zeitraums ausgeführt wurden.

⚠ Durchführen mit *workplaces/{workplaceId}/recordedOperationPhases*

#### **Lösung:**

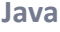

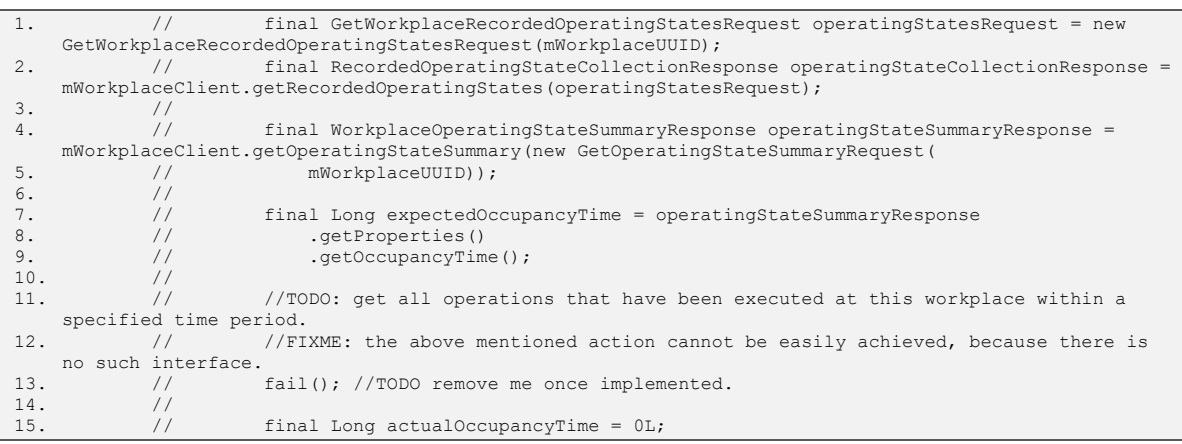

- <span id="page-51-1"></span>**[/../\\_code/java/src/test/java/com/forcam/durations/workplace/OccupancyTimeTestExecutable.java](https://docs.forcebridge.io/_downloads/901a06fd783105fd586a537b2b866da4/OccupancyTimeTestExecutable.java)**
- 2.5.3.2.5 Vergleich zwischen ursprünglich geplante Betriebszeiten mit den Zeiten die später als geplante Betriebszeiten angegeben wurden
	- Die Dauer der geplanten Betriebszeit kann von der ursprünglich geplanten Betriebszeit abweichen. Ein Beispiel: Es fand eine ungeplante Besprechung statt, die keine Auswirkungen auf die Verfügbarkeit der Arbeitsplätze haben soll und deshalb nicht der Zeitbasis "Geplante Betriebszeit" zugeordnet wird.

#### **Lösung:**

```
Java
```

```
1. final WorkplaceOperatingStateSummaryPage stateSummaryResponse = 
   mWorkplaceClient.getOperatingStateSummary(new GetOperatingStateSummaryRequest(
2. mWorkplaceUUID));
3. final Long scheduledOperatingTime = stateSummaryResponse
4. .getResponse()<br>5. .getProperties
              .getProperties()
6. . .getScheduledOperatingTime();
7.
8. final WorkplaceScheduledOperatingTimesCollectionPage 
  operatingTimesCollectionResponse = mWorkplaceClient.getScheduledOperatingTimes(new 
   GetWorkplaceScheduledTimesRequest(
9. mWorkplaceUUID));
10. //FIXME throws 'Unexpected internal server error'
11. long originallyScheduledOperatingTime = 0L;
12. for (TimePeriodWSModel timePeriodWSModel : operatingTimesCollectionResponse
13. .getResponse()
14. .getProperties()
15. .getElements()) {
16. long duration = timePeriodWSModel.getDuration();<br>17. originallyScheduledOperatingTime += duration;
              originallyScheduledOperatingTime += duration;
18. }
```
**[/../\\_code/java/src/test/java/com/forcam/durations/workplace/ScheduledOperatingTimeTestExecutable.jav](https://docs.forcebridge.io/_downloads/a068d5887d299088453a5e751ade0a86/ScheduledOperatingTimeTestExecutable.java) [a](https://docs.forcebridge.io/_downloads/a068d5887d299088453a5e751ade0a86/ScheduledOperatingTimeTestExecutable.java)**

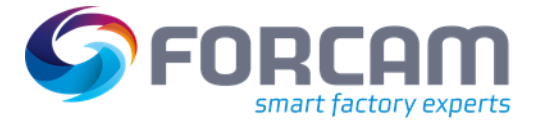

#### <span id="page-52-0"></span>**2.5.3.3 Leistungskennzahlen (KPIs) abfragen**

FORCE Bridge enthält bereits alle erforderlichen KPIs für die OEE eines Vorgangs. Diese KPIs können wie in den nachfolgenden Beispielen abgerufen werden:

#### **Lösung für Vorgang:**

**Java**

```
1. Page<OperationResponse> operationResponsePage = 
   operationClient.getOperations(new GetOperationsRequest());
rac{2}{3}.
            3. operationResponsePage
4. .streamForward()
                5. .map(OperationResponse::getProperties)
6. .map(OperationPropertiesWSModel::getId)
                7. .forEach(operationId -> {
\frac{8}{9}.
                   9. GetOperationOperatingStateSummaryRequest 
   operatingStateSummaryRequest = new 
   GetOperationOperatingStateSummaryRequest(operationId);
10. GetOperationQuantitySummaryRequest quantitySummaryRequest = new 
   GetOperationQuantitySummaryRequest(operationId);
\frac{11}{12}.
                   // Retrieving the operating state summary and quantity summary of
   an operation
13. try {
14. OperationOperatingStateSummaryPage 
   operatingStateSummaryResponse = 
  operationClient.getOperatingStateSummary(operatingStateSummaryRequest);
15. OperatingQuantitySummaryCollectionPage 
   quantitySummaryCollectionResponse = 
  operationClient.getQuantitySummary(quantitySummaryRequest);
\frac{16}{17}.
                      final double availability = operatingStateSummaryResponse
18. .getResponse()
19. .getProperties()
                          .getProcessAvailability();
21.
22. final double performance = quantitySummaryCollectionResponse
23. .getResponse()
24. .getProperties()
                          .getPerformance();
26.
27. final double qualityRate = quantitySummaryCollectionResponse
28. .getResponse()
29. .getProperties()
                          .getQualityRate();
31.32.32. double overalEquipmentEfficency = availability * performance * 
  qualityRate;
33.
34. } catch (ForceAPIException e) {
35. e.printStackTrace();
36. }
37. });
```
**[/../\\_code/java/src/main/java/com/forcam/apps/OperationSummaries.java](https://docs.forcebridge.io/_downloads/1ad1bc54b20e6f37c7e7df7ef3e70afc/OperationSummaries.java)**

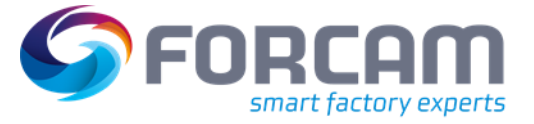

#### **Lösung für Arbeitsplatz:**

**Java**

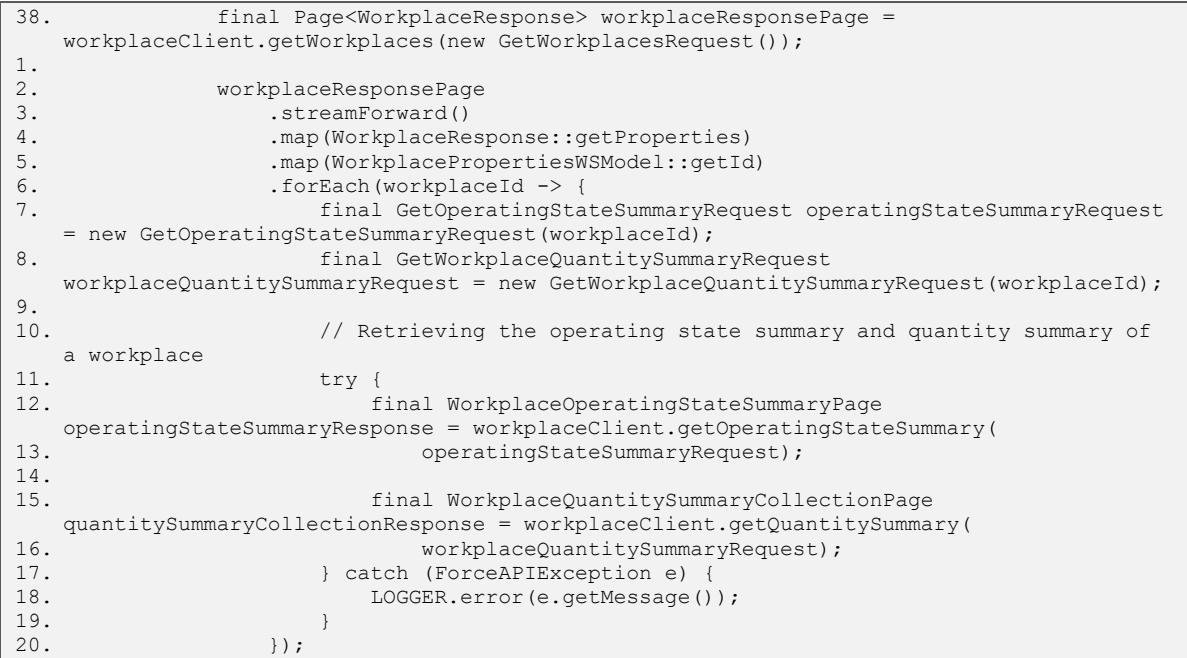

**[/../\\_code/java/src/main/java/com/forcam/apps/WorkplaceSummaries.java](https://docs.forcebridge.io/_downloads/6092e195950f5cf13687b83200657d37/WorkplaceSummaries.java)**

#### **Overall equipment efficiency (OEE) berechnen**

⚠ Das Beispiel der OEE Berechnung sowohl für *Vorgang* als auch für *Arbeitsplatz* verwenden.

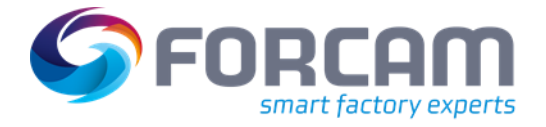

# <span id="page-54-0"></span>**3 FORCE Bridge API als Integrationsplattform**

Hier wird erklärt, wie FORCE Bridge API die organisatorische Interoperabilität aller Anwendungen, IT-Systeme und Personen in einer Fertigungsumgebung sicherstellt. Es werden typische Anwendungen als Beispiele für die Anwendungsentwicklung erläutert. Außerdem stehen für die jeweiligen Anwendungen Templates für die Interaktion mit der IoT-Plattform zur Verfügung.

# <span id="page-54-1"></span>3.1 Applications for manufacturing operations management (MOM)

The essential principle of an Industrial IoT platform is the strict separation of acquisition systems and the applications operating on their data. While machine data collection and production data collection are carried out in the platform itself, all applications are supplied with the acquired data via the application programming interface.

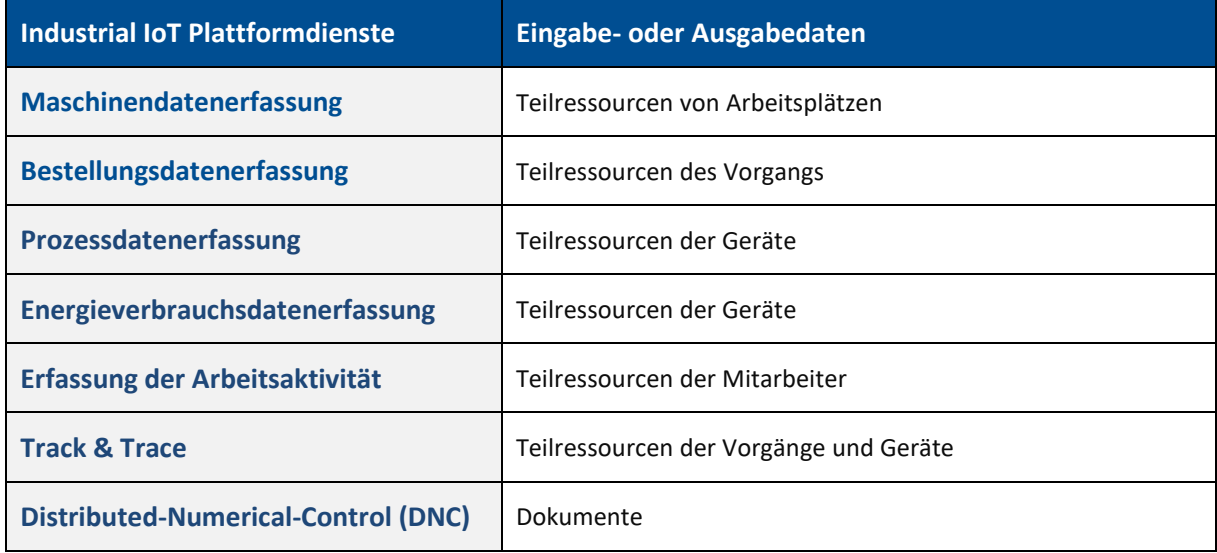

FORCE Bridge API unterstützt alle verfügbaren Anwendungen für die Fertigungsverwaltung. Dies sind nicht nur Anwendungen, die bisher Teil eines MES waren, sondern auch die neuesten und zukünftigen Technologien für Smart Manufacturing. Folgende Tabelle gibt einen beispielhaften Überblick über einige typische Anwendungen.

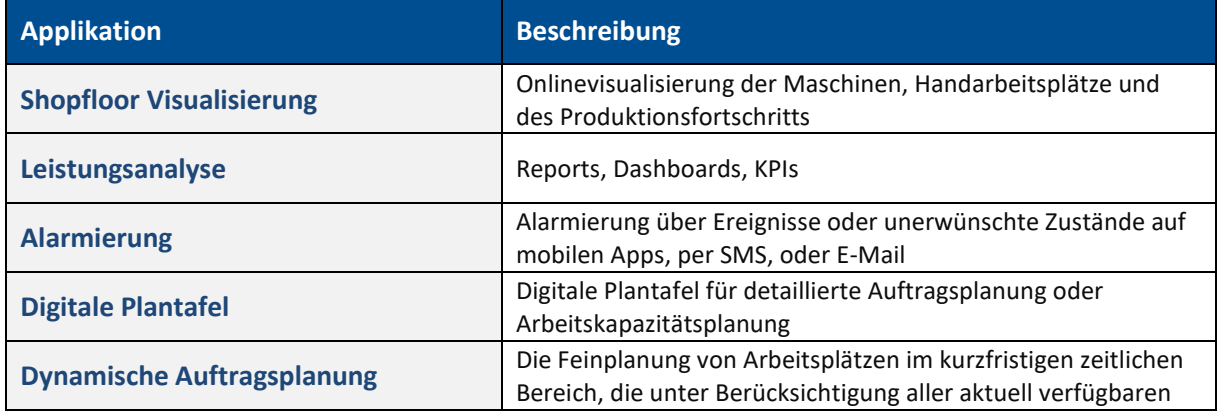

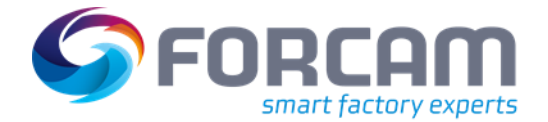

#### **FORCE Bridge API als Integrationsplattform**

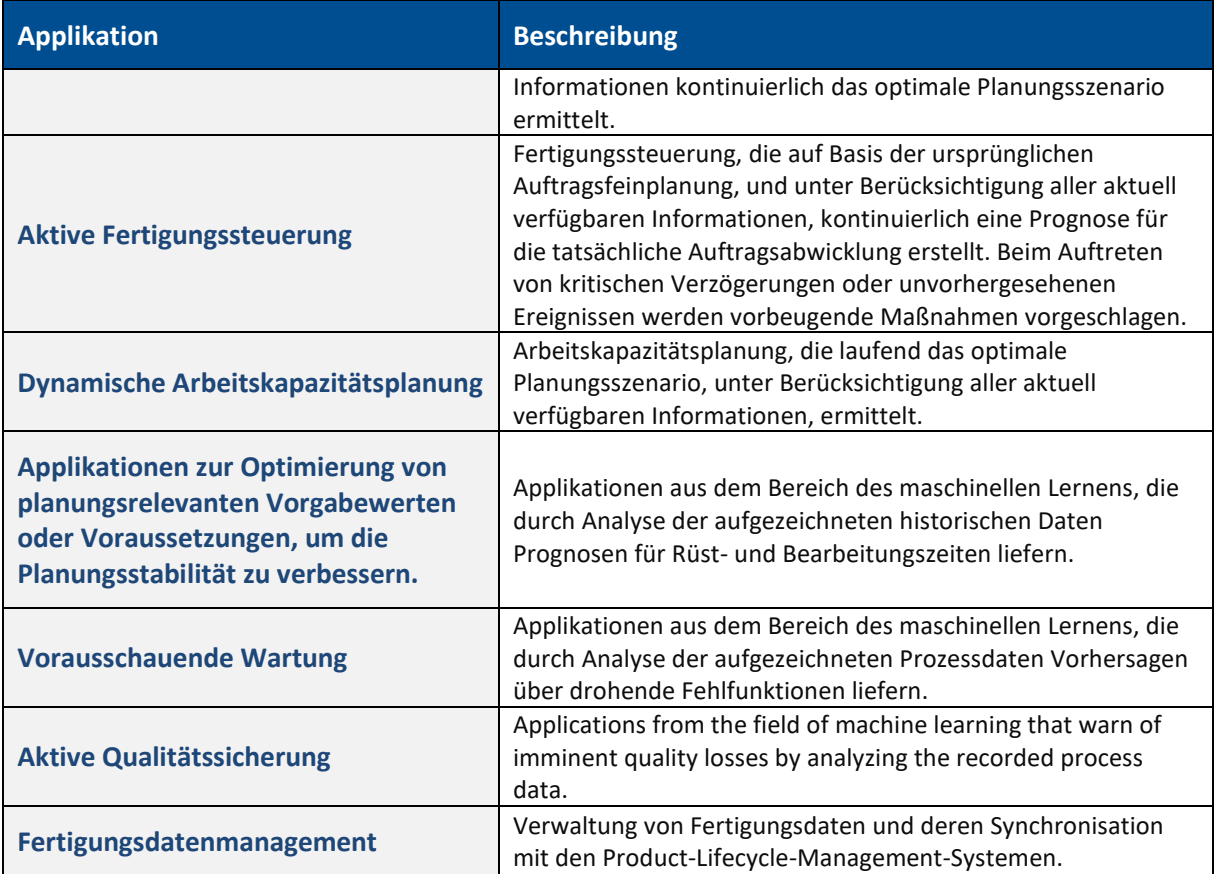

Die FORCE Bridge API gibt Softwareentwicklern die Möglichkeit, Applikationen zu entwickeln ohne Kenntnis über komplizierte domänenspezifische Zusammenhänge und völlig unabhängig von anderen Applikationen. Das Ressourcendesign der API sorgt dafür, dass keine Applikation Kenntnisse über eine andere Applikation haben muss. Komplexe Ereignisse informieren Applikationen, wenn die von ihnen bereitgestellten Informationen aktualisiert werden müssen.

# <span id="page-55-0"></span>3.2 Callbacks und Ereignisse

Mit der Bridge-API können Applikationen und Drittsysteme über Ereignisse via HTTP oder MQTT benachrichtigt werden. Dafür muss man sich registrieren. Dazu wird ein Callback per POST erstellt, der die Art des Ereignisses angibt, über das die Applikation oder das Drittsystem benachrichtigt werden soll, und die URL, unter der es erreicht werden kann. Für die Benachrichtigung über MQTT muss ein Topic definiert werden, das immer mit *external* beginnen muss, um von den intern in der IoT-Plattform verwendeten Topics zu unterscheiden:

#### *"url": "mqtt://{host}:1883/external/{any topic}"*

Drittsysteme, die nicht über MQTT, sondern über HTTP über Ereignisse informiert werden sollen, benötigen einen eigenen HTTP-Server. In diesem Fall ist das Callback selbst ein HTTP-POST-Request mit JSON-Daten, der wie folgt an die URL des zu spezifizierenden HTTP-Servers gesendet wird:

#### *"url":* **Fehler! Linkreferenz ungültig.**

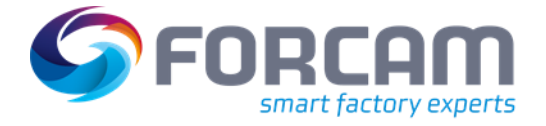

# <span id="page-56-0"></span>**3.2.1 Callbacks**

### <span id="page-56-1"></span>**3.2.1.1 Rückrufanfrage an den externen Webservice**

Immer, wenn ein Ereignis eintritt, das mit einer bestehenden Registrierung übereinstimmt, werden die Ereignisdaten über eine HTTP-POST-Anfrage an die angegebene URL gesendet.

#### <span id="page-56-2"></span>**3.2.1.2 Wiederholungen**

Wenn ein Callback fehlschlägt (z. B. wenn das System, das den registrierten Endpunkt bereitstellt, ausfällt), werden alle 10 Sekunden Wiederholungsversuche ausgelöst, bis die maximale Anzahl von Wiederholungsversuchen erreicht ist. Wenn die maximale Anzahl von Wiederholungsversuchen erreicht ist, wird das Callback verworfen und es werden keine weiteren Wiederholungsversuche für dieses Callback gesendet. Wiederholungen bedeuten, dass Callbacks möglicherweise nicht in der richtigen Reihenfolge gesendet werden. Daher muss der Zeitstempel des Ereignisses, das den Callback ausgelöst hat, vom empfangenden System berücksichtigt werden. Wenn die maximale Anzahl der fehlgeschlagenen Callbacks erreicht ist, wird das älteste verworfen, auch wenn die maximale Anzahl der Wiederholungsversuche noch nicht erreicht ist.

#### <span id="page-56-3"></span>**3.2.1.3 Ein Callback erstellen**

Um über Ereignisse benachrichtigt zu werden, muss ein Callback erstellt werden. Dies geschieht durch Aufrufen von POST-Callbacks mit dem folgenden Inhalt im Anfragetext:

```
\begin{matrix} 1. & \{ \\ 2. & \end{matrix}2. "objectFilter": [
\frac{3}{4}.
              "name": "string",
5. "value": "string"
6. }
7.8. "eventType": "COMMAND",
9. "eventName": "string",
10. "url": "string",
11. "maxRedeliverAttempts": 0,<br>12. "maxUnconfirmedMessages":
         12. "maxUnconfirmedMessages": 0
13. }
```
Es müssen mindestens zwei Angaben in der Anfrage gemacht werden: Der Ereignistyp, über den informiert werden soll, und die URL, an der die Information über ein Ereignis gesendet werden soll.

Ereignisse, die sich auf einen bestimmten Typ von Primärressourcen beziehen, können bei der Erstellung des Callbacks auf eine Teilmenge oder eine einzelne Primärressource eingeschränkt werden. Dazu werden Objektfilter verwendet, die als eine Feldanordnung von Namen/Werte-Paaren übergeben werden. *Name* gibt eine Eigenschaft des Referenzobjekts an. *Wert* ist ein Wert, den die Eigenschaft haben muss, um das Filterkriterium anwenden zu können. In der aktuellen Version 2 wird nur die Eigenschaft *ID* unterstützt, d. h. die Referenzobjekte eines Ereignistyps können nur nach UUIDs gefiltert werden.

Alternativ kann den vom Callback angegebenen Ereignissen ein Ereignisname zugeordnet werden.

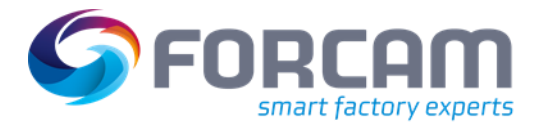

#### **Java Beispiel mit http**

```
1. final ICallbackClient callbackClient = api.getCallbackClient();
\frac{2}{3}.
3. callbackClient.addListener(new AbstractOperationPhaseCommandListener() {
4. @Override<br>5. public vo
                public void handle(EventModel<OperationPhaseCommandDataWsModel>
    eventModel) {
6. OperationPhaseCommandDataWsModel data = eventModel.getData();
7. /* process received data */
8.    }
\frac{9}{10}.
            10. });
\frac{11}{12}.
            try {
13. callbackClient.startCallbackHttpServer(8081);<br>14. } catch (IOException e) {
14. } catch (IOException e) {<br>15. LOGGER.error (e.getMes
            LOGGER.error(e.getMessage());
16. }
17.
18. try {<br>19. c
19. CreateCallbackRequest callbackRequest = new CreateCallbackRequest();<br>20. callbackRequest.setEvent(Event.COMMAND OPERATION PHASE);
                callbackRequest.setEvent(Event.COMMAND__OPERATION_PHASE);
21. callbackRequest.setMaxRedeliveryAttempts(5);
22. callbackRequest.setMaxUnconfirmedMessages(5);
23. callbackRequest.setUrl("http://localhost:8081/callbacks");
24. callbackClient.createCallback(callbackRequest);<br>25. } catch (ForceAPIException e) {
            25. } catch (ForceAPIException e) {
26. LOGGER.error(e.getMessage());
27. }
```
**[Download](https://docs.forcebridge.io/_downloads/00c231d8d63d69f3640d6f1f9eee9b56/CallbackCreateHTTPTest.java)**

#### **Java Beispiel mit MQTT**

```
1. String callbackId = null;
rac{2}{3}.
3. final ICallbackClient callbackClient = api.getCallbackClient();<br>4. callbackClient.addListener(new AbstractOperationPhaseCommandLis
               callbackClient.addListener(new AbstractOperationPhaseCommandListener() {
5.
6. @Override
7. public void handle(EventModel<OperationPhaseCommandDataWsModel> eventModel) {<br>8. operationPhaseCommandDataWsModel data = eventModel.getData();
8. OperationPhaseCommandDataWsModel data = eventModel.getData();<br>9. \frac{1}{2} \frac{1}{2} \frac{1}{2} \frac{1}{2} \frac{1}{2} \frac{1}{2} \frac{1}{2} \frac{1}{2} \frac{1}{2} \frac{1}{2} \frac{1}{2} \frac{1}{2} \frac{1}{2} \frac{1}{2} \frac{1}{2} \frac9. \sqrt{\frac{x}{r}} process received data \frac{x}{r}<br>10. String operation Id = data g
10. String operationId = data.getOperationId();<br>11. OperationPhase operationPhaseId = data.getO
11. OperationPhase operationPhaseId = data.getOperationPhaseId();
12. switch (operationPhaseId) {
13. case RELEASED:<br>14. case DISPATCHE
14. case DISPATCHED:<br>15. case SETUP:
15. case SETUP:<br>16. case TRAINI
                               case TRAINING:
17. case PROCESSING:<br>18. case INTERRUPTED
18. case INTERRUPTED:<br>19. case COMPLETED:
19. case COMPLETED:<br>20. case CLOSED:
20. case CLOSED:<br>21. LOGGER.i
                                   21. LOGGER.info("Operation [{}] is in phase {}", operationId, 
    operationPhaseId);
22. break;<br>23. break;
23. default:<br>24. LOGG
                                   LOGGER.warn("Unknown Operation Phase!");
25. }
26.
27. }
\frac{28}{29}.
29. @Override<br>30. public vo
30. public void connectionLost(CallbackProvider callbackProvider) {<br>31. /* The connection lost event can only be captured with the
                         1<sup>*</sup> The connection lost event can only be captured with the stateful mqtt, remember
    http is stateless! */
32. switch (callbackProvider) {<br>33. case MOTT:
                              case MOTT:
34.35.35. break;
36. default:
                                    37. LOGGER.warn("Unknown Callback Provider!");
38. }
39. } } }<br>40. } } }
               40. });
41.42.try {
```
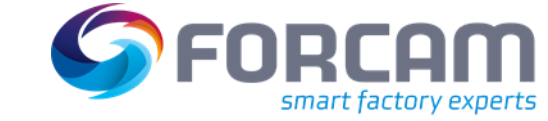

#### **FORCE Bridge API als Integrationsplattform**

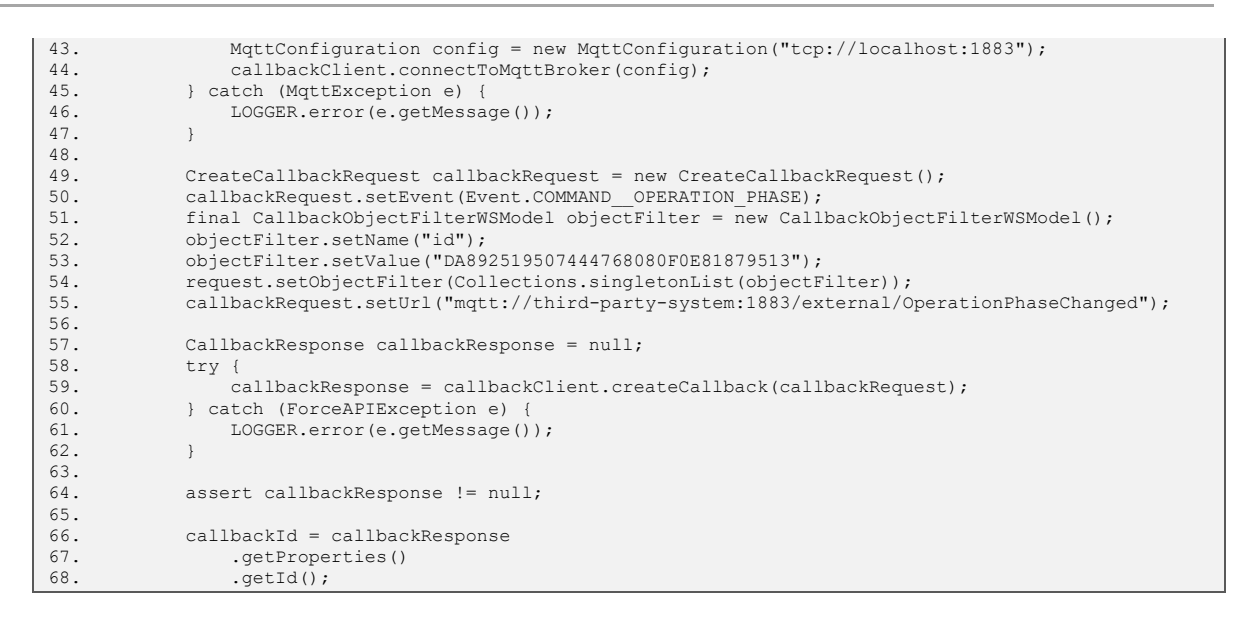

#### **[Download](https://docs.forcebridge.io/_downloads/5bfccc3ff638002c69625ed114ef0e47/CallbackCreateMQTTTest.java)**

#### **CURL Beispiel mit CURL**

```
1. curl -X POST http://$HOST:$PORT/ffwebservice/api/v2/callbacks \<br>2. --header "Content-Type: application/json" \
2. --header "Content-Type: application/json" \<br>3. --header "Accept: application/json" \
3. --header "Accept: application/json"<br>4. --header "Authorization: Bearer $TO
4. --header "Authorization: Bearer $TOKEN" \<br>5. --d '{
5. -d'{<br>6. \frac{1}{c}"objectFilter": [
7. {<br>8.
                "name": "id",
9. "value": "DA892519507444768080F0E81879513""
10. }
11. ],<br>12. "ey
           "eventName": "Operation 100 has changed phase",
13. "eventType": "OPERATION PHASE CHANGED"
14. "url": "http://third-party-system:24080/webserver"
15. }
```
#### **CURL Beispiel mit MQTT**

```
1. curl -X POST http://$HOST:$PORT/ffwebservice/api/v2/callbacks \
2. --header "Content-Type: application/json" \
3. --header "Accept: application/json" \
4. --header "Authorization: Bearer $TOKEN" \<br>5. -d '{
5. -d'{<br>6. \sqrt[n]{a}6. "objectFilter": [<br>7. \{\{8. "name": "id",
9. "value": "DA892519507444768080F0E81879513"
10. }
11. ],
12. "eventName": "Operation 100 has changed phase",
13. "eventType": "OPERATION PHASE CHANGED",
14. "url": "mqtt://third-party-system:1883/external/OperationPhaseChanged"
15. }
```
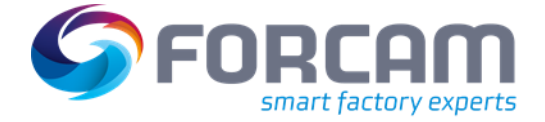

#### <span id="page-59-0"></span>**3.2.1.4 Alle registrierten Callbacks abrufen**

Um alle registrierten Callbacks zu erhalten, muss eine Anfrage an **[callbacks/ via GET](https://app.swaggerhub.com/apis-docs/FORCAM/FORCEBridgeAPI/v2#/Event%20%26%20Callback/getCallbacks)** gesendet werden.

**Beispiel JAVA**

```
1. CollectionRequest getCallBackRequest = new CollectionRequest();<br>2. //FIXME Apparently there is no GetCallbackRequest Object. Colle
             2. //FIXME Apparently there is no GetCallbackRequest Object. CollectionRequest is 
   to generic to set any 'body'!
3. Page<CallbackResponse> callbackResponsePage = 
    callbackClient.getCallbacks(getCallBackRequest);
```
**Beispiel CURL**

```
1. curl -X GET "http://$HOST:$PORT/ffwebservice/api/v1/callbacks/$CALLBACK_UUID" \
2. --header "Content-Type: application/json" \
3. --header "Accept: application/json" \
```
#### <span id="page-59-1"></span>**3.2.1.5 Einen registrierten Callback löschen**

Um einen registrierten Callback zu löschen, muss eine Anfrage über **[callbacks/{callbackId} via DELETE](https://app.swaggerhub.com/apis-docs/FORCAM/FORCEBridgeAPI/v2#/Event%20%26%20Callback/deleteCallback)** gesendet werden, wobei *callbackId* die ID des Callbacks ist.

#### **Beispiel JAVA**

```
1. DeleteCallbackRequest deleteCallbackRequest = new 
   DeleteCallbackRequest(callbackUUID);
2. callbackClient.deleteCallback(deleteCallbackRequest);
```
**Beispiel CURL**

```
1. curl -X DELETE "http://$HOST:$PORT/ffwebservice/api/v1/callbacks/$CALLBACK_UUID" \
2. --header "Content-Type: application/json"<br>3. --header "Accept: application/ison" \
      --header "Accept: application/json"
```
### <span id="page-59-2"></span>**3.2.2 Ereignistypen**

Eine Liste aller verfügbaren Rückrufe werden im Swagger unter **[/ffwebservices/docs/index.html#callback-api](https://forcebridgehackathon.force.eco:25443/ffauth/login?service=https%3A%2F%2FForcebridgehackathon.force.eco%3A24443%2Fffwebservices%2Flogin%2Fcas#callback-api)** , und Befehle unter **/ffwebservices[/docs/](file:///C:/ffwebservices/docs/index.html%23command-api)index.html#command-api** gefunden.

Im Swagger sind alle Ereignistypen aufgelistet, für die eine Callback-Registrierung möglich ist. Die darin aufgeführten Ereignisse sind in der Regel die einzigen, die von Applikationen benötigt werden. Sie werden als verdichtete Informationen von der IoT-Plattform als Folge bestimmter anderer Einzelereignisse bereitgestellt. Darüber hinaus werden zahlreiche Ereignisse generiert, die über Details informieren.

Die Ereignistypen *COMMAND*, *SHOP\_FLOOR\_TERMINAL* und *INTERNAL* sind für interne Ereignisse der IoT-Plattform reserviert.

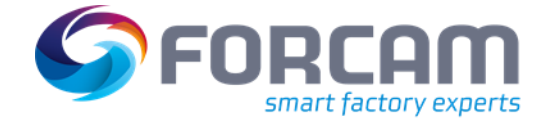

# <span id="page-60-0"></span>**3.2.3 Ereignisse empfangen**

Tritt ein Ereignis ein (in diesem Fall ein *OPERATION\_PHASE \_CHANGED* Ereignis), für das sich ein Drittsystem per HTTP-Callback registriert hat, erhält der HTTP-Server des Drittsystems beispielsweise die folgende POST-Anfrage:

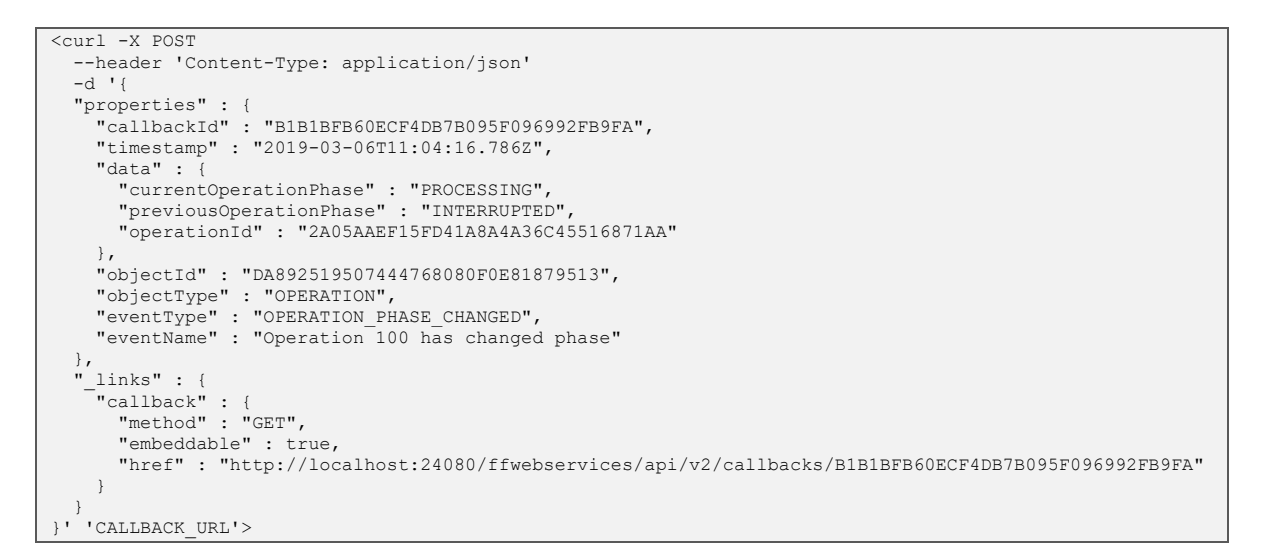

Es ist möglich, eine Basic-Auth-Authentifizierung für Rückrufe zu konfigurieren. Wenn ein Ereignis eintritt, für das sich eine Applikation über MQTT registriert hat, erhält die Applikation eine MQTT-Nachricht.

**Beispiel in Java:**

```
4. ////////////////////////////////////////////////////////////////////////////////
5<sub>1</sub>6. // Title: Simple detailed order planning
7. // Created: 24.09.2018
8. // Author: David Zeise
9. // Source: https://forcebridge.io
10. // License: CC BY 3.0 (https://creativecommons.org/licenses/by/3.0/)
11. //
12. ////////////////////////////////////////////////////////////////////////////////
13.
14. package com.forcam.usage.callback;
15.
16. import com.forcam.common.extension.BridgeAPIProvider;
17. import com.forcam.na.ffwebservices.client.BridgeAPI;
18. import com.forcam.na.ffwebservices.client.api.callback.CallbackProvider;
19. import com.forcam.na.ffwebservices.client.api.callback.EventModel;
20. import com.forcam.na.ffwebservices.client.api.callback.ICallbackClient;
21. import com.forcam.na.ffwebservices.client.api.callback.MqttConfiguration;
22. import 
    com.forcam.na.ffwebservices.client.api.callback.listener.AbstractOperationPhaseCommandListener;
23. import com.forcam.na.ffwebservices.client.api.callback.request.CreateCallbackRequest;
24. import com.forcam.na.ffwebservices.client.api.exception.ForceAPIException;
25. import com.forcam.na.ffwebservices.model.callback.CallbackResponse;
26. import com.forcam.na.ffwebservices.model.command.operation.OperationPhaseCommandDataWsModel;
27. import com.forcam.na.ffwebservices.model.definition.OperationPhase;
28. import com.forcam.na.ffwebservices.model.event.Event;
29. import org.eclipse.paho.client.mqttv3.MqttException;
30. import org.junit.jupiter.api.*;
31. import org.junit.jupiter.api.extension.*;
32. import org.slf4j.Logger;
33. import org.slf4j.LoggerFactory;
34.
35. /**
36. *<br>37. */
37.38. @ExtendWith(BridgeAPIProvider.class)
39. class CallbackCreateMQTTTest {
\frac{40}{41}.
41. // ------------------------------------------------------------------------
42. // constants<br>43. // ---------
43. // ------------------------------------------------------------------------
```
#### **FORCE Bridge API als Integrationsplattform**

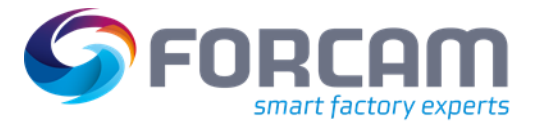

44. 45. private static final Logger LOGGER = LoggerFactory.getLogger(CallbackCreateMQTTTest.class);  $\frac{46}{47}$ . 47. // ------------------------------------------------------------------------ 48. // tests<br>49. // -----49. // ------------------------------------------------------------------------ 50. @Test<br>51. void 51. void test(BridgeAPI api) {<br>52. //<editor-fold example //<editor-fold example="1" desc="Create a callback, that uses MQTT">  $53.54.$ String callbackId = null;  $\frac{55}{56}$ . 56. final ICallbackClient callbackClient = api.getCallbackClient();<br>57. callbackClient.addListener(new AbstractOperationPhaseCommandLis 57. callbackClient.addListener(new AbstractOperationPhaseCommandListener() { 58. 59. @Override<br>60. public vo 60. public void handle(EventModel<OperationPhaseCommandDataWsModel> eventModel) {<br>61. operationPhaseCommandDataWsModel data = eventModel.getData(); 61. OperationPhaseCommandDataWsModel data = eventModel.getData();<br>62.  $/*$  process received data  $*/$ 62.  $\sqrt{x}$  process received data  $\sqrt{x}$ <br>63. String operation of  $\theta = d$ 63. String operationId = data.getOperationId();<br>64. OperationPhase operationPhaseId = data.getO 64. OperationPhase operationPhaseId = data.getOperationPhaseId();<br>65. switch (operationPhaseId) { 65. switch (operationPhaseId) {<br>66. case RELEASED: 66. case RELEASED:<br>67. case DISPATCHE 67. case DISPATCHED:<br>68. case SETUP. 68. case SETUP: 69. case TRAINING: 70. case PROCESSING: The case INTERRUPTED:<br>
72. case COMPLETED: 72. case COMPLETED: 73. case CLOSED: LOGGER.info("Operation [{}] is in phase {}", operationId, operationPhaseId); 75. break;<br>76. breakter break; 76. default: 177. LOGGER.warn("Unknown Operation Phase!"); 78. } 79. 80. }  $\frac{81}{82}$ . 82. @Override<br>83. public vo 83. public void connectionLost(CallbackProvider callbackProvider) { 84. /\* The connection lost event can only be captured with the stateful mqtt, remember http is stateless! \*/ 85. switch (callbackProvider) {<br>86. sase MQTT: case MQTT:  $\frac{87}{88}$ . 88. break;<br>89. break; default: default: 90. LOGGER.warn("Unknown Callback Provider!");  $91.$ <br>92. } 92.<br>93. 93. }); 94. 95. try { 96. MqttConfiguration config = new MqttConfiguration("tcp://localhost:1883");<br>97. callbackClient.connectToMqttBroker(config); 97. callbackClient.connectToMqttBroker(config);<br>98. } catch (MqttException e) { 98. } catch (MqttException e) {<br>99. [CGGER.error(e.getMessa LOGGER.error(e.getMessage()); 100. } 101. 102. CreateCallbackRequest callbackRequest = new CreateCallbackRequest(); 103. callbackRequest.setEvent(Event.COMMAND\_\_OPERATION\_PHASE); 104. final CallbackObjectFilterWSModel objectFilter = new CallbackObjectFilterWSModel();<br>105. objectFilter.setName("id"); 105. objectFilter.setName("id"); 106. objectFilter.setValue("DA892519507444768080F0E81879513"); 107. request.setObjectFilter(Collections.singletonList(objectFilter));<br>108. callbackRequest.setUrl("mqtt://third-party-system:1883/external/O callbackRequest.setUrl("mqtt://third-party-system:1883/external/OperationPhaseChanged");  $109.110.$ 110. CallbackResponse callbackResponse = null;<br>111. trv { try { 112. callbackResponse = callbackClient.createCallback(callbackRequest); 113. } catch (ForceAPIException e)<br>114. LOGGER.error(e.getMessage( 10GGER.error(e.getMessage()); 115. } 116.<br>117. assert callbackResponse != null; 118. 119. callbackId = callbackResponse<br>120. cetProperties() 120. .getProperties()<br>121. .getId();  $.getId();$ 122. 123. //</editor-fold> 124. } 125. 126. }

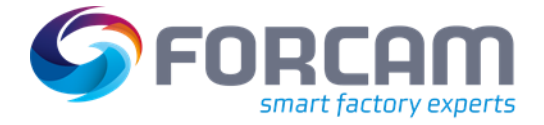

# <span id="page-62-0"></span>**3.2.4 Selbst definierte Ereignisse an Applikationen oder Drittsysteme senden**

Eine Applikation kann Ereignisse an andere Applikationen oder Drittsysteme senden. Dazu müssen POST-Ereignisse mit dem folgenden Inhalt im Anfragetext aufgerufen werden:

```
{
"data": {},
"eventName": "string",
"eventType": "EXTERNAL",
"objectId": "string",
"objectType": "OPERATION",
"timestamp": "2019-02-23T17:42:59.429Z"}
```
Im Anfragetext muss der Ereignistyp immer EXTERN sein und der Objekttyp muss einen der folgenden Werte haben: *OPERATION*, *PRODUCTION\_ORDER*, *WORKPLACE*, *STAFF\_MEMBER*, *TOOL* oder kann leer sein.

Im Datenfeld können beliebig viele Informationen mit dem Ereignis übertragen werden. Der Ereignisname und die Objekt-ID sind optional.

**Beispiel Java:**

```
1. BridgeAPI bridgeAPI = new BridgeAPI(url, user,secret);
2. IEventClient eventClient = bridgeAPI.getEventClient();
3.
4. final Map<String, String> data = new HashMap<>();
5. data.put("myData1", "123");
6. data.put("myData2", "456");
7.
8. final EventWSModel eventData = new EventWSModel();
9. eventData.setData(data);
10. eventData.setEventName("MY_EVENT");
11. eventData.setEventType(EventType.EXTERNAL);
12. eventData.setObjectId("4DDE054C036C4F8CAB424C7FB70E86B9");
13. eventData.setObjectType(EventObjectType.TOOL);
14.
15. final PostEventRequest request = new PostEventRequest(eventData);
16. eventClient.postEvent(request);
```
**Beispiel CURL:**

```
1. curl -X POST https://$HOST:$PORT/ffwebservice/api/v2/events" -H "accept: */*" -H 
    "authorization: Bearer 0ffd19e6-15a5-42fc-b080-86ccadacc168" -H "Content-Type:<br>application/json" -d "{ \"data\": {\"myData1\" : \"123\", \"myData2\" : \"456\"},
    application/json" -d "{ \"data\": {\"myData1\" : \"123\", \"myData2\" : \"456\"}, 
    \"eventName\": \"MY_EVENT\", \"eventType\": \"INTERNAL\", \"objectId\": 
    \"4DDE054C036C4F8CAB424C7FB70E86B9\", \"objectType\": \"TOOL\", \"timestamp\": \"2019-
   03-01T07:24:37.756Z\"}events
2.
3. -H "accept: */*"
4. -H "authorization: Bearer $TOKEN
5. -H "Content-Type: application/json"
6. -d "{
7. \"data\": {\"myData1\" : \"123\", \"myData2\" : \"456\"},
8. \vee 'eventName\": \vee EVENT\",<br>9. \vee "eventTvpe\": \vee EXTERNAL\",
9. \vee / "eventType\": \"EXTERNAL\"<br>10. \vee "objectId\": \"4DDE054C036
10. \"objectId\": \"4DDE054C036C4F8CAB424C7FB70E86B9\",
11. \vee "objectType\": \"TOOL\",
12. \"timestamp\": \"2019-03-01T07:24:37.756Z\"
13. }
```
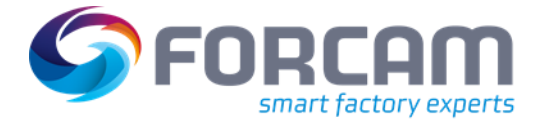

# <span id="page-63-0"></span>3.3 Dynamische Planung

Das folgende Video gibt einen Überblick darüber, wie FORCE Bridge API den Planungsalgorithmus, den Prognosealgorithmus und die Auswahl eines Planungsszenarios durch den Fertigungsplaner koordiniert. Details zu den einzelnen Applikationen finden Sie in den folgenden Abschnitten.

#### **<https://youtu.be/ugawxwQcgnA>**

Das Planungsergebnis - und mehr noch - das Prognoseergebnis stellt die organisatorische Interoperabilität aller Maschinen, IT-Systeme, Applikationen und Mitarbeiter in einer Fertigungsanlage sicher. Die gesamte Fertigungslogistik kann auf das Prognoseergebnis ausgerichtet werden, um die benötigten Materialien, Werkzeuge und sonstigen Ressourcen am richtigen Arbeitsplatz in der richtigen Qualität – Just-In-Time – bereitzustellen.

Die FORCE Bridge API selbst stellt die Interoperabilität der einzelnen Applikationen und IT-Systeme sicher, die mit der IoT-Plattform verbunden sind. Planungsszenarien können von Planungsalgorithmen bereitgestellt werden, ohne dass der Entwickler der Applikation den betriebswirtschaftlichen Hintergrund kennen muss, warum ein Vorgang einen oder mehrere Vorgänger innerhalb einer Vorgangsfolge oder eines Auftragsnetzes hat. Der Entwickler muss auch nicht wissen, warum bestimmte alternative Arbeitsplätze als Planungsalternativen mit unterschiedlichen Fertigungsvarianten definiert sind, wie die Rüstübergänge definiert sind oder wie der Personalbedarf an einem Arbeitsplatz ermittelt wird. Insbesondere kann jede Applikation unabhängig von anderen Applikationen entwickelt werden. Eine Applikation wird nur darüber informiert, dass die von ihr bereitgestellten Daten nicht mehr aktuell sind. Für den Planungsalgorithmus, der in regelmäßigen Zeitabständen neue Planungsszenarien ermittelt, zeigt das Ereignis *OBSOLETE\_OPERATION\_PLANNING\_SCENARIOS* an, dass ein neues Planungsszenario bereitgestellt werden sollte. Für den Prognosealgorithmus, der in regelmäßigen Zeitabständen das aktuelle Prognoseergebnis ermittelt, zeigt das Ereignis *OBSOLETE\_OPERATION\_FORECAST\_RESULTS* an, dass ein neues Prognoseergebnis bereitgestellt werden soll. Abgesehen davon ist der Entwickler nicht verpflichtet, die Existenz einer anderen Applikation zu kennen oder zu verstehen, wie sie funktioniert.

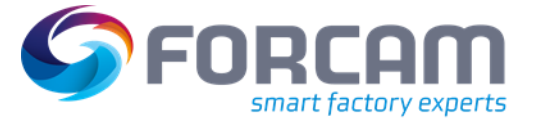

# <span id="page-64-0"></span>**4 Anhang**

# <span id="page-64-1"></span>4.1 Formeln

### <span id="page-64-2"></span>**4.1.1 Laufzeiten**

### <span id="page-64-3"></span>**4.1.1.1 Arbeitsplatzbezogene Laufzeiten**

#### <span id="page-64-4"></span>4.1.1.1.1 Rüstzeit

Die Rüstzeit eines Arbeitsplatzes ist die Summe der Laufzeiten aller Betriebszustände, die zur Zeitbasis *SETUP* gehören. Die Summierung erfolgt für einen bestimmten Zeitraum auf einem Arbeitsplatz:

$$
Rüstzeit = \frac{\sum}{Betricbszustand \in SETUP} \text{Laufzeit}
$$

#### <span id="page-64-5"></span>4.1.1.1.2 Produktionszeit

Die Produktionszeit eines Arbeitsplatzes ist die Summe der Laufzeiten aller Betriebszustände, die zur Zeitbasis *PRODUCTION* gehören. Die Summierung erfolgt für einen bestimmten Zeitraum auf einem Arbeitsplatz:

$$
Productionszeit = \frac{\Sigma}{Betricbszustand \in PRODUCTION} \; Laufzeit
$$

#### <span id="page-64-6"></span>4.1.1.1.3 Geplante Betriebszeit

Die geplante Betriebszeit ist die Summe der Laufzeiten aller Betriebszustände, die zur Zeitbasis *SCHEDULED\_OPERATING\_TIME* gehören. Die Summierung erfolgt für einen bestimmten Zeitraum über einen Arbeitsplatz:

$$
Genlante Betriebszeit = \frac{\Sigma}{Betriebszustand \in SCHEDULED OPERATING TIME} \; Laufzeit
$$

#### <span id="page-64-7"></span>4.1.1.1.4 Belegungszeit

Die Belegungszeit eines Arbeitsplatzes ist die Gesamtdauer, die der Arbeitsplatz während seiner geplanten Betriebszeit für einen bestimmten Zeitraum von mindestens einem Vorgang belegt ist. Ein Vorgang belegt einen Arbeitsplatz während seiner Rüstphase und während seiner Bearbeitungsphase. Zeiträume außerhalb der planmäßigen Betriebszeit (z. B. Schichtpausen oder Freischichten) erhöhen die Belegungszeit des Arbeitsplatzes nicht, auch wenn in diesen Zeiträumen ein Vorgang am Arbeitsplatz eingeloggt ist. Die Belegungszeit eines Arbeitsplatzes ist die Summe der Ausführungszeiten aller Vorgänge, während sie im betreffenden Zeitraum an dem betreffenden Arbeitsplatz angemeldet waren.

$$
Belegungszeit = \frac{\Sigma}{Operations} (Execution time)
$$

 Bei der Kuppelproduktion werden nur die Ausführungszeiten der führenden Vorgänge berücksichtigt.

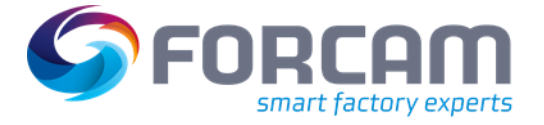

#### <span id="page-65-0"></span>**4.1.1.2 Vorgangsbezogene Laufzeiten**

 $\triangle$  Die Laufzeiten müssen in der folgenden Reihenfolge ermittelt werden:

#### <span id="page-65-1"></span>4.1.1.2.1 Rüstzeit

Die Rüstzeit eines Vorgangs ist die Rüstzeit des Arbeitsplatzes (wie oben definiert), während der Vorgang am Arbeitsplatz ausgeführt wurde. Ein Vorgang wird während seiner Rüst- und seiner Bearbeitungsphase ausgeführt. Wenn ein Vorgang an mehr als einem Arbeitsplatz ausgeführt wurde, ist die Rüstzeit des Vorgangs die Summe der Rüstzeiten all dieser Arbeitsplätze während der Ausführung des Vorgangs an jedem Arbeitsplatz.

 Auch während der Bearbeitungsphase eines Vorgangs kann sich der jeweilige Arbeitsplatz dennoch in einem Betriebszustand befinden, der der Zeitbasis SETUP zugeordnet ist, z. B. Zwischenrüstung während der Bearbeitungsphase.

#### <span id="page-65-2"></span>4.1.1.2.2 Laufzeit der Rüstphase

Die Laufzeit eines einzelnen Rüstphasenzeitraums eines Vorgangs ist die Laufzeit aller planmäßigen Betriebszeiten des Arbeitsplatzes, an dem der Vorgang angemeldet wurde, vom Startdatum der Rüstphase bis zum Enddatum der Rüstphase. Zeiträume außerhalb der geplanten Betriebszeit (z. B. Schichtpausen) erhöhen nicht die Laufzeit der Rüstphase des Vorgangs. Befand sich ein Vorgang mehrfach in der Rüstphase (und das möglicherweise an mehreren Arbeitsplätzen), wird die Laufzeit der einzelnen Rüstphasen kumuliert, um die gesamte Laufzeit der Rüstphase zu berechnen.

 Da Rüstzeiten auch während der Bearbeitungsphase auftreten können, ist es möglich, dass die gesamte Laufzeit der Rüstphase kleiner ist als die Rüstzeit eines Vorgangs.

#### <span id="page-65-3"></span>4.1.1.2.3 Laufzeit der Bearbeitungsphase

Die Laufzeit eines einzelnen Bearbeitungsphasenzeitraums eines Vorgangs ist die Laufzeit aller planmäßigen Betriebszeiten des Arbeitsplatzes, an dem der Vorgang angemeldet wurde, vom Starttermin der Bearbeitungsphase bis zum Endtermin der Bearbeitungsphase. Zeiträume außerhalb der terminierten Einsatzzeit erhöhen nicht die Laufzeit der Bearbeitungsphase des Vorgangs. Wenn sich ein Vorgang mehrmals in der Bearbeitungsphase befunden hat (und das kann an mehreren Arbeitsplätzen sein), wird die Laufzeit der einzelnen Bearbeitungsphasen kumuliert.

#### <span id="page-65-4"></span>4.1.1.2.4 Ausführungszeit

Die Ausführungszeit eines Vorgangs ist die Gesamtzeit, die ein Vorgang an einem beliebigen Arbeitsplatz ausgeführt wurde. Da ein Vorgang während seiner Rüstphasen und seiner Bearbeitungsphasen ausgeführt wird, ist die Ausführungszeit eines Vorgangs die Summe der Laufzeit seiner Rüstphase und der Laufzeit seiner Bearbeitungsphase gemäß der obigen Definition, d. h.

 $A$ usführungszeit = Laufzeit der Rüstphase + Laufzeit der Bearbeitungsphase

#### <span id="page-65-5"></span>4.1.1.2.5 Bearbeitungszeit

Die Bearbeitungszeit eines Vorgangs ist seine Ausführungszeit abzüglich der Rüstzeit.

$$
Ausführungszeit = Bearbeitungszeit - Rüstzeit
$$

 Da Rüstzeiten auch während der Bearbeitungsphase anfallen können, ist es möglich, dass die Bearbeitungszeit eines Vorgangs kleiner ist als die Laufzeit der Bearbeitungsphase.

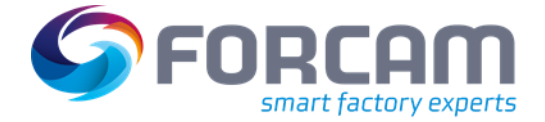

# <span id="page-66-0"></span>**4.1.2 Leistungskennzahlen**

### <span id="page-66-1"></span>**4.1.2.1 Arbeitsplatzbezogene Leistungskennzahlen (KPIs)**

Die Verfügbarkeit eines Arbeitsplatzes ist die Produktionszeit geteilt durch die planmäßige Betriebszeit des Arbeitsplatzes während des betreffenden Zeitraums. Die Verfügbarkeit eines Vorgangs ist die Produktionszeit geteilt durch die geplante Betriebszeit der Arbeitsplätze, an denen der Vorgang ausgeführt wurde, während der Ausführungszeit an diesen Arbeitsplätzen:

> Verfügbarkeit = Produktionszeit geplante Betriebszeit

Die Verfügbarkeit ist auch das Produkt der folgenden drei Leistungskennzahlen.

Der Belegungsgrad eines Arbeitsplatzes ist die Belegungszeit geteilt durch die geplante Betriebszeit des Arbeitsplatzes im betreffenden Zeitraum. Außerdem ist die Belegungszeit die Summe der Ausführungszeiten aller Vorgänge an dem jeweiligen Arbeitsplatz.

 Diese Summe kann von der Summe der Ausführungszeiten dieser Vorgänge abweichen, wenn einzelne Vorgänge teilweise an dem betreffenden Arbeitsplatz und teilweise an einem anderen Arbeitsplatz ausgeführt wurden.

Belegungsgrad = Belegungszeit  $\frac{1}{geplante \textit{ Betriebszeit}} =$  $\sum Vorgänge$  (Ausführungszeit) geplante Betriebszeit

Die Rüstzeitreduktion eines Arbeitsplatzes ist die Summe der Bearbeitungszeiten aller Vorgänge an dem jeweiligen Arbeitsplatz geteilt durch die Belegungszeit des Arbeitsplatzes im jeweiligen Zeitraum.

 Die Bearbeitungszeiten am jeweiligen Arbeitsplatz können von den Gesamtbearbeitungszeiten dieser Vorgänge abweichen, wenn einzelne Vorgänge teilweise am jeweiligen Arbeitsplatz und teilweise an einem anderen Arbeitsplatz bearbeitet wurden.

> $R$ üstreduktion  $=$ ∑Vorgänge (Bearbeitungszeit) Belegungszeit = ∑Vorgänge (Bearbeitungszeit)  $\sum Vorgänge$  (Ausführungszeit)

Die Prozessverfügbarkeit eines Arbeitsplatzes ist die Produktionszeit geteilt durch die Summe der Bearbeitungszeiten aller Vorgänge an dem jeweiligen Arbeitsplatz im betreffenden Zeitraum.

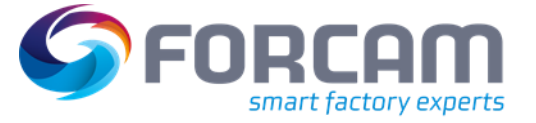

 Die Bearbeitungszeiten am jeweiligen Arbeitsplatz können von den Gesamtbearbeitungszeiten dieser Vorgänge abweichen, wenn einzelne Vorgänge teilweise am jeweiligen Arbeitsplatz und teilweise an einem anderen Arbeitsplatz bearbeitet wurden.

> $\emph{Prozessverfügbarkeit}=$ Produktionszeit  $\Sigma_{Vorgänge}(Bearbeitungszeit)$

Die Leistung eines Arbeitsplatzes ist der folgende Quotient aus der Ausführungszeit der Vorgänge, die während des betreffenden Zeitraums an diesem Arbeitsplatz durchgeführt wurden:

> Leistung  $= \frac{\sum_{Vorgänge} Sollzeit \; pro Einheit \; \times Outputmenge}{\sum_{Vorgoperator} Simplutimeseit}$  $\Sigma_{Vorgänge}(Productionszeit)$

Die Leistung eines einzelnen Vorgangs ist:

 $Leistung =$ Sollzeit pro Einheit × Gesamt – Outputmenge Produktionszeit

Der zeitliche Qualitätsgrad eines Arbeitsplatzes ist der folgende Quotient aus der Ausführungszeit der Vorgänge, die während des betreffenden Zeitraums an diesem Arbeitsplatz ausgeführt wurden:

$$
Qualit\texttt{ätsgrad}_{(zeitbasiert)} = \frac{\sum_{Vorg\texttt{änge}}\textit{Sollzeit pro Einheit} \times \textit{Gutmenge}}{\sum_{Vorg\texttt{änge}}\textit{Sollzeit pro Einheit} \times \textit{Gesamt} - \textit{Outputmenge}}
$$

Der mengenbezogene Qualitätsgrad eines Arbeitsplatzes ist der folgende Quotient:

Qualitäts $grad_{(mengenbasiert)}=% {\textstyle\sum\nolimits_{n,\sigma}} T_{n}^{m}(\vec{r}_{n}^{\sigma}\vec{r}_{n}^{\sigma}) \label{eq:q:q:q:q}$ Gutmenge Gesamt – Outputmenge

Dies ist auch der Qualitätsgrad eines einzelnen Vorgangs. Für einen einzelnen Vorgang gibt es keinen Unterschied zwischen der zeitbasierten und der mengenbasierten Berechnung.

Die folgenden beiden Kennzahlen können sowohl auf die vergangene Erfassung als auch auf die Planung von Zukunftsszenarien angewendet werden:

Der Belegungsgrad einer Gruppe von Arbeitsplätzen während eines bestimmten Zeitraums:

$$
Belegungsgrad = \frac{\sum_{Arbeitsplätze} Belegungszeit}{\sum_{Arbeitsplätze} geplante Betriebszeit}
$$

Die Rüstreduktion einer Gruppe von Arbeitsplätzen während eines bestimmten Zeitraums:

$$
Rüstreduktion = \frac{\sum_{Arbeitsplätze}(\sum_{Vorgänge}(Beanbeitungszeit))}{\sum_{Arbeitsplätze} Belegungszeit}
$$

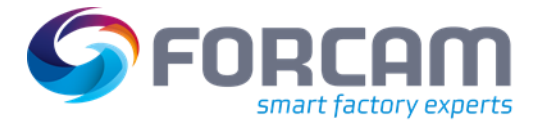

#### **Anhang**

#### <span id="page-68-0"></span>**4.1.2.2 Auftragsbezogene Leistungskennzahlen**

Die Planungseffizienz eines einzelnen Produktionsauftrages:

$$
Planung seffizienz = \frac{\sum_{vorgänge}(Ausführungszeit)}{Durchlaufzeit} \times \frac{1}{Parallelisierungsgrad}
$$

Wobei die  $\sum_{Vorgänge}(Ausführungszeit)$  die Ausführungszeit der Produktion selbst ist.

Die Planungseffizienz einer Reihe von Fertigungsaufträgen, die innerhalb eines bestimmten Zeitraums fertiggestellt wurden oder deren Fertigstellung geplant ist:

$$
Planningseffizienz = \frac{\sum_{Fertigungsaufträge}(Ausführungszeit \times \frac{1}{Parallelisierungsgrad})}{\sum_{Fertigungsaufträge}(Durchlaufzeit)}
$$

Die Einhaltung von Lieferterminen einer Reihe von Fertigungsaufträgen, die innerhalb eines bestimmten Zeitraums fertiggestellt wurden oder deren Fertigstellung geplant ist:

$$
Einhaltung von Lieferterminen = \frac{Anzahl der rechtzeitlich abgeschlossenen Fertigungsaufträge}{Gesamtanzahl der abgeschlossenen Fertigungsaufträge
$$

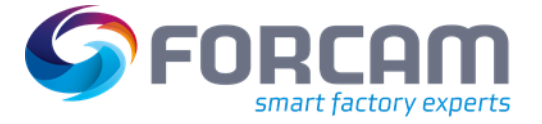

# <span id="page-69-0"></span>4.2 Glossar

#### **REST**

<span id="page-69-2"></span>Steht für Representational State Transfer und ist ein Programmierparadigma für verteilte Systeme. Die Idee dahinter ist, serverseitige Datenbankeinträge als Ressourcen anzubieten, die über einheitliche Befehlssätze erstellt, abgerufen, geändert oder gelöscht werden können.

#### **Open API Spezifikation**

Eine Spezifikation für maschinenlesbare Schnittstellen für die Beschreibung, Erzeugung, Nutzung und Visualisierung von RESTful Webservices.

#### **Swagger UI**

Ein Werkzeug zur Visualisierung und Interaktion mit Open-API-Ressourcen.

#### **URI**

Es steht für Uniform-Resource-Identifier und ist ein Bezeichner bestehend aus einer Zeichenkette, die zur Identifizierung einer abstrakten oder physischen Ressource verwendet wird. **[RFC 3986](https://tools.ietf.org/html/rfc3986.html)**

#### <span id="page-69-1"></span>**UUID**

Steht für Universally-Unique-Identifier und ist ein Standard für Bezeichner, die in der Softwareentwicklung verwendet werden.

#### <span id="page-69-3"></span>**ERP**

Bedeutet Enterprise-Resource-Planning (Warenwirtschaftssystem) und beschreibt eine Softwarelösung zur Ressourcenplanung in einem Unternehmen. Ein ERP-System kann eine Datenquelle sein.

#### **OEE**

Bedeutet *Overall Equipment Effectiveness*.

#### **OPE**

Bedeutet *Overall Process Efficiency*.

#### **Lazy loading**

In der Softwareentwicklung bezeichnet *Lazy Loading* ein Entwicklungsmuster, bei dem Datenobjekte immer Werte oder andere abhängige Objekte bereitstellen, diese aber nur bei einer bestimmten Abfrage aus der Datenquelle abrufen.

#### **MES**

Steht für Manufacturing-Execution-System (Fertigungsleitsystem) oder monolithisch gekapseltes System, das Datenerfassungssysteme und die darauf arbeitenden Applikationen in einem monolithischen System vereint.